การทำนายโรคเบาหวานโดยใช้วิศวกรรมคุณลักษณะสำหรับ **ขั้นตอนüิธีการจำแนกในการเรียนรู้ของเครื่อง**

**นางÿาüคุณาภรณ์ พันธ์เพียร** E<sub>STONE</sub> THE MAIL ALLA KO

้วิทยานิพนธ์นี้เป็นส่วนหนึ่งของการศึกษาตามหลักสูตรปริญญาวิศวกรรมศาสตรมหาบัณฑิต ้หลักสูตรสาขาวิชานวัตกรรม วิศวชีวการแพทย์ **มĀาüิทยาลัยเทคโนโลยีÿุรนารี ปีการýึกþา 2564**

# **DIABETIC PREDICTION USING FEATURE ENGINEERING FOR CLASSIFICATION ALGORITHM IN MACHINE LEARNING**

**KUNAPORN PUNPAIN**

**EN ANALLA LA REGISTERA DE CREATIVA DE CARDINALE DE CARDINALE DE CARDINALE DE CARDINALE DE CARDINALE DE CARDINA**<br>En 2010 DE CARDINALE DE CARDINALE DE CARDINALE DE CARDINALE DE CARDINALE DE CARDINALE DE CARDINALE DE CARDINA

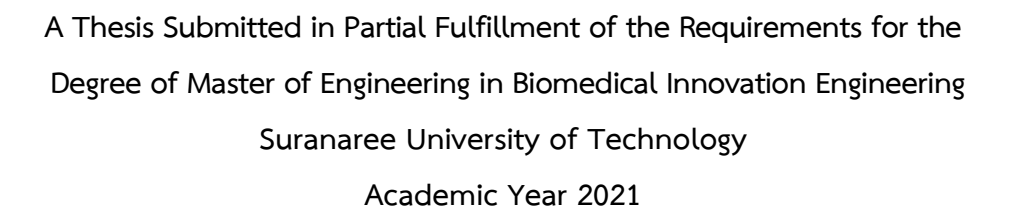

# การทำนายโรคเบาหวานโดยใช้วิศวกรรมคุณลักษณะสำหรับ ขั้นตอนวิธีการจำแนกในการเรียนรู้ของเครื่อง

มหาวิทยาลัยเทคโนโลยีสุรนารี อนุมัติให้นับวิทยานิพนธ์ฉบับนี้เป็นส่วนหนึ่งของการศึกษาตาม หลักสูตรปริญญามหาบัณฑิต

คณะกรรมการสอบวิทยานิพนธ์

(ผศ. ดร.สุขเกษม วัชรมัยสกุล) ึประธานกรรมการ

Stanthannet

(ผศ. ด<mark>ร.เจ</mark>ษฎา ตัณฑนุช) กรรมกา<mark>ร (</mark>อาจารย์ที่ปรึกษาวิทยานิพนธ์)

Bolar doopper

(ผศ. ดร.พิสมัย กิตติภูมิ)

ันโลยีสร

กรรมการ

(รศ. คร.ฉัตรชัย โชติษฐยางกูร) รองอธิการบดีฝ่ายวิชาการและประกันคุณภาพ

**HADRET** 

(รศ. ดร.พรศิริ จงกล) คณบดีสำนักวิชาวิศวกรรมศาสตร์

คุณาภรณ์ พันธ์เพียร : การทำนายโรคเบาหวานโดยใช้วิศวกรรมคุณลักษณะสำหรับชั้นตอน วิธีการจำแนกในการเรียนรู้ของเครื่อง (DIABETIC PREDICTION USING FEATURE ENGINEERING FOR CLASSIFICATION ALGORITHM IN MACHINE LEARNING) อาจารย์ที่ ปรึกษา : ผู้ช่วยศาสตราจารย์ ดร.เจษฎา ตัณฑนช. 57 หน้า.

คำสำคัญ : โรคเบาหวาน, วิศวกรรมคุณลักษณะ, การเรียนรู้ของเครื่อง

จุดมุ่งหมายของการศึกษานี้คือ เพื่อศึกษาปัจจัยเสี่ยงที่มีผลกระทบต่อการทำให้เกิด โรคเบาหวานโดยใช้วิธีวิศวกรรมคุณลักษณะ แล้<mark>วน</mark>ำไปพัฒนาแบบจำลองเพื่อจำแนกประเภทของ ผู้ป่วยโรคเบาหวานและไม่เป็นโรคเบาหวาน ซึ่ง<mark>การศึ</mark>กษาครั้งนี้ได้นำข้อมูลจากการตอบแบบสำรวจ ี จำนวน 70,692 รายการ โดยได้ข้อมูลจากเว็บไ<mark>ซต์ Kag</mark>gle แล้วนำมาใช้วิธีวิศวกรรมคุณลักษณะเพื่อ หาคุณลักษณะที่ดีที่สุดออกมา จากนั้นนำไปส<mark>ร</mark>้างแบบ<mark>จ</mark>ำลองด้วย 5 ขั้นตอนวิธี ได้แก่ เทคนิคป่าสุ่ม ี่ เทคนิคต้นไม้ตัดสินใจ เทคนิคเพื่อนบ้านใก<mark>ล้ที่</mark>สด เทค<mark>นิค</mark>เกรเดียนท์บตทรี และชัพพอร์ทเวกเตอร์ แมชชีน แล้วทำการเปรียบเทียบประสิทธิ<mark>ภาพและความแม่น</mark>ยำของแบบจำลอง ผลการศึกษาพบว่า ประสิทธิภาพการทำงานของบางแบบ<mark>จำล</mark>องเมื่อเปรียบเทียบ<mark>ระห</mark>ว่างชุดข้อมูลต้นฉบับกับชุดข้อมูลที่ ้ผ่านการสกัดคุณลักษณะด้วยวิธีวิศว<mark>ก</mark>รรมคุณลักษณะมีค่าลดลงแต<mark>่ยั</mark>งคงมีค่าใกล้เคียงกันมาก ซึ่งได้แก่ แบบจำลองที่สร้างโดยเทคนิคป่าสุ่มแ<mark>ละเทคนิคต้นไม้ตัดสินใ</mark>จ แต่แบบจำลองที่สร้างโดยเทคนิค ี เกรเดียนท์บูตทรี เทคนิคเพื่อ<mark>นบ้า</mark>นใก<mark>ล้ที่สุด และซัพพอร์ตเวกเ</mark>ตอร์<mark>แมซ</mark>ชีน มีประสิทธิภาพที่มากขึ้น ึกว่าเดิมอย่างชัดเจน ทั้งนี้พบว่<mark>าการใช้วิธีวิศวกรรมคุณลักษณะ</mark>ร่วม<mark>กับการ</mark>สร้างแบบจำลองด้วยเทคนิค ี ป่าสุ่ม สามารถให้ประสิทธิภาพ<mark>การทำงานโดยภาพรวมอยู่ในเกณ</mark>ฑ์ที่ดีกว่าแบบจำลองอื่น ๆ โดย ี คุณลักษณะที่สกัดออกมาได้นั้นเหลือเพี<mark>ยง 7 คุณลักษณะ จากทั้งหมด 21 คุณลักษณะ ได้แก่</mark> 1) ภาวะความดันโลหิต 2) ภาวะคลอเรสเตอรอลสูง 3) ค่าดัชนีมวลกาย 4) ระดับสุขภาพโดยทั่วไป 5) เพศ 6) ระดับช่วงอายุ และ 7) ระดับเงินเดือน โดยมีผลการวัดประสิทธิภาพดังนี้ Accuracy = 73.35% Precision = 68.53% Specificity = 60.17% Sensitivity = 87.02% F1 score =  $76.55\%$  ROC AUC = 0.815 และ Kappa = 0.469 ดังนั้นในการศึกษาครั้งนี้พบว่าการนำวิธี วิศวกรรมคุณลักษณะเข้ามาทำงานร่วมกับการสร้างแบบจำลองด้วยเทคนิคป่าสุ่ม ทำให้สามารถสร้าง แบบจำลองเหมาะสมในการคัดกรองผู้ป่วยที่เป็นโรคเบาหวานได้ดีที่สุด

สาขาวิชานวัตกรรม วิศวชีวการแพทย์ ปีการศึกษา 2564

ลายมือชื่อนักศึกษา ...คูณเภภภณิ...พันชนิ่มพับร ลายมือชื่ออาจารย์ที่ปรึกษา " " โ. T. with prof.

KUNAPORN PUNPAIN: DIABETIC PREDICTION USING FEATURE ENGINEERING FOR CLASSIFICATION ALGORITHM IN MACHINE LEARNING. THESIS ADVISOR: ASST. PROF. JESSADA TANTHANUCH, Ph.D., 57 PP.

#### Keyword: DIABETES, FEATURE ENGINEERING, MACHINE LEARNING

The aim of this study is to study the risk factors affecting the incidence of diabetes using feature engineering method and then to develop a model to classify the types of diabetic and non-diabetic patients. This study used data from 70,692 survey responses from Kaggle website. First the feature engineering method was applied to extract the best features and then created models by 5 algorithms, which were random forest technique (RFT), decision tree technique (DTT), nearest neighbor technique (NNT), gradient boot tree technique (BGT), and support vector Machine (SVM). All models were evaluated the performance and the accuracy. The results showed that the performance of some models compared between the original dataset and the feature extracted by feature engineering method was lower but still very close, i.e. the model generated by RFT and DTT. However, for the model created by GBT, NNT, and SVM, feature engineering method clearly helped in increasing the efficiency. It was found that the use of feature engineering method together with RFT for creating the model provided the better overall performance than other methods. For the model mentioned, only 7 of the 21 features extracted were available, namely: 1) high blood pressure 2) high cholesterol 3) BMI 4) general health 5) gender 6) age and 7) salary. The efficiency measurement results were as follows: Accuracy =  $73.35\%$ Precision =  $68.53\%$  Specificity =  $60.17\%$  Sensitivity = 87.02% F1 score =  $76.55\%$  ROC AUC =  $0.815$  and Kappa = 0.469. Hence, the result of the study presents that the use of feature engineering method together with RFT offers a suitable model for the best screening of patients with diabetes.

School of Biomedical Innovation Engineering Academic Year 2021

Student's Signature คูณบอมนี้ พันธ์แพียร Advisor's Signature .... S. Tanthannol

# **กิตติกรรมประกาศ**

้วิทยานิพนธ์เล่มนี้สำเร็จลุล่วงด้วยดี เนื่องจากได้รับความกรุณาให้คำปรึกษา แนะนำ ชี้แนะ แนวทางการดำเนินการวิจัย ข้าพเจ้าขอกราบขอบพระคุณบุคคลดังต่อไปนี้

ผู้ช่วยศาสตราจารย์ ดร.สุขเกษม วัชรมัยสกุล ประธานกรรมการที่ปรึกษาวิทยานิพนธ์ ที่ได้ ึกรุณาแนะนำ ช่วยเหลือ อย่างดียิ่ง ทั้งด้านการศึกษาและด้านการดำเนินการวิจัย ตลอดจนคำแนะนำ ในการรับทุนการศึกษาในระดับบัณฑิตศึกษา

ผู้ช่วยศาสตราจารย์ ดร.เจษฎา ตัณฑนุ<mark>ช อ</mark>าจารย์ประจำสาขาวิชาคณิตศาสตร์ (อาจารย์ที่ ปรึกษาวิทยานิพนธ์) ที่ได้กรุณาให้คำปรึกษาแ<mark>นะนำ ช่</mark>วยเหลือ และแก้ไขปรับปรุงข้อบกพร่องในด้าน การดำเนินการวิจัย ตลอดจนคำแนะนำใน<mark>การเขียน การตรวจแก้ไขวิทยานิพนธ์เล่มนี้จนเสร็จ</mark> สมบูรณ์

ผู้ช่วยศาสตราจารย์ ดร.เบญจว<mark>รรณ</mark> โรจนดิษ<mark>ฐ์ อ</mark>าจารย์ประจำสาขาวิชาคณิตศาสตร์ ที่ได้ ึกรณาให้คำปรึกษาแนะนำในการเขีย<mark>น แ</mark>ละการตรวจแก้ไข<mark>ในด้</mark>านการดำเนินการวิจัย

ิ คณาจารย์ทุกท่านในหลัก<mark>สูตร</mark>สาขาวิชานวัตกรรม วิ<mark>ศวชี</mark>วการแพทย์มหาวิทยาลัยเทคโนโลยี ี สุรนารี ที่ให้คำแนะนำด้านองค์ความ<u>รู้ แนวทางในการศึ</u>กษาค้นคว้ามาโดยตลอด เพื่อให้ผู้วิจัย สามารถดำเนินการวิจัยได้เป็<mark>นอ</mark>ย่าง<mark>ดี</mark>

คุณจักรกฤษณ์ <mark>พลรบ นักศึกษาบัณฑิตสาขาวิชา</mark>คณิ<mark>ตศาส</mark>ตร์ประยุกต์ ที่ให้คำปรึกษา แนะนำ ข้อเสนอแนะต่างๆ แ<mark>ละช่วยเหลือในการดำเนินการวิจัย</mark>

ุ่มหาวิทยาลัยเทคโนโลยีสุรน<mark>ารี ที่ได้มอบทุนการศึกษาป</mark>ระเภทบัณฑิตศึกษาประจำปี 2563 ให้แก่ผู้วิจัยและทุนสนับสนุนในการนำเสนอและเผยแพร่งานวิจัย ทำให้การศึกษาในระดับปริญญาโท '<sup>18</sup>1ลัยเทคโนโลยี¤: สำเร็จลล่วงไปได้ด้วยดี

ผู้วิจัยมีความซาบซึ้งในความกรุณาของทุกท่านที่ได้กล่าวมาข้างต้นและบุคคลอื่นที่ผู้วิจัยมิได้ กล่าวถึง ซึ่งได้มีส่วนช่วยเหลือและให้การสนับสนุนงานวิจัยในครั้งนี้ จึงขอกราบขอบพระคุณทุกท่าน ด้วยความจริงใจ

คุณาภรณ์ พันธ์เพียร

# สารบัญ

# หน้า

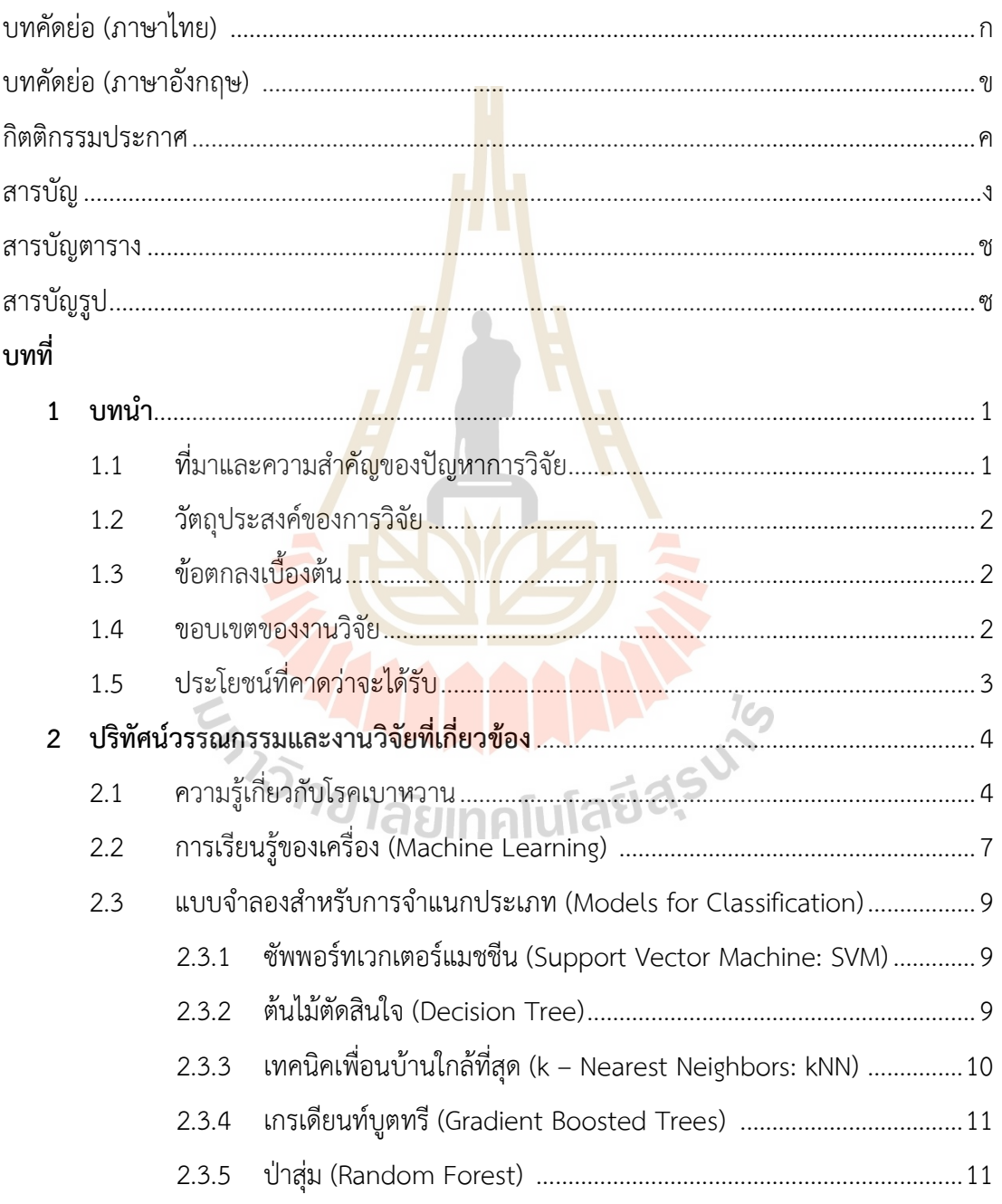

# **ÿารบัญ (ต่อ)**

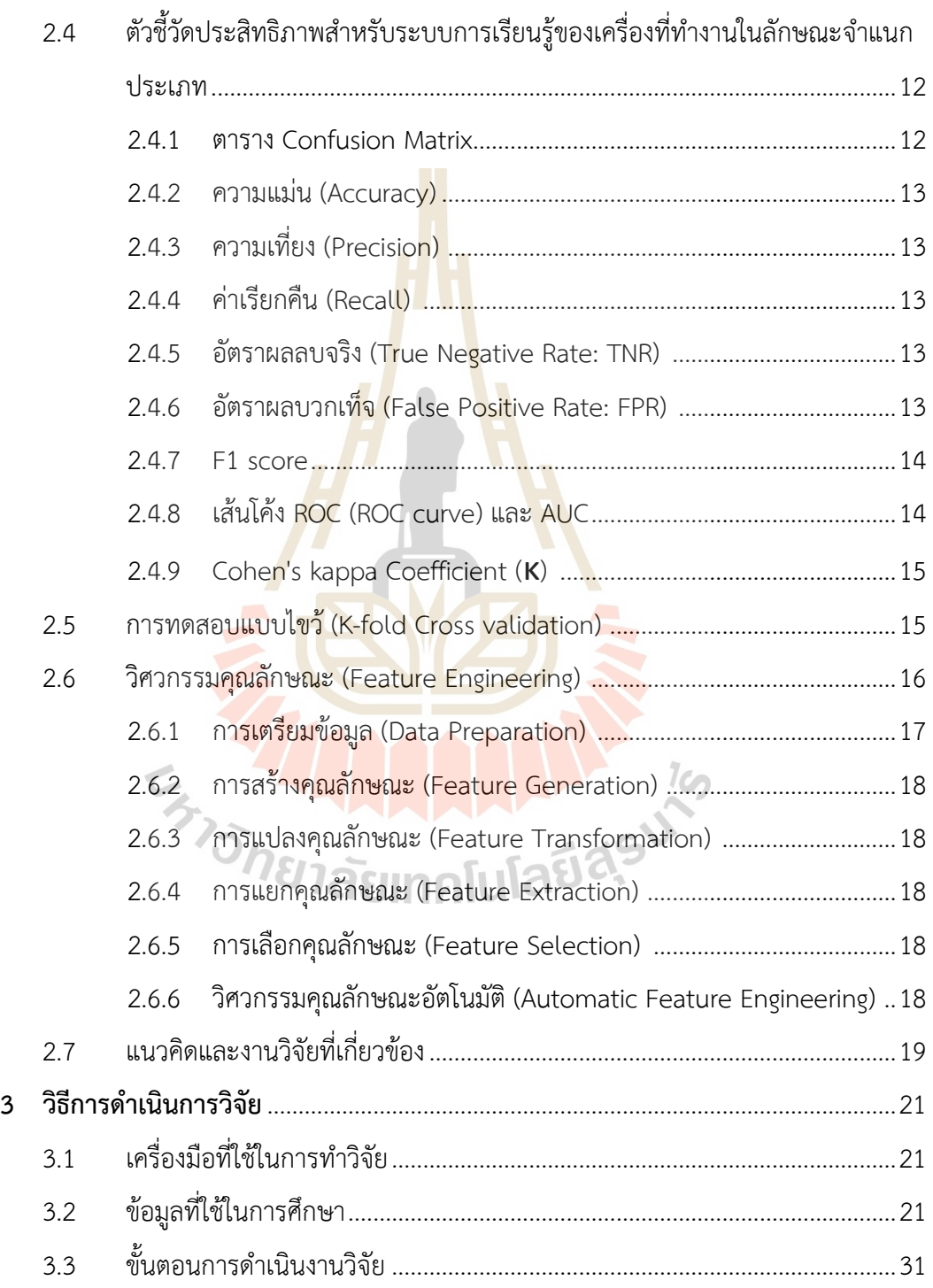

# สารบัญ (ต่อ)

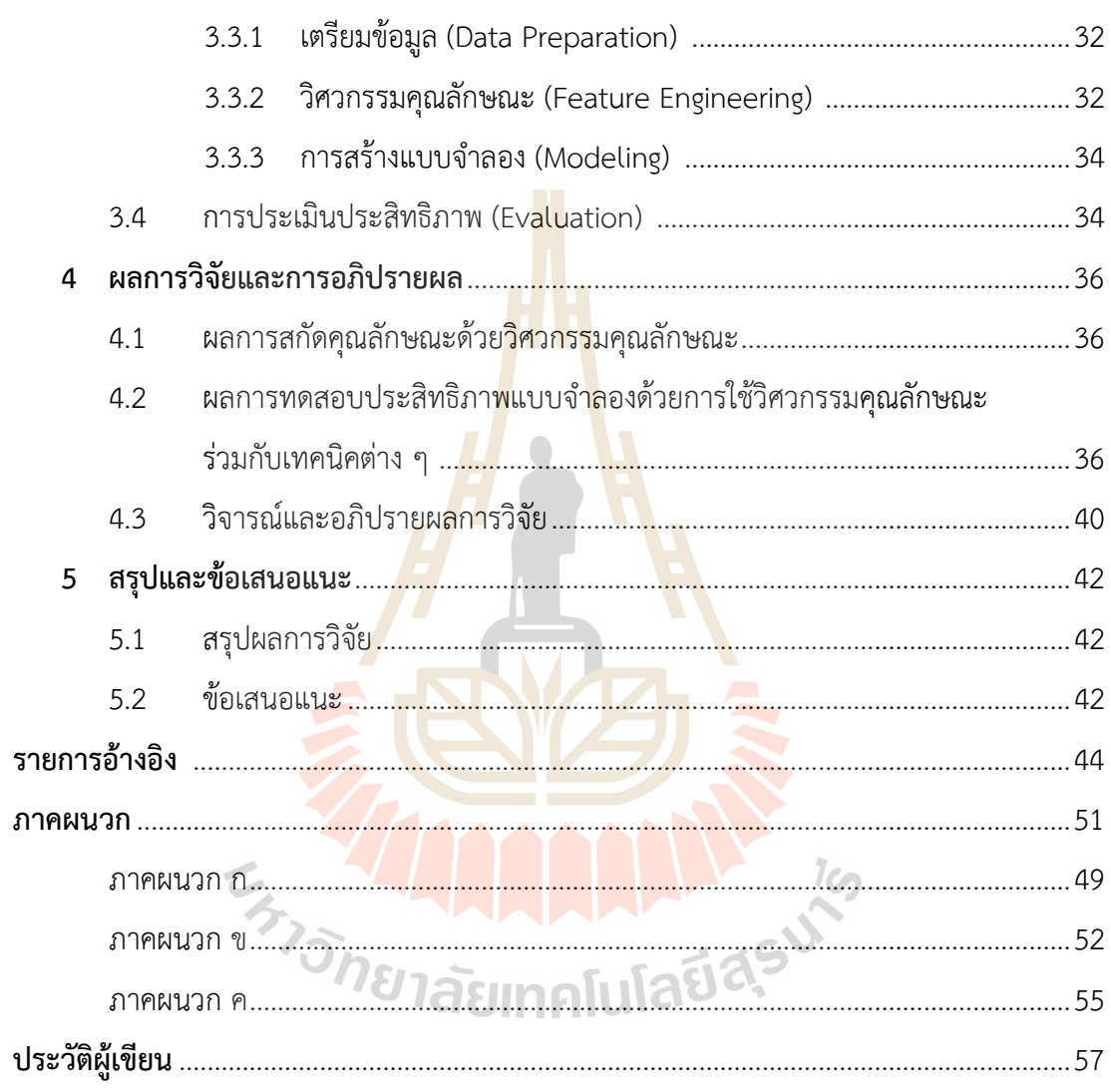

# **ÿารบัญตาราง**

#### **ตารางที่** ......................................**Āน้า**

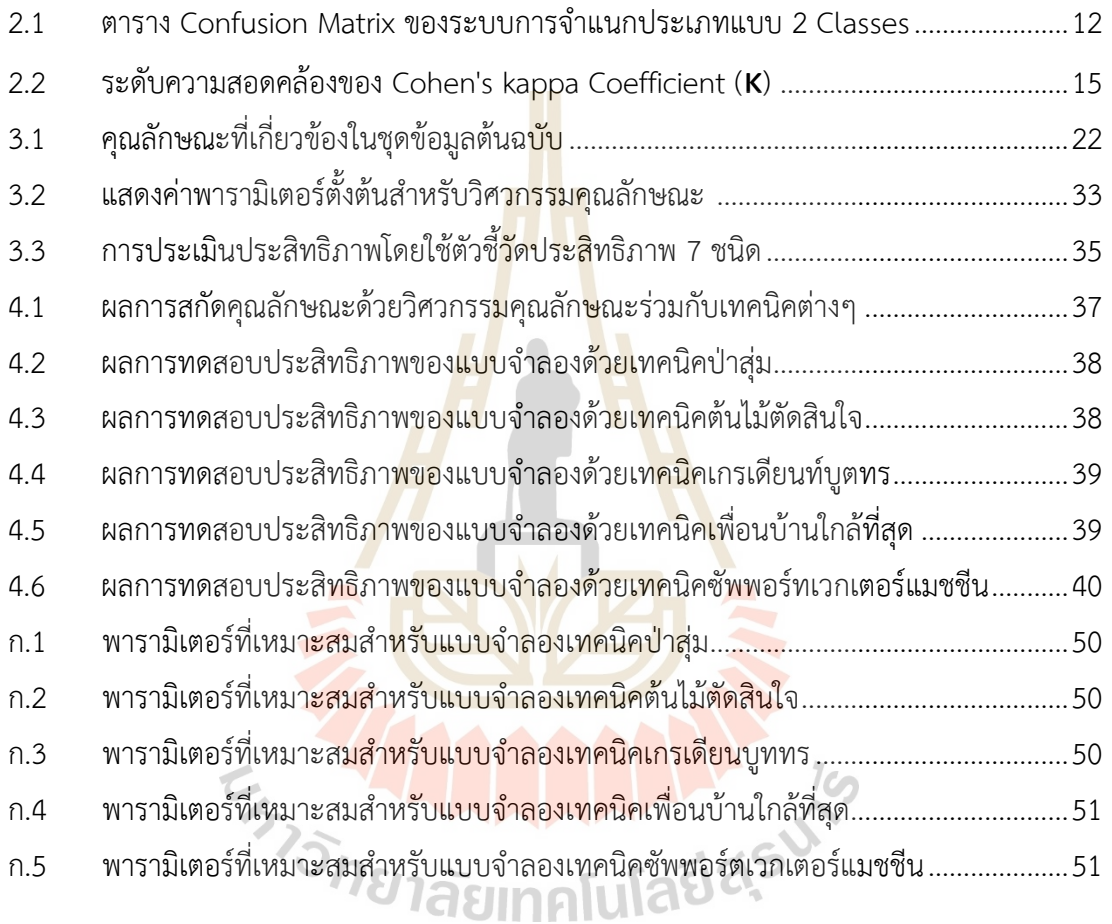

# **ÿารบัญรูป**

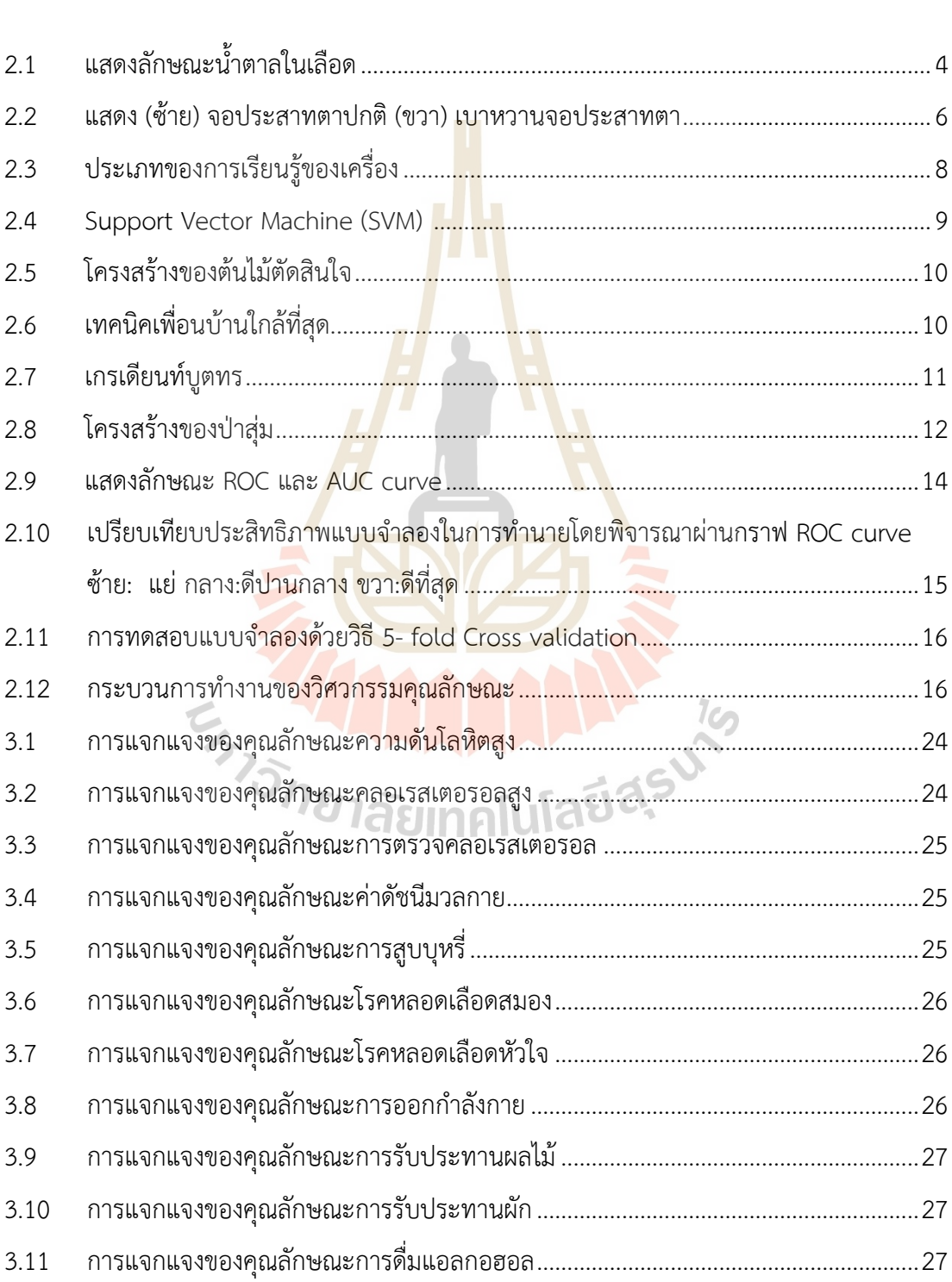

#### **รูปที่ Āน้า**

# **ÿารบัญรูป (ต่อ)**

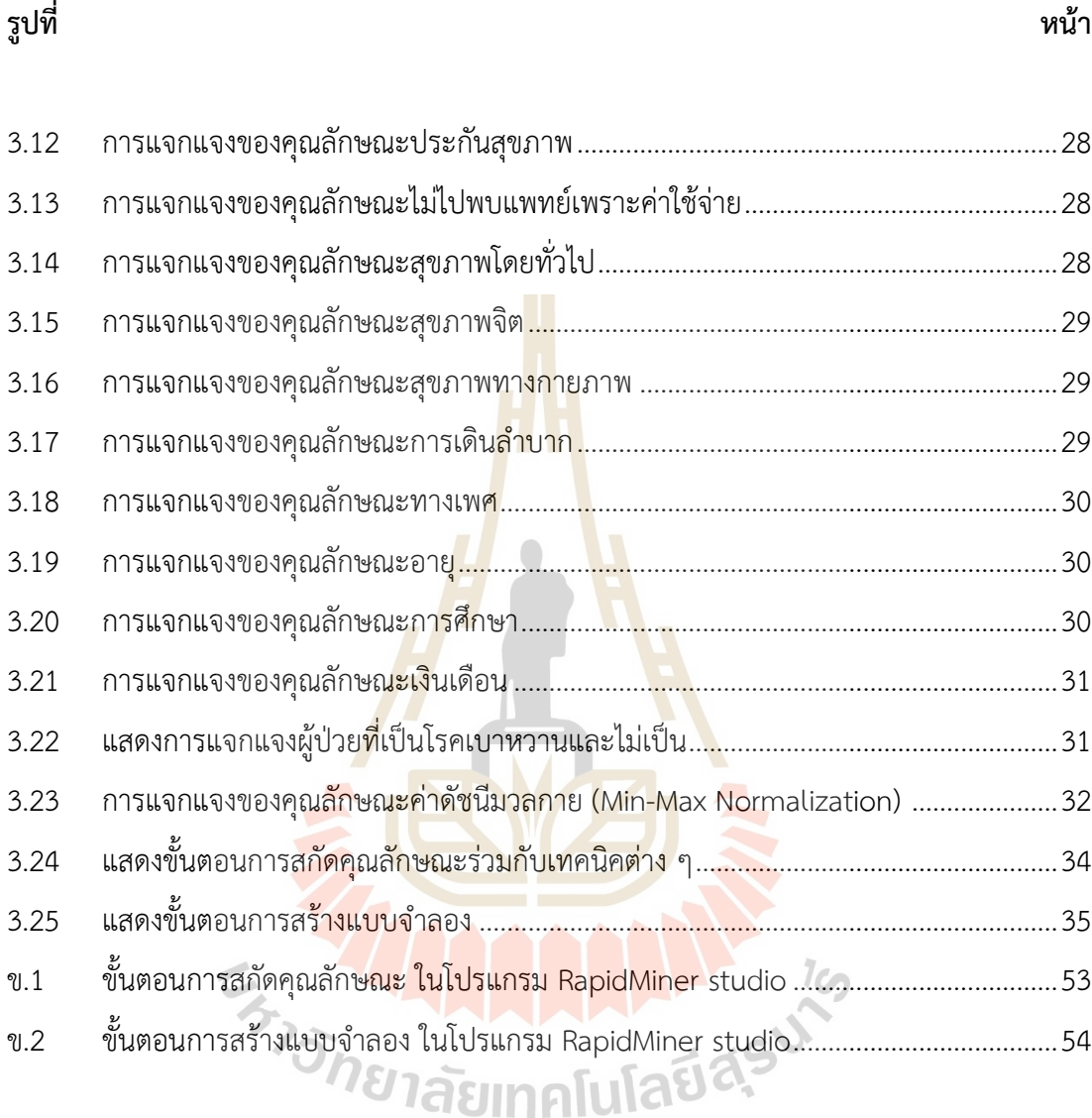

# **บทที่ 1 บทนำ**

# **1.1 ที่มาและความÿำคัญของปัญĀาการวิจัย**

้ปัจจุบันโรคเบาหวานเป็นปัญหาทางสาธารณสุขที่สำคัญโรคหนึ่งของทั่วโลกรวมทั้งประเทศ ไทยด้วยโดยโรคเบาหวานเป็นโรคที่มีความผิ<mark>ดป</mark>กติเกี่ยวกับการนำน้ำตาลไปใช้ประโยชน์อัน เกี่ยวเนื่องกับความบกพร่องของฮอร์โมนอินซูลิน <mark>ห</mark>รือประสิทธิภาพการทำงานของฮอร์โมนอินซูลิน ิลดลง ส่งผลให้กระบวนการดูดซึมน้ำตาลในเลื<mark>อดให้เป็</mark>นพลังงานของเซลล์ในร่างกายทำงานได้ไม่เต็ม ี ประสิทธิภาพ ทำให้ร่างกายมีระดับน้ำตาลใน<mark>เลือดสูง</mark>กว่าปกติ หากปล่อยให้ร่างกายอยู่ในสภาวะนี้ เป็นเวลานานจะทำให้อวัยวะต่าง ๆ เสื่อมล<mark>ง</mark>ก่อให้เกิ<mark>ด</mark>อาการและภาวะแทรกซ้อนต่าง ๆ ตามมาที่ ้ส่งผลให้เกิดอันตรายได้ เช่น โรคความ<mark>ดัน</mark>โลหิตสูง <mark>โรค</mark>หัวใจขาดเลือดและกล้ามเนื้อหัวใจตาย เฉียบพลัน อัมพฤกษ์และอัมพาตจากห<mark>ล</mark>อดเลือดสมองตีบ โรคแทรกซ้อนทางตา เช่น อาการตามัว เบาหวานขึ้นตา (retinopathy) โรค<mark>แท</mark>รกซ้อนทางไต ทำให้<mark>ไตเสื่</mark>อม ไตวาย (กรมควบคุมโรค, 2564) ี สถานการณ์โรคเบาหว<mark>า</mark>นในปี 2564 พบว่าทั่วโลกมี<mark>ผู้</mark>ป่วยจำนวน 463 ล้านคน และ คาดการณ์ว่าในปี 2588 จะมีผู้ป่วยโรคเบาหวานเพิ่มขึ้นถึง 629 ล้านคน สำหรับประเทศไทยพบ อุบัติการณ์โรคเบาหวานมีแ<mark>นวโ</mark>น้มเพิ่มขึ้นอย่างต่อเนื่อง มีผู้ป่วยรายใหม่เพิ่มขึ้นประมาณ 3 แสนคน ต่อปี และมีผู้ป่วยโรคเบาห<mark>วานอยู่ในระบบทะเบียนของกระทรวงสา</mark>ธารณสุขจำนวน 3.2 ล้านคน (กรมควบคุมโรค, 2564) แม้ว่าโร<mark>คเบาหวานจะเป็นโรคเรื้อรังที่</mark>ยังไม่มีทางรักษาให้หายขาด แต่ ี่ สามารถป้องกันและชะลออาการได้ อย่<mark>างเช่น การลดน้ำ</mark>หนัก การรับประทานอาหารเพื่อสุขภาพ การออกกำลังกายอย่างสม่ำเสมอ คอยควบคุมระดับน้ำตาลในเลือดและคอเลสเตอรอลให้อยู่เกณฑ์

ปกติ และการได้รับการรักษาพยาบาลสามารถบรรเทาอันตรายจากโรคนี้ในผู้ป่วยจำนวนมากได้ การนำเทคโนโลยีมาประยุกต์ใช้ในการวินิจฉัยโรคต่าง ๆ รวมไปถึงการใช้เทคโนโลยีทางด้าน การเรียนรู้ของเครื่อง (Machine Learning: ML) และ ปัญญาประดิþฐ์ (Artificial Intelligence: AI) มาช่วยในการวินิจฉัยโรคเบาหวาน เพื่อพัฒนาให้การรักษามีประสิทธิภาพมากขึ้น เนื่องจากมุ่งเน้น การใช้ตัวอย่างหรือประสบการณ์เพื่อการเรียนรู้งาน ทำให้มีระดับความแม่นยำในการวินิจฉัยโรคที่สูง ซึ่งจะเป็นกำลังสำคัญเข้ามาช่วยสนับสนุนการทำงานของแพทย์ ดังนั้นผลลัพธ์ที่ได้จากการทำงาน ร่วมกันคือเพิ่มทั้งความเร็วในกระบวนการคัดกรองผู้ป่วย การตรวจสอบรักษา โดยผู้ป่วยก็จะไม่เสีย โอกาสได้เข้ารับการรักษาตั้งแต่ช่วงระยะแรกที่เริ่มมีแนวโน้มเสี่ยงต่อการเกิดโรค นอกจากนี้หากได้ เข้ารับการรักษาที่รวดเร็วยังช่วยลดการเกิดภาวะแทรกซ้อน และลดการสูญเสีย (คลังความรู้ SciMath, 2561)

จากข้อมูลที่กล่าวมาข้างต้นผู้วิจัยพบว่าการวินิจฉัยอาการหรือตรวจพบว่าเป็นโรคเบาหวาน ตั้งแต่ระยะแรกเริ่ม สามารถนำไปสู่การเปลี่ยนแปลงวิถีชีวิตและทำให้ได้รับการรักษาที่มี ประสิทธิภาพมากขึ้น ดังนั้นผู้วิจัยจึงมีแนวคิดในการสร้างแบบจำลองสำหรับการทำนายผู้ที่มีแนวโน้ม เสี่ยงต่อการเป็นโรคเบาหวาน โดยใช้เทคนิควิศวกรรมคุณลักษณะ (Feature Engineering) เพื่อสกัด คุณลักษณะที่เสี่ยงต่อการเกิดโรคเบาหวาน เช่น เพศ อายุ น้ำหนัก และหลังจากนั้นจะนำเข้าสู่ กระบวนการการเรียนรู้ของเครื่อง (Machine Learning) เพื่อให้แบ่งประเภท (Classification) สำหรับผ้ป่วยโรคเบาหวาน และไม่ป่วยโรคเบาหวาน โดยผลลัพธ์ที่ได้สามารถนำไปประยุกต์ใช้ สำหรับการประเมินผู้ที่มีแนวโน้มเป็นโรคเบาหวาน รวมไปถึงช่วยแพทย์ในการตัดสินใจสำหรับการ เลือกวิธีการรักษาให้เหมาะสมกับลักษณะของผ้ป่<mark>วย</mark>ได้อย่างรวดเร็วขึ้น

# **1.2 วัตถุประÿงค์ของการวิจัย**

การวิจัยครั้งนี้มีวัตถุประสงค์เพื่<mark>อ</mark>ศึกษา<mark>ปั</mark>จจัยเสี่ยงที่มีผลกระทบต่อการทำให้เกิด โรคเบาหวาน โดยใช้วิธีวิศวกรรมคุณลักษณะ แล้วนำ<mark>ไป</mark>พัฒนาแบบจำลองของผู้ป่วยโรคเบาหวาน โดยการจำแนกประเภทของผู้เสี่ยงต่อ<mark>โรค</mark>เบาหวาน <mark>แล</mark>ะผู้ป่วยโรคเบาหวาน และเปรียบเทียบ ประสิทธิภาพ และความแม่นยำของ<mark>แบบ</mark>จำลองที่ได้พัฒนาขึ้<mark>น</mark>

# **1.3 ข้อตกลงเบื้องต้น**

1.3.1 ร้างแบบ<mark>จำลองสำหรับการทำนายผู้ที่มีแนวโ</mark>น้มเสี<mark>่ยง</mark>ต่อการเป็นโรคเบาหวาน โดย ์ ใช้เทคนิควิศวกรรมคุณลักษุ<mark>ณะร่ว</mark>มกับซัพพอร์ทเวกเตอร์แมชชีน, ต้นไม้</mark>ตัดสินใจ, เทคนิคเพื่อนบ้าน ์ใกล้ที่สุด, เกรเดียนท์บูตทรี และ<mark>ป่าสุ่ม</mark>

ี<br>1.3.2 ออกแบบและพัฒนาแบบจำลองของผู้ป่วยโรคเบาหวาน โดยการจำแนกประเภท ของผู้เสี่ยงต่อโรคเบาหวาน และผู้ป่วยโรคเบาหวาน

1.3.3 เปรียบเทียบประสิทธิภาพ และความแม่นยำของแบบจำลองที่ได้พัฒนาขึ้นโดยใช้ ตัววัดประสิทธิภาพ Confusion Matrix, Accuracy, Precision, Recall, F1 Score, AUC of ROC และ Cohen Kappa Coefficient

# **1.4 ขอบเขตของงานวิจัย**

1.4.1 ข้อมูลได้จากการตอบแบบสำรวจจำนวน 70,692 รายการ โดยผู้ตอบแบบสำรวจ ้แบ่งเป็นคนที่เป็นโรคเบาหวาน และไม่เป็นโรคเบาหวาน ซึ่งมีจำนวนเท่า ๆ กัน โดยได้ข้อมูลจาก https://www.kaggle.com/alexteboul/diabetes-health-indicators-dataset

1.4.2 สกัดคุณลักษณะโดยใช้เทคนิควิศวกรรมคุณลักษณะ

1.4.3 สร้างแบบจำลองโดยใช้ขั้นตอนวิธี ดังนี้

- Support Vector Machine (SVM)
- Decision Tree
- k Nearest Neighbor (kNN)
- Gradient Boosted Tree
- Random Forest
- 1.4.4 เปรียบเทียบประสิทธิภาพของขั้นตอนวิธี โดยใช้ตัววัดประสิทธิภาพ ดังนี้
	- Confusion Matrix
	- Accuracy
	- Precision, Recall and F1 Score
	- AUC of ROC
	- Cohen Kappa Coefficient

# **1.5 ประโยชน์ที่คาดว่าจะได้รับ**

ุ ผลลัพธ์ของแบบจำลองสาม<mark>ารถจำ</mark>แนกผู้ป่วยที่เป็<mark>นโร</mark>คเบาหวานและไม่เป็นโรคเบาหวานได้ โดยสามารถนำไปประยุกต์ใช้สำหรับ<mark>กา</mark>รประเมินผู้ที่มีแนวโน**้มเป็**นโรคเบาหวาน รวมไปถึงช่วยแพทย์ ่ ในการตัดสินใจสำหรับการเลือกวิ<mark>ธี</mark>การรักษาให้เหมาะสมกับลักษณะของผู้ป่วยได้อย่างรวดเร็วขึ้น

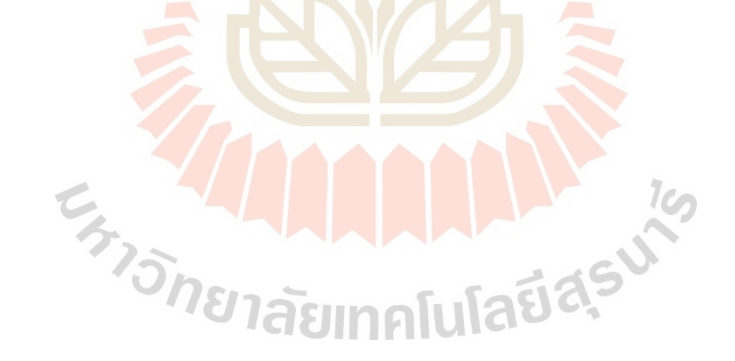

# **บทที่ 2** ้ปริทัศน์วรรณกรรมและงานวิจัยที่เกี่ยวข้อง

# 2.1 ความรู้เกี่ยวกับโรคเบาหวาน

โรคเบาหวานเป็นโรคที่มีความผิดปกติเกี่ยวกับการนำน้ำตาลไปใช้ประโยชน์อันเกี่ยวเนื่อง กับความบกพร่องของฮอร์โมนอินซูลิน หรือประสิทธิภาพการทำงานของฮอร์โมนอินซูลินลดลง ส่งผล ให้กระบวนการดูดซึมน้ำตาลในเลือดให้เป็<mark>นพ</mark>ลังงานของเซลล์ในร่างกายทำงานได้ไม่เต็ม ประสิทธิภาพ ทำให้ร่างกายมีระดับน้ำตาลใน<mark>เลือดสูง</mark>กว่าปกติ หากน้ำตาลในกระแสเลือดสูงมากขึ้น ถึงระดับหนึ่ง จะทำให้ไตซึ่งปกติจะมีหน้าที่ดู<mark>ด</mark>กลับน้ำตาลจากสารที่ถูกกรองจากหน่วยไตไปใช้ ดูด ึกลับน้ำตาลได้ไม่หมด ส่งผลให้มีน้ำตาลรั่วออ<mark>ก</mark>มากับป<mark>ั</mark>สสาวะ จึงเป็นที่มาของคำว่า "โรคเบาหวาน" ผู้ที่เป็นเบาหวานมักจะมีประวัติคนในครอ<mark>บค</mark>รัว พ่อแม่<mark>หรื</mark>อญาติพี่น้องสายตรงเป็นโรคนี้ด้วย ร่วมกับ ้มีพฤติกรรมการใช้ชีวิตที่ไม่ดีต่อสุขภาพ ก็จะมีโอกาสเป็นโรคเบาหวานได้มากขึ้น หากเราปล่อยให้ เกิดภาวะเช่นนี้ไปนาน ๆ โดยไม่ได้รั<mark>บกา</mark>รรักษาอย่างถูกวิธีจ<mark>ะทำ</mark>ให้เกิดภาวะแทรกซ้อนตามมา

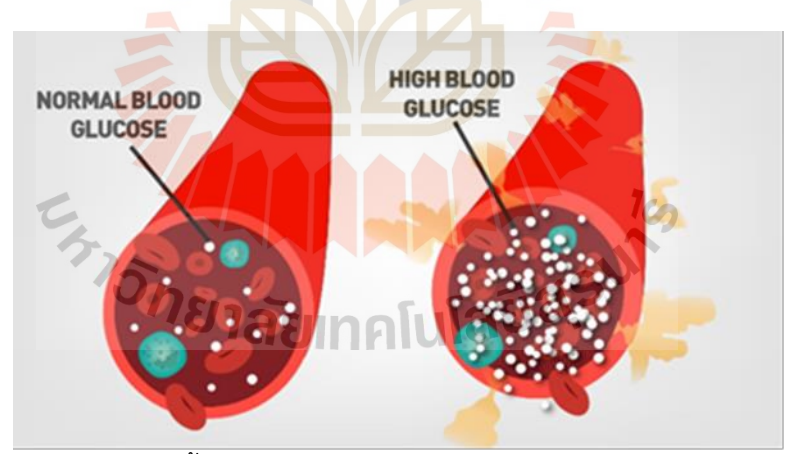

รูปที่ 2.1 แสดงลักษณะน้ำตาลในเลือด (ที่มา : https://www.howtorelief.com)

ชนิดของโรคเบาหวาน มีดังนี้

**- เบาหวานชนิดที่ 1** เกิดจากการขาดอินซูลิน เนื่องจากตับอ่อนไม่สามารถหลั่งอินซูลินได้ ทำให้เกิด ิ ภาวะขาดอินซูลิน เบาหวานชนิดนี้มักพบในเด็กและผู้ที่มีอายุน้อยกว่า 40 ปี

- **เบาหวานชนิดที่ 2** เกิดจากการที่เซลล์ของร่างกายต่อสนองต่ออินซูลินได้ไม่ดีหรือที่เรียกว่าภาวะ ดื้อต่ออินซูลิน ทำให้ร่างกายเหมือนขาดอินซูลินไประดับหนึ่ง พบมากในคนส่วนใหญ่ สาเหตุ ได้แก่ พันธุกรรม ความอ้วน และการไม่ออกกำลังกาย
- **- เบาĀüานชนิดที่ 3** เป็นเบาĀüานชนิดที่มีÿาเĀตุชัดเจน เช่น โรคตับอ่อนอักเÿบ มะเร็งตับอ่อน การรับประทานยาบางชนิด เช่น ยาสเตียรอยด์ การได้รับสารเคมีบางชนิด ความผิดปกติของ ฮอร์โมบจากต่อมหมวกไต
- **เบาหวานชนิดที่ 4** เป็นเบาหวานที่เกิดขึ้นขณะตั้งครรภ์ และหายไปได้หลังคลอดบตร แต่มีโอกาส เสี่ยงที่จะเกิดโรคเบาหวานชนิดที่ 2 ในอนาคต (พญ.นพวรรณ กิติวัฒน์, 2559)

#### อาการของโรคเบาหวาน

โรคเบาหวานในระยะแรกจะไม่แสดง<mark>อาการผิ</mark>ดปกติ บางรายอาจตรวจพบโรคเบาหวานเมื่อ พบภาวะแทรกซ้อนขึ้นแล้ว ซึ่งอาการที่พบส่<mark>วน</mark>ใหญ่ <mark>คื</mark>อ กระหายน้ำมาก ปากแห้ง ปัสสาวะบ่อย หิว บ่อย น้ำหนักลดหรือเพิ่มผิดปกติ สายต<mark>าพ</mark>ร่ามัว รู้<mark>สึกเ</mark>หนื่อยง่าย ชาบริเวณปลายมือปลายเท้า บาดแผลหายยาก หย่อนสมรรถภาพทา<mark>งเพ</mark>ศ หากมีอา<mark>การ</mark>เหล่านี้เกิดขึ้น ควรรีบปรึกษาแพทย์ทันที ี ไม่ควรรอจนอาการต่าง ๆ เหล่านี้เ<mark>กิดข</mark>ึ้น เพราะบางครั้งก<mark>ว่า</mark>จะเกิดอาการเหล่านี้ ระดับน้ำตาลใน ูเลือดก็อาจสูงเกินไปแล้ว ทางที่ดี<mark>ค</mark>วรเข้ารับการตรวจสุขภาพปร<mark>ะ</mark>จำปี โดยเฉพาะบุคคลที่มีแนวโน้ม เสี่ยงต่อโรคเบาหวานควรได้รับก<mark>ารตรวจคัดกรอง เช่น ผู้ที่มี</mark>อายุ 45 ปีขึ้นไป คนในครอบครัว พ่อแม่ ี หรือญาติพี่น้องสายตรง มีป<mark>ระ</mark>วัติเ<mark>ป็นโรคเบาหวาน</mark> ผู้ที่มีน้ำหนักเกินเกณฑ์มาตรฐาน (มีค่าดัชนีมวล กายหรือ BMI มากกว่า 25<mark>) ผู้ที่</mark>เป็นเ<mark>บาหวานขณะตั้งครรภ์ ผู้ที่มีระดั</mark>บไขมันในเลือดผิดปกติ ผู้มี โรคĀัüใจและĀลอดเลือด

# **ภาüะแทรกซ้อนของโรคเบาĀüาน**

ภาวะโรคแทรกซ้อนจากโรคเบาหวานเกิดจากภาวะน้ำตาลในเลือดสูงผิดปกติเป็นระยะ ้เวลานาน จะทำให้เกิดภาวะอักเสบ และภาวะหลอดเลือดอุดตันได้ง่ายกว่าคนปกติ นอกจากนี้ยัง ้ส่งผลต่อระบบภูมิคุ้มกันของร่างกาย ทำให้เม็ดเลือดขาวซึ่งเป็นส่วนสำคัญของระบบภูมิคุ้มกันของ ร่างกายมีหน้าที่หลักในการกำจัดเชื้อโรค มีประสิทธิภาพในการต่อสู้กับเชื้อโรคต่าง ๆ ได้ลดลง ทำให้ เกิดภาวะติดเชื้อต่าง ๆ ได้ง่าย และส่งผลต่อการเกิดโรคแทรกซ้อนได้

์ ภาวะแทรกซ้อนหลัก ๆ ที่พบได้ในผู้ป่วยเบาหวาน มีดังนี้

- **ภาวะแทรกซ้อนทางตา** หรือที่เรียกกันว่า ภาวะเบาหวานขึ้นตา หรือ จอประสาทตาเสื่อม ภาวะ ้น้ำตาลในเลือดสูงเรื้อรังส่งผลต่อจอประสาทตาทำให้เกิดจอประสาทเสื่อม ทำให้เกิดอาการตามัว และตาบอดได้
- **ภาวะแทรกซ้อนทางไต** หรือที่เรียกกันว่า ภาวะเบาหวานลงไต ส่งผลให้เกิดโรคไตเสื่อม (Nephropathy) หรือไตวายเรื้อรัง (Chronic renal failure) หากไม่ได้รับการรักษาอย่างถูกวิธี ึการทำงานของไตจะเสื่อมลง และอาจดำเนินไปถึงภาวะไตวายเรื้อรังจนอาจต้องทำการฟอกไตหรือ ผ่าตัดปลูกถ่ายไต
- **ภาวะแทรกซ้อนทางเส้นประสาท** มีอาการระ<mark>บ</mark>บประสาทเสื่อม (Neuropathy) ซึ่งเกิดจากหลอด เลือดแดงขนาดเล็กที่มาเลี้ยงระบบประสาท<mark>เกิดการ</mark>แข็งและตีบ โดยผู้ป่วยมักมีอาการชาปลายมือ ี ปลายเท้า เมื่อเกิดบาดแผลก็จะมีโอกาสติด<mark>เชื้ออักเ</mark>สบเนื่องจากภูมิคุ้มกันต่ำ และเนื่องจากมีภาวะ ่ ขาดเลือดจากภาวะหลอดเลือดแดงแข็งและตีบ จึง<mark>ท</mark>ำให้แผลหายได้ยาก
- **เส้นเลือดแดงใหญ่อุดตัน** อาการที่พบ<mark>ได้บ่</mark>อยคือ มี<mark>อาก</mark>ารปวดขามากเมื่อเดินหรือวิ่ง หากไม่ได้รับ การรักษาเป็นเวลานานอาจทำให้เกิด<mark>ภ</mark>าวะเส้นเลือดอุดตันจนปลายเท้าขาดเลือด ติดเชื้อ และอาจ ต้องตัดบิ๊วเท้าหรือขาทิ้งได้
- <mark>- เส้นเลือดหัวใจตีบ</mark> เป็นภ<mark>า</mark>วะแทรกซ้อนที่พบได้บ่อยใ<mark>น</mark>ผู้ป่วยโรคเบาหวาน และเป็น ิ ภาวะแทรกซ้อนที่รุนแรง <mark>มีอาการหัวใจวาย ความดันโลหิต</mark>ต่ำ <mark>หัว</mark>ใจเต้นผิดจังหวะ และเสียชีวิต อย่างเฉียบพลันได้
- **เส้นเลือดสมองตีบ** เป็นภา<mark>วะแทรกซ้อนที่รุนแรงเช่นกัน เมื่อเกิดภา</mark>วะเส้นเลือดสมองตีบ ทำให้การ ี ทำงานของสมองและเส้นประส<mark>าทบริเวณที่ขาดเลือดลดลงหรือไ</mark>ม่ทำงาน ส่งผลให้เกิดอัมพฤกษ์ *่าจัทยาลัยเ*ทคโนโลยีส<sup>ุร</sup>า อัมพาต

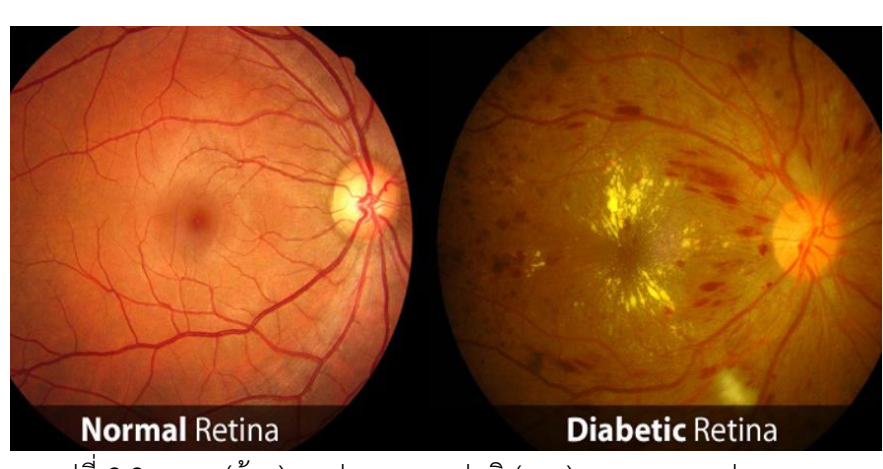

รูปที่ 2.2 แสดง (ซ้าย) จอประสาทตาปกติ (ขวา) เบาหวานจอประสาทตา (แพทย์หญิงอุษณีย์ สีพงษ์พันธ์, 2022)

#### **การüินิจฉัยโรคเบาĀüาน**

้ปัจจุบันการวินิจฉัยโรคเบาหวานในประเทศไทย แพทย์สามารถวินิจฉัยอาการเบื้องต้นของ โรคเบาหวานได้จากประวัติอาการ ประวัติการเจ็บป่วยต่าง ๆ ประวัติการเป็นโรคเบาหวานของคนใน ครอบครัว และที่สำคัญมากที่สุดคือการตรวจเลือดเพื่อดูปริมาณน้ำตาลในเลือด (ผู้ป่วยโรคเบาหวาน ้จะพบปริมาณน้ำตาลในเลือดมากกว่าคนปกติ) และมีการตรวจอื่น ๆ ประกอบไปด้วยตามความ เหมาะสม เช่น การตรวจปัสสาวะเพื่อดูน้ำตาลในปัสสาวะ (ซึ่งจะไม่พบในคนปกติ) การตรวจเลือด เพื่อดูการทำงานของไต (เพราะโรคเบาหวานมักส่งผลต่อการเกิดแทรกซ้อนเช่น โรคไตเรื้อรัง) และ การตรวจสุขภาพตาโดยจักษุแพทย์ (เพื่อเฝ้าระวังภาวะแทรกซ้อนของโรคเบาหวานต่อจอตา)

#### **การรักþาĀรือป้องกันโรคเบาĀüาน**

โรคเบาหวานเป็นโรคเรื้อรัง และพบ<mark>การเกิดโ</mark>รคเพิ่มขึ้นทุกวัน ถึงแม้จะเป็นโรคที่ก่อให้เกิด ิ ภาวะแทรกซ้อนต่าง ๆ ตามมาได้มากมาย <mark>แ</mark>ต่ก็เป็<mark>น</mark>โรคที่สามารถควบคุมได้ เช่น ควบคุมระดับ น้ำตาลให้อยู่ในเกณฑ์ปกติ การออกกำลั<mark>งก</mark>ายอย่างส<mark>ม่ำ</mark>เสมอ ควบคุมน้ำหนักให้อยู่ในเกณฑ์คงที่ ี รับประทานอาหารให้ครบ 5 หมู่ ในสัด<mark>ส่วน</mark>ที่เหมาะสม แล<mark>ะห</mark>ลีกเหลี่ยงการดื่มเครื่องดื่มแอลกอฮอล์ ี หากผู้ป่วยตระหนักถึงความสำคัญ<mark>ของ</mark>โรค และให้ความร่<mark>วมมื</mark>อในการรักษาและติดตามอาการอยู่ เสมอ ก็จะทำให้ผู้ป่วยมีคุณภาพ<mark>ชีวิตที่ดีสามารถใช้</mark>ชีวิตประจ<mark>ำ</mark>วันและทำกิจกรรมต่าง ๆ รวมถึง ทำงานประจำได้ตามปกติ

# **2.2 การเรียนรู้ของเครื่อง (Machine Learning)**

การเรียนรู้ของเครื่อง <mark>คือส่วนการเรียนรู้ของเครื่องคอม</mark>พิวเตอร์ เป็นเครื่องมือหนึ่งของ ้ปัญญาประดิษฐ์ ถูกใช้งานเสมือนเป็นสมองในการสร้างความฉลาด โดยมุ่งเน้นการสอนให้ระบบ คอมพิวเตอร์สามารถเรียนรู้ด้วยตนเองในการใช้ตัวอย่างหรือประสบการณ์เพื่อการเรียนรู้งาน มนุษย์ มีส่วนร่วมเพียงการออกแบบระบบเท่านั้น หลังจากนั้นระบบจะสกัดสาระสำคัญจากตัวอย่างหรือ ประสบการณ์เหล่านี้เอง หลังจากการเรียนรู้เสร็จสิ้นด้วยตัวอย่างหรือประสบการณ์จำนวนหนึ่งอย่าง เพียงพอเพื่อให้ทำงานนั้น ๆ ได้อย่างมีประสิทธิภาพ อีกทั้งยังสามารถเพิ่มประสิทธิภาพได้จากการ เรียนรู้จากตัวอย่างหรือประสบการณ์ที่เพิ่มขึ้นได้

#### **ประเภทของการเรียนรู้ของเครื่อง**

การเรียนรู้ของเครื่องแบ่งออกเป็น 3 ประเภทดังนี้

- การเรียนรู้แบบมีการสอน (Supervised Learning)
- การเรียนรู้แบบไม่ต้องมีการสอน (Unsupervised Learning)
- การเรียนรู้อาýัยการป้อนกลับผลลัพธ์(Reinforcement Learning)

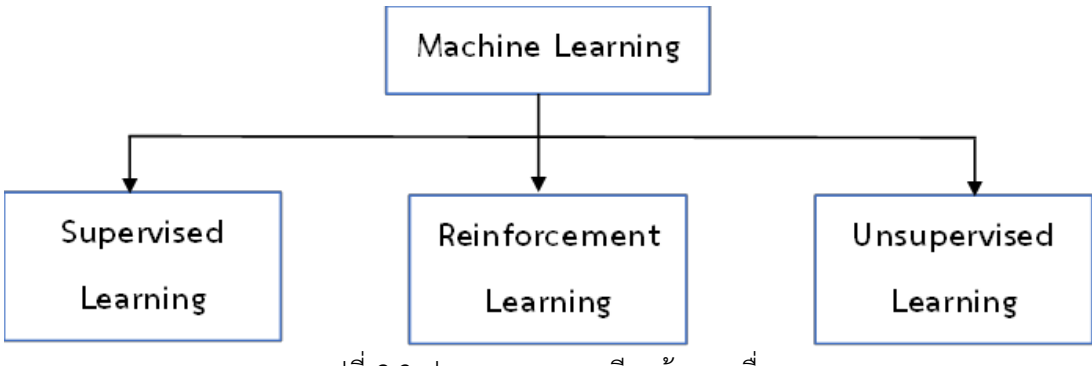

รูปที่ 2.3 ประเภทของการเรียนรู้ของเครื่อง

### **การเรียนรู้แบบมีการÿอน (Supervised Learning)**

เป็นการเรียนรู้แบบที่ต้องมีการสอน <mark>(Train</mark>) คือ ให้คอมพิวเตอร์เรียนรู้จากข้อมูลที่เข้าไป ี สอน (ข้อมูลที่นำเข้าไปสอน เรียกว่า Trainin<mark>g</mark> data <mark>ห</mark>รือ Training set) เพื่อที่คอมพิวเตอร์สามารถ ้วิเคราะห์สิ่งต่าง ๆ ได้ โดยคอมพิวเตอร์จะท<mark>ำ</mark>การเรีย<mark>นรู้ จดจำ เมื่อพบสิ่งที่มีลักษณะคล้ายกับสิ่งที่</mark> เคยถูกกำหนดไว้ ถ้าเกิดระบุผิดพลาดทา<mark>งคอ</mark>มพิวเตอร์<mark>ก็จ</mark>ะทำการระบุว่าสาเหตุใดจึงผิด และทำการ ่ เรียนรู้ต่อไปเรื่อย ๆ เพื่อให้เกิดความ**แม่น**ยำมากขึ้น

การเรียนรู้แบบมีการÿอนแบ่งออกเป็น 2 ประเภทดังนี้

- **- การจำแนกประเภท** (Classification) คือการจำแนก การแบ่งแยกประเภท คัดแยก เช่น ระบบ ี การ คัดแยก Spam mail และ ระบบคัดแยกภาพเนื้อเยื่อว่าป่วย<mark>หรือ</mark>ไม่ป่วย
- <mark>ิ การถดถอย</mark> (Regression<mark>) เป็นการคำนวณเพื่อทำนายค่าโดยมีการ</mark>วัดเป็นตัวเลขได้ เช่น ทำนาย ิ การขึ้นลงของราคาหุ้น และ <mark>ทำนายค่าความดันโลหิตจากข้อมูลด้า</mark>นสุขภาพ

**การเรียนรู้แบบไม่ต้องมีการÿอน (Unsupervised Learning)**

เป็นการเรียนรู้แบบที่ไม่ต้องมีการÿอน ไม่จำเป็นต้องใช้ข้อมูลที่มี Output Āรือไม่ต้องมี ข้อมูล Label/Target โดยลักษณะการทำงานคือป้อนข้อมูลที่ต้องการทำนาย จากนั้นระบบจะทำ การประมวลผลข้อมูลให้เอง

การเรียนรู้แบบไม่ต้องมีการÿอนแบ่งออกเป็น 2 ประเภทดังนี้

- **การจัดกลุ่ม** (Clustering) เป็นกระบวนการจัดกลุ่ม (grouping) สิ่งที่มีลักษณะคล้ายกันให้อยู่ ด้วยกัน
- **การหาความสัมพันธ์** (Association) เป็นขั้นตอนวิธีในการหาความสัมพันธ์ซ่อน (hidden relation) ของชุดข้อมูลที่สนใจ

## **การเรียนรู้อาýัยการป้อนกลับผลลัพธ์ (Reinforcement Learning)**

เป็นระบบการเรียนรู้ที่อาศัยการป้อนกลับแล้วให้ระบบเรียนรู้แล้วปรับปรุงตัวเอง โดยมี ้ลักษณะการใช้งานเฉพาะด้าน ซึ่งเป็นการเรียนรู้ที่มีกลไกการเสริมแรงเพื่อให้คอมพิวเตอร์มี พฤติกรรมที่เราต้องการ

# **2.3 แบบจำลองÿำĀรับการจำแนกประเภท (Models for Classification)**

# **2.3.1 ซัพพอร์ทเüกเตอร์แมชชีน (Support Vector Machine : SVM)**

้ซัพพอร์ทเวกเตอร์แมชชีน เป็นหนึ่งในขั้นตอนวิธีการเรียนรู้ของเครื่องที่ได้รับ ี ความนิยมมากที่สุดโดยใช้เทคนิคการเรียนรู้แบ<mark>บมี</mark>การสอน สามารถใช้กับงานลักษณะการจำแนก ี ประเภท และการถดถอยได้ อย่างไรก็ตามโดย<mark>หลัก</mark>แล้วจะใช้สำหรับปัญหาการจำแนกประเภท ซึ่ง เป็นขั้นตอนวิธีที่สามารถนำมาช่วยแก้ปัญหาก<mark>ารจำแน</mark>กข้อมูล และการวิเคราะห์ข้อมูล ข้อได้เปรียบ คือมีประสิทธิภาพในการจำแนกข้อมูลที่มีมิ<mark>ติ</mark>จำนวน<mark>มากได้ หลักการทำงานคือการนำค่าของกลุ่ม</mark> ์ ข้อมูลมาพล็อตลงในพื้นที่เรียกว่าฟีเจ<mark>อร์</mark>สเปซ (F<mark>eat</mark>ure Space) จากนั้นหาแนวขอบเขตการ ู้ตัดสินใจที่ดีที่สุดเรียกว่าไฮเปอร์เพลน (Hyper plan) <mark>ที่ใช</mark>้แบ่งข้อมูลกลุ่มออกจากกัน โดยจะสร้าง แนüที่ดีที่ÿุดในการแบ่งกลุ่ม

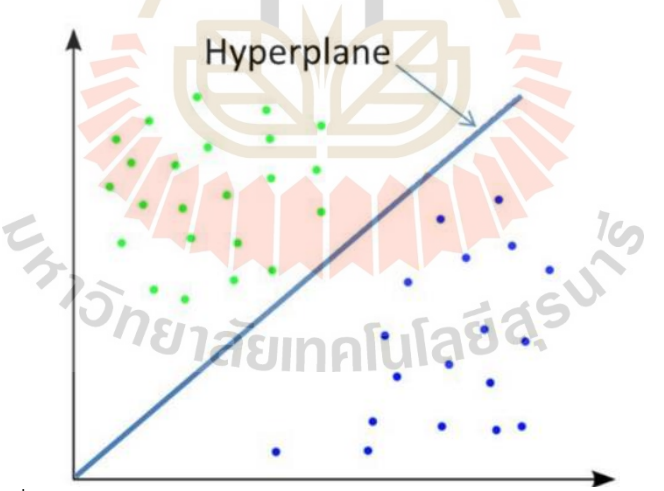

รูปที่ 2.4 Support Vector Machine (SVM) (PradyaSin, 2019)

# **2.3.2 ต้นไม้ตัดÿินใจ (Decision Tree)**

ต้นไม้ตัดสินใจ คือโครงสร้างต้นไม้เป็นขั้นตอนวิธีพื้นฐานที่สำคัญตัวหนึ่งของการ เรียนรู้ของเครื่อง ใช้เทคนิคการเรียนรู้แบบมีการสอน เหมาะสำหรับงานลักษณะการจำแนกประเภท ้ว่าข้อมูลจัดอยู่ในกลุ่มใด หลักการทำงานคล้ายกับการถามตอบ เป็นการเรียนรู้จากคุณลักษณะของ ข้อมูล (Attributes) แล้วสร้างผังการตัดสินใจคล้ายกับต้นไม้ จึงเรียกว่าต้นไม้ตัดสินใจ โดยผลลัพธ์จะ มีเพียงสองกล่ม หรือมากกว่าก็ได้

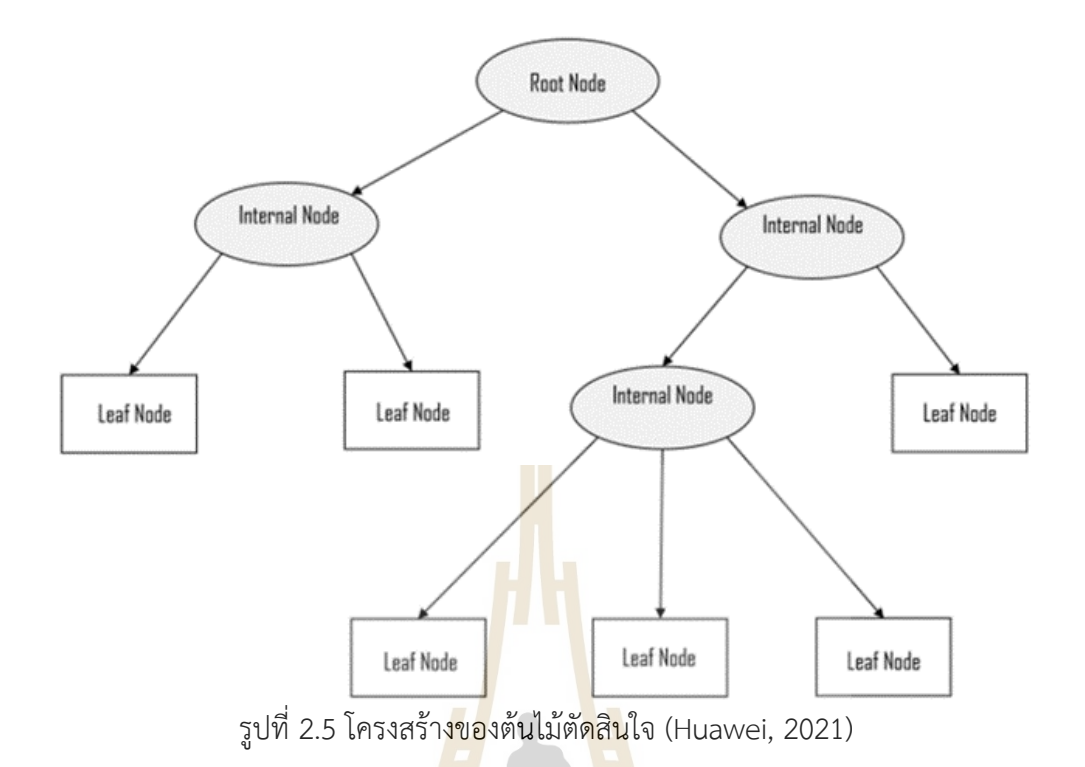

# **2.3.3 เทคนิคเพื่อนบ้านใกล้ที่ÿุด (k – Nearest Neighbors : kNN)**

เทคนิคเพื่อนบ้<mark>านใก</mark>ล้ที่สุด เป็นขั้นตอนวิธีปร<mark>ะ</mark>เภทหนึ่งของการเรียนรู้ของเครื่องที่ ู่ง่ายที่สุดโดยใช้เทคนิคการเรียนรู้แบบ<mark>มีการสอน สามารถใช้</mark>กับงาน<mark>ลักษณะการจำแนกประเภท และ</mark> ี การถดถอยได้ แต่ส่วนใหญ<mark>่จะใ</mark>ช้ส<mark>ำหรับปัญหาการจำแนกประ</mark>เภท <mark>หลั</mark>กการทำงานคือการเทียบหา ี ข้อมูลจุดใหม่ ถ้าพบว่าอยู่<mark>ใกล้กับกลุ่มใด ก็จะจัดให้ข้อมูลใ</mark>หม่<mark>อยู่ในก</mark>ลุ่มนั้น หมายความว่าเมื่อมี ่ ข้อมูลใหม่ปรากฏขึ้น ก็สาม<mark>ารถจำแนกประเภทข้อมูลได้ง่ายโดยใช้</mark>ขั้นตอนวิธี k-NN (ชื่อ Nearest Neighbors หมายถึงจัดให้เข้ากลุ่มกับเพื<mark>่อนบ้านที่ใกล้ที่สุด)</mark>

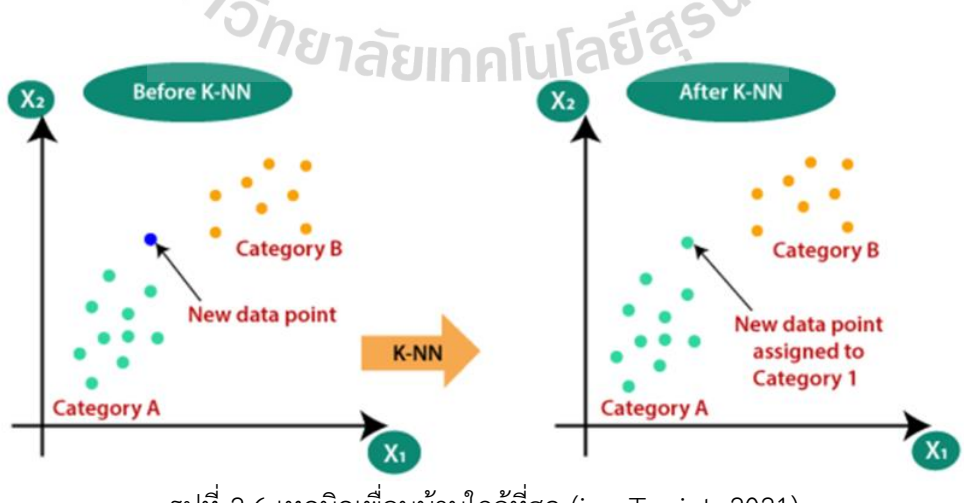

รูปที่ 2.6 เทคนิคเพื่อนบ้านใกล้ที่สุด (javaTpoint, 2021)

# **2.3.4 เกรเดียนท์บูตทรี (Gradient Boosted Trees)**

เกรเดียนท์บูตทรี เป็นขั้นตอนวิธีประเภทหนึ่งของการเรียนรู้ของเครื่องที่สามารถ ใช้กับงานลักษณะการจำแนกประเภท และการถดถอยได้ เป็นขั้นตอนวิธีที่มีพื้นฐานมาจากต้นไม้ ตัดสินใจซึ่งเป็นการปรับปรุงประสิทธิภาพให้มีค่าสูงขึ้น โดยการสุ่มสร้างต้นไม้ตัดสินใจหลายร้อย แบบจำลอง และประเมินผลแต่ละแบบจำลองจนกว่าจะได้ต้นไม้ตัดสินใจที่สมบูรณ์

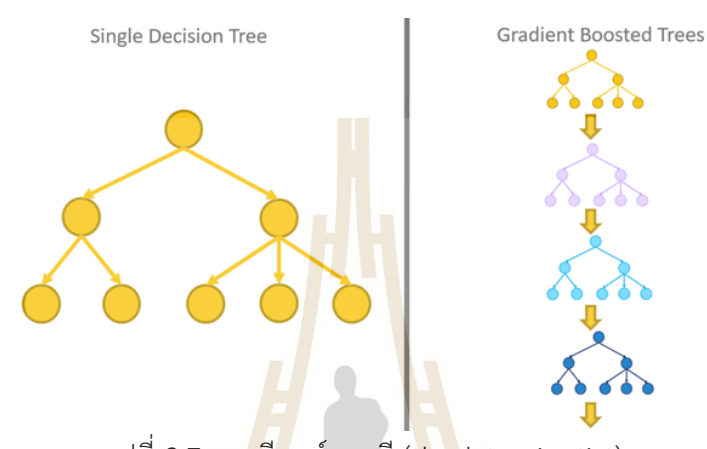

รูปที่ 2.7 เกรเดียนท์บูตทรี(thedatascientist)

#### **2.3.5 ป่าÿุ่ม (Random Forest)**

ู่ป่าสุ่มเป็<mark>นขั้น</mark>ตอ<mark>นวิธีประเภทหนึ่งของการเรี</mark>ยนรู้<mark>ของเครื่องที่ได้รับความนิยมอย่าง</mark> ุ มาก ซึ่งถูกพัฒนาขึ้นจากต้<mark>นไม้</mark>ตัดสินใจ ต่างกันที่ป่าสุ่มเป็นการเพิ่มจำนวน ต้นไม้เป็นหลาย ๆ ต้น ี ทำให้มีประสิทธิภาพในการ<mark>ทำงานสูงขึ้น แม่นยำมากขึ้น ซึ่งขั้นตอน</mark>วิธีป่าสุ่มเป็นหนึ่งในเทคนิคที่ ูเรียกว่า Bagging (ช่วยลดปัญ<mark>หาการเกิด Overfit ของขั้นตอน</mark>วิธีต้นไม้ตัดสินใจ) หลักการป่าสุ่ม คล้ายต้นไม้หรือต้นไม้ตัดสินใจปกติ แต่จะสุ่มเอาข้อมูล (Instance) ไปสร้างเป็นต้นไม้หลาย ๆ ต้น แต่ละต้นเรียกว่า Subset เหมือนกับว่ามีป่าที่มีต้นไม้จำนวนมาก ๆ ซึ่งแต่ละต้นจะมีรูปแบบสุ่มไม่ เหมือนกัน ในตอนทำงานจะให้แต่ละต้นทำนาย และคำนวณผลการทำนายด้วยการโหวตผลลัพธ์ที่ ถูกเลือกมากที่สุด

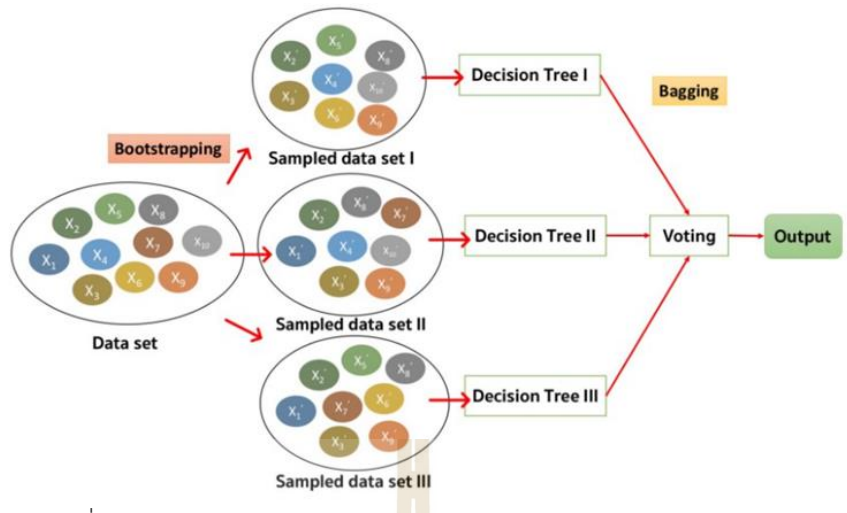

รูปที่ 2.8 โครงสร้างของป่าสุ่ม (Watchapong Daroontham, 2018)

# 2.4 ตัวชี้วัดประสิทธิภาพสำหรับระ<mark>บ</mark>บการ<mark>เ</mark>รียนรู้ของเครื่องที่ทำงานในลักษณะ **จำแนกประเภท**

#### **2.4.1 ตาราง Confusion Matrix**

ิตาราง Confusio<mark>n Matrix คือตารางที่ใช้ปร</mark>ะเมินผลลัพธ์การทำนายหรือผลลัพธ์ จากโปรแกรม (Prediction) เปรียบเทียบกับค่าจริง ๆ (Actual)

> True Positive (TP): ทำน<mark>ายถูกต้อง สำหรับผลในทางบวก</mark> (บอกว่าเป็น Yes หรือ ใช่) True Negative (TN): ท<mark>ำนายถูกต้อง สำหรับผลใน</mark>ทางลบ (บอกว่าเป็น No หรือ ไม่ใช่) False Positive <mark>(FP): ทำนายผิด โดยให้ผลเป็นบ</mark>วก (ของจริงไม่ใช่ แต่บอกใช่) False Negative (FN): ท<mark>ำนายผิด โดยให้ผลเป็นลบ (ของ</mark>จริงใช่ แต่บอกไม่ใช่)

# ตารางที่ 2.1 ตาราง Confusion Matrix ของระบบการจำแนกประเภทแบบ 2 Classes

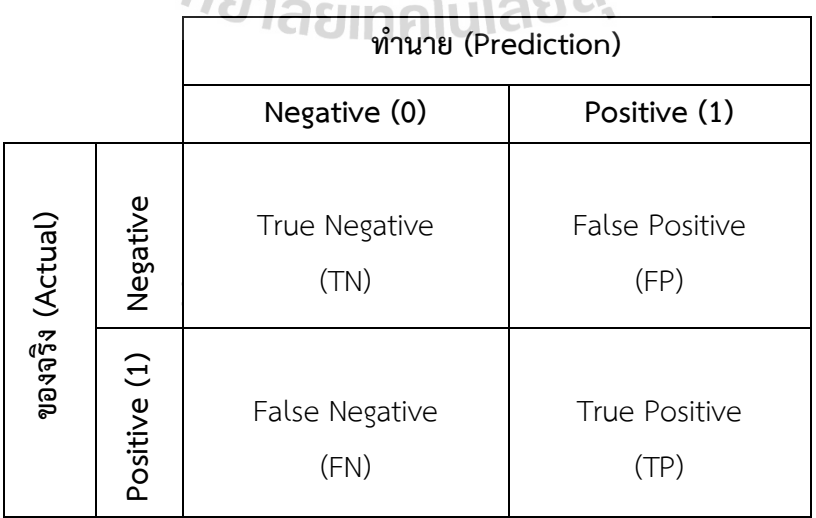

#### **2.4.2 คüามแม่น (Accuracy)**

ี ความแม่น คือสัดส่วนเปอร์เซ็นต์ความถูกต้อง คำนวณได้จากอัตราส่วนจำนวนที่ ทำนายถูกต่อจำนวนทั้งหมด

$$
Accuracy = \frac{True \ Positive \ (TP) + True \ Negative \ (TN)}{All}
$$
 (2.1)

## **2.4.3 คüามเที่ยง (Precision)**

้ ความเที่ยง เป็นการสนใจว่าในการทำนายผลนั้น การทำนายที่ถูกต้องสำหรับผลที่ เป็นบวกมีความคงเส้นคงวาแค่ไหน คำนวณโดยสัดส่วนของการทำนายที่ถูกต้องสำหรับผลที่เป็นบวก ิ หารด้วยจำนวนการทำนายเฉพาะผลที่เป็นบวกทั้<mark>งห</mark>มด

$$
Precision = \frac{True \ Positive \ (TP)}{True \ Positive \ (TP) + False \ Positive \ (FP)}
$$
 (2.2)

#### **2.4.4 ค่าเรียกคืน (Recall)**

ี ค่าเรียกคืน เรียกอีกอ<mark>ย่า</mark>งหนึ่งว่า <mark>คว</mark>ามไว (Sensitivity) หรือ อัตราผลบวกจริง (True Positive Rate: TPR) คือการวัด<mark>ความแม่นยำอีกมิติ</mark>หนึ่ง ที่สนใจด้านการทำนายที่ถูกต้องเป็น ี หลัก เป็นการพิจารณาการทำนายที่<mark>ถูกต้</mark>องสำหรับผลที่เป็น<mark>บวก</mark>เทียบกับการทำนายที่ถูกต้องทั้งหมด ี ของผลที่เป็นทั้งบวกและลบ ถ้าก<mark>ารทำนายมีค่านี้สู</mark>ง แสดงว่า<mark>มี</mark>ความสามารถในการตรวจจับหรือ ทำนายค่าที่ÿนใจได้ดี  $\mathbf{r}$ 

Recall (Positive) = 
$$
True \space Positive \space (TP)
$$
 (2.3)  
True Positive \space (TP) + False Negative \space (FN)

# **2.4.5 อัตราผลลบจริง (True Negative Rate: TNR)**

้อัตราผลลบจริง เรียก<mark>อีกอย่างว่า ความเฉพาะเ</mark>จาะจง (Specificity) หรือ บางครั้ง อาจจะถูกเรียกว่า Recall (Negative) เป็นการพิจารณาการทำนายที่ถูกต้องสำหรับผลที่เป็นลบ เทียบกับการทำนายที่ถูกต้องทั้งหมดของผลที่เป็นทั้งบวกและลบ

$$
TNR = \frac{True \ Negative \ (TN)}{True \ Negative \ (TN) + False \ Positive \ (FP)}
$$
 (2.4)

# **2.4.6 อัตราผลบüกเท็จ (False Positive Rate: FPR)**

้อัตราผลบวกเท็จ หรือ FPR คือ ค่าที่บอกว่าโปรแกรมทำนายว่าไม่จริง เป็น ้อัตราส่วนเท่าไรของจริงทั้งหมดมีความสัมพันธ์กับอัตราผลลบจริงคือ  $FPR = 1 - TNR$  หรือ คำนวณได้จาก

$$
FPR = \frac{False Positive (FP)}{True Negative (TN) + False Positive (FP)}
$$
(2.5)

#### **2.4.7 F1 score**

F1 score คือค่าที่แสดงประสิทธิภาพ โดยการนำความเที่ยงกับค่าเรียกคืนมา คำนวณหาค่าเฉลี่ยแบบ ฮาร์มอนิก (Harmonic mean) ซึ่งค่า F1 score ที่สูงจะแสดงว่าแบบจำลอง ดังกล่าวมีประสิทธิภาพดี

$$
F1 \, score = \frac{2 \times (Precision \times Recall)}{(Precision + Recall)} \tag{2.6}
$$

#### **2.4.8 เÿ้นโค้ง ROC (ROC curve) และ AUC**

เส้นโค้งของ ROC หรือ ROC curve ซึ่งย่อมาจากคำว่า Receiver Operating Characteristic curve เป็นตัวชี้วัดที่บอกควา<mark>มส</mark>ามารถว่าแบบจำลองสามารถจำแนกแยกแยะ (Classify) 2 กลุ่มออกจากกันได้ดีแค่ไหน เช่น<mark> กลุ่มผู้</mark>ที่ป่วยและกลุ่มที่ไม่ป่วย และยังสามารถใช้บอก ึจุดตัด (Cut-off) ที่เหมาะสมที่สุดเพื่อให้ได้ผล<mark>การจำแ</mark>นกหรือทำนายได้แม่นยำที่สุด

้ สำหรับ AUC มาจากคำ<mark>ว่</mark>า Area Under the Curve คือค่าพื้นที่ใต้เส้น ROC curve ใช้เป็นตัวชี้วัดบอกประสิทธิภาพข<mark>อง</mark> Model

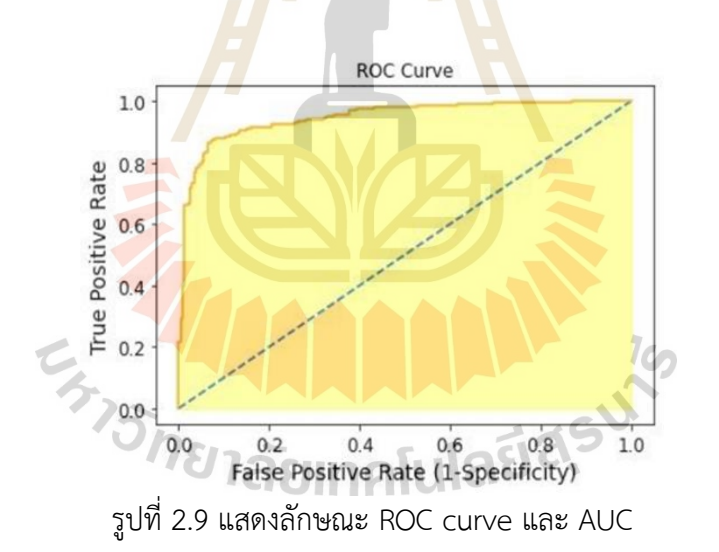

 กราฟ ROC curve ได้จากการพล็อตแกน คืออัตรา False Positive Rate (FPR ทำนายผิดว่าเป็น Positive) และแกน  $\boldsymbol{y}$  คือ True Positive Rate (TPR ทำนายถูกต้องว่าเป็น Positive)

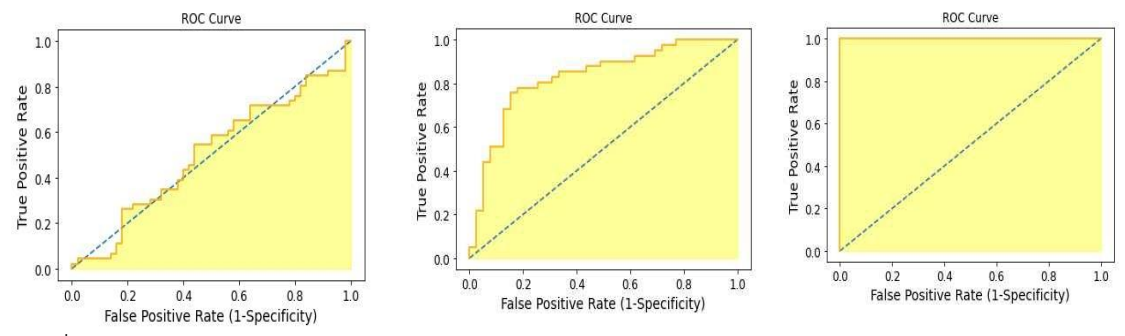

รูปที่ 2.10 เปรียบเทียบประÿิทธิภาพแบบจำลองในการทำนายโดยพิจารณาผ่านกราฟ ROC curve ช้าย:แย่ กลาง:ดีปานกลาง ขวา:ดีที่สุด

#### **2.4.9 Cohen's kappa Coefficient (κ)**

เป็นค่าสัมประสิทธิ์ตัวชี้วั<mark>ดทางส</mark>ถิติเพื่อใช้ประเมินความสอดคล้องระหว่างผู้ ประเมิน โดยค่าสัมประสิทธิ์จะมีค่าระหว่าง <mark>-1.0 ถึง</mark> 1.0 หากค่าสัมประสิทธิ์มีค่าเป็นลบ แสดงถึง ี ความเห็นระหว่างผู้ประเมินมีความสอดค<mark>ล้อง</mark>ในลักษ<mark>ณะต</mark>รงกันข้าม ซึ่งในทางทฤษฎีมักพิจารณาค่า  $\tilde{a}$ มประสิทธิ์ควรมีค่า ตั้งแต่ 0.0 แต่ไม่เกิน 1.0

$$
\kappa = \frac{p_a - p_e}{1 - p_e} = 1 - \frac{1 - p_a}{1 - p_e}
$$
\n(2.7)

 $p_a$  =  $\epsilon$  $p_e$  = ความ<mark>น่าจะเป็นที่ผู้ประเมินเห็น</mark>ไม่<mark>สอ</mark>ดคล้องกัน

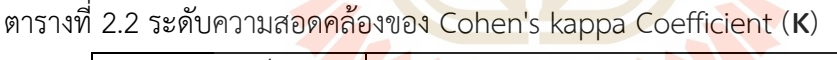

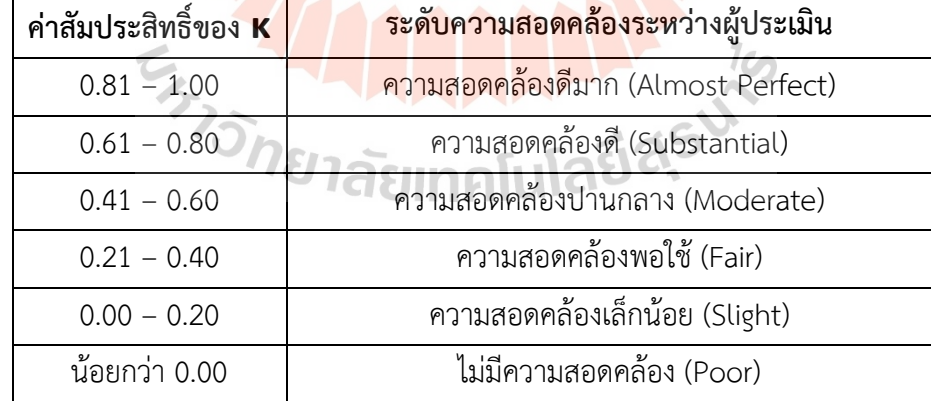

# **2.5 การทดÿอบแบบไขü้ (K-fold Cross validation)**

้วิธีการทดสอบ K-fold Cross validation เป็นวิธีที่นิยมในการทำงานวิจัย เพื่อใช้ในการ ทดสอบประสิทธิภาพของแบบจำลองเนื่องจากผลที่ได้มีความน่าเชื่อถือ ลักษณะการทำงานคือแบ่ง ข้อมูลออกเป็นหลายส่วน มักจะแสดงด้วยค่า K เช่น 5- fold Cross validation คือ ทำการแบ่ง ข้อมูลออกเป็น 5 ส่วน โดยที่แต่ละส่วนมีจำนวนข้อมูลเท่ากัน หลังจากนั้นข้อมูลส่วนหนึ่งจะใช้เป็น

ตัวทดสอบประสิทธิภาพของแบบจำลอง ทดสอบวนซ้ำไปเช่นนี้จนครบจำนวนที่แบ่งไว้ แสดงดังรูปที่ 2.11

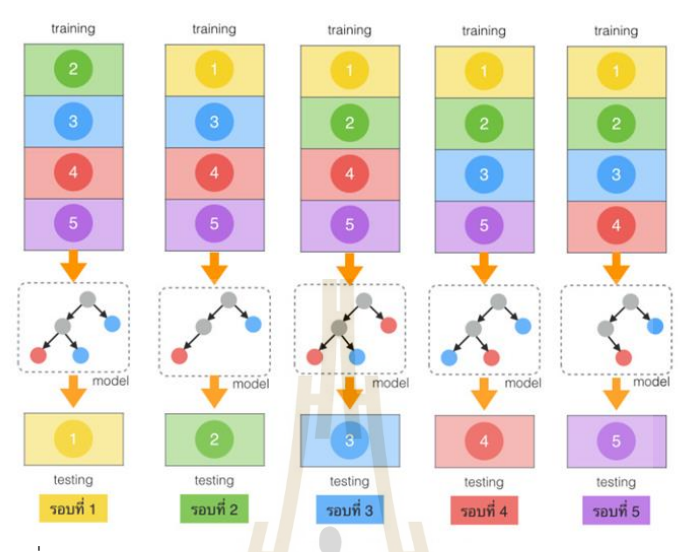

รูปที่ 2.11 การทดสอบ<mark>แบบ</mark>จำลองด้ว<mark>ยวิ</mark>ธี 5- fold Cross validation (เอกสิทธิ์ พัชรวงศ์ศักดา, 2557)

# **2.6 üิýüกรรมคุณลักþณะ (Feature Engineering)**

้วิศวกรรมคุณลักษ<mark>ณะ</mark>เป็น<mark>ขั้นตอนก่อนการประมวล</mark>ผลข<mark>อง</mark>การเรียนรู้ของเครื่อง ซึ่งจะดึง คุณลักษณะจากข้อมูลดิบ <mark>ช่วยแ</mark>สดง<mark>ปัญหาพื้นฐานของแบบจำ</mark>ลอง<mark>การค</mark>าดการณ์ในทางที่ดีขึ้น ซึ่งจะ ้ส่งผลให้สามารถปรับปรุงค<mark>วามถูกต้องของแบบ</mark>จำลองสำหรับ<mark>ข้อมูล</mark>ที่ไม่เคยเห็นมาก่อน (unseen data) แบบจำลองการทำนายป<mark>ระกอบด้วยตัวแปรทำนายแ</mark>ละตัวแปรผลลัพธ์ และในขณะที่ กระบวนการวิศวกรรมคุณลักษณะจะเลือกตัวแปรการทำนายที่มีประโยชน์ที่สุดสำหรับแบบจำลอง ลัยเทคโนโล<sup>ิ</sup>ยิ<sup>ล:</sup> (javaTpoint, 2021)

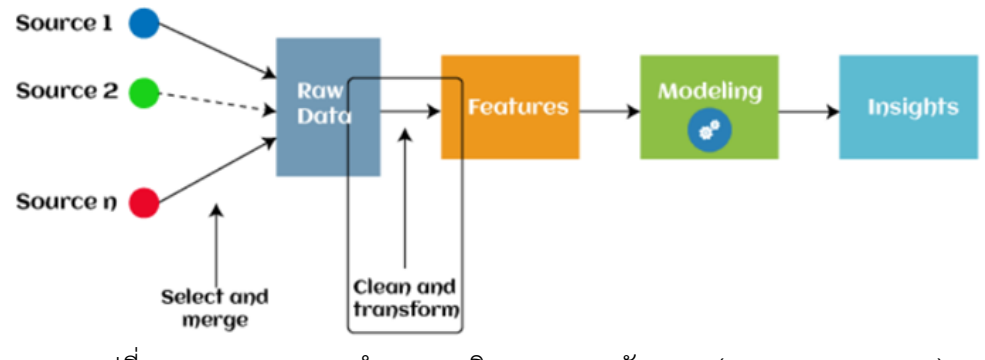

รูปที่ 2.12 กระบวนการทำงานของวิศวกรรมคุณลักษณะ (javaTpoint, 2021)

้วิศวกรรมคุณลักษณะในการเรียนรู้ของเครื่อง ประกอบด้วย 6 กระบวนการหลัก ดังนี้

- การเตรียมข้อมูล (Data Preparation)
- การสร้างคุณลักษณะ (Feature Generation)
- การแปลงคุณลักþณะ (Feature Transformation)
- การแยกคุณลักþณะ (Feature Extraction)
- การเลือกคุณลักþณะ (Feature Selection)
- วิศวกรรมคุณลักษณะอัตโนมัติ (Automatic Feature Engineering)

# **2.6.1 การเตรียมข้อมูล (Data Preparation)**

ี การเตรียมข้อมูลคือขั้นตอน<mark>แรก</mark>ของกระบวนการ ในขั้นตอนนี้จะได้รับข้อมูลดิบ ี จากแหล่งทรัพยากรต่าง ๆ ซึ่งจะถูกจัดเตรียม<mark>เพื่อให้</mark>อยู่ในรูปแบบที่เหมาะสม เพื่อให้สามารถใช้ใน แบบจำลองการเรียนรู้ของเครื่องได้

ึการเตรียมข้อมูลหลัก ๆ มีดังนี้

- **การประเมินค่า (Imputation)** เกี่ยว<mark>ข้อ</mark>งกับข้อมูล<mark>ที่ไม่</mark>เหมาะสม ค่าที่หายไป ข้อผิดพลาดทั่วไป แหล่งข้อมูลไม่เพียงพอ ซึ่งส่งผลกร<mark>ะท</mark>บอย่างมากต่อปร<mark>ะสิท</mark>ธิภาพของขั้นตอนวิธี และเพื่อจัดการ ่ กับค่าเหล่านี้ มีการใช้เทคนิคก<mark>ารป</mark>ระเมินค่ามีหน้าที่จั<mark>ดกา</mark>รกับความผิดปกติภายในชุดข้อมูล ÿามารถแบ่งออกเป็น 2 ประเภท คือ Categorical Imputation และ Numerical Imputation
- **การจัดการค่าผิดปกติ (Handling Outliers)** เกี่ยวข้องกับค่<mark>าผิ</mark>ดปกติคือค่าเบี่ยงเบนหรือจุด ่ ข้อมูลที่สังเกตได้ห่างจ<mark>ากจุด</mark>ข้อ<mark>มูลอื่นมากเกินไปในลักษ</mark>ณะที่<mark>ส่ง</mark>ผลเสียต่อประสิทธิภาพของ แบบจำลอง สามารถใช้ค่าเ<mark>บี่ยงเบนมาตรฐาน (Standard deviatio</mark>n) เพื่อระบุค่าผิดปกติได้
- <mark>- การแปลงลอการิทึม (Log transform) ช่วยใน<mark>การจัดการ</mark>ข้อมูลที่บิดเบี้ยว และทำให้การ</mark> กระจายใกล้เคียงกับปกติมากขึ้นหลังการแปลง นอกจากนี้ยังลดผลกระทบของค่าผิดปกติต่อข้อมูล
- **การแบ่งข้อมูล (Binning)** เกี่ยวข้องกับการใส่ข้อมูลมากเกินไปเป็นหนึ่งในปัญหาหลักที่ทำให้ ประสิทธิภาพของแบบจำลองลดลง และเกิดขึ้นเนื่องจากพารามิเตอร์จำนวนมากขึ้นและข้อมูลที่มี เสียงรบกวน สามารถใช้การแบ่งข้อมูลเพื่อทำให้ข้อมูลที่มีเสียงดังเป็นปกติได้
- **การแยกคุณลักษณะ (Feature Split)** เกี่ยวข้องกับการแยกคุณลักษณะออกเป็นสองส่วนหรือ ้มากกว่า และดำเนินการเพื่อสร้างคุณลักษณะใหม่ การแยกคุณลักษณะช่วยให้คุณลักษณะใหม่ ้สามารถจัดกลุ่มและรวมเข้าด้วยกัน ช่วยให้ขั้นตอนวิธีเข้าใจและเรียนรู้รูปแบบในชุดข้อมูลได้ดีขึ้น
- **การเข้ารหัส (One hot encoding)** เกี่ยวข้องกับการแปลงข้อมูลในรูปแบบหมวดหมู่เพื่อให้ ้ขั้นตอนวิธีการเรียนรู้ของเครื่องสามารถเข้าใจได้ง่าย ช่วยให้การจัดกลุ่มข้อมูลแบบหมวดหมูโดยไม่ ้ สูญเสียข้อมูลใด ๆ ส่งผลให้แบบจำลองสามารถทำนายได้ดีขึ้น

#### **2.6.2 การÿร้างคุณลักþณะ (Feature Generation)**

การสร้างคุณลักษณะคือการค้นหาตัวแปรที่มีประโยชน์ที่สุดเพื่อใช้ในแบบจำลอง การสร้างคุณลักษณะใหม่นี้สร้างขึ้นโดยการผสมคุณลักษณะที่มีอยู่ซึ่งสามารถทำได้โดยการ ดำเนินการทางคณิตศาสตร์ เช่น การบวก การลบ การคูณ และการหาร

# **2.6.3 การแปลงคุณลักþณะ (Feature Transformation)**

การแปลงคุณลักษณะคือขั้นตอนที่เกี่ยวข้องกับการปรับตัวแปร โดยยังคง คุณสมบัติของข้อมูลเดิมไว้ ช่วยให้มั่นใจว่าคุณลักษณะทั้งหมดอยู่ในช่วงที่ยอมรับได้เพื่อหลีกเลี่ยง ข้อผิดพลาดในการคำนวณ เช่น การทำให้ข้อมูลมีการกระจายแบบปกติ (normal distribution), การทำให้ข้อมูลกระจายอยู่ในช่วง 0 - 1 (min – max normalization) ทำให้แบบจำลองเข้าใจง่าย ์ ขึ้น และปรับปรุงประสิทธิภาพและความแม่นย<mark>ำของแ</mark>บบจำลอง

# **2.6.4 การแยกคุณลักþณะ (Feature Extraction)**

การแยกคุณลักษณะเป็นก<mark>ร</mark>ะบวนก<mark>า</mark>รทางวิศวกรรมคุณลักษณะอัตโนมัติที่สร้างตัว แปรใหม่โดยการดึงข้อมูลจากข้อมูลดิบ เ<mark>ป้าห</mark>มายหลั<mark>กขอ</mark>งขั้นตอนนี้คือการลดปริมาณข้อมูลเพื่อให้ ี สามารถใช้และจัดการสำหรับการสร้าง<mark>แบ</mark>บจำลองข้อ<mark>มูล</mark>ได้อย่างง่ายดาย วิธีการแยกคุณลักษณะ ประกอบด้วยการวิเคราะห์กลุ่ม (Cluster Analysis) ก<mark>ารวิ</mark>เคราะห์ข้อความ (Text Analytics) ขั้นตอนวิธีการตรวจจับขอบ (Edge Detection Algorithms) และการวิเคราะห์ส่วนประกอบหลัก (Principal Components Analysis: PCA) (javaTpoint, 2021)

# **2.6.5 การเลือกคุณลักþณะ (Feature Selection)**

การเลือ<mark>กคุณลักษณะคือการระบุหรือการ</mark>เลือ<mark>กคุณลั</mark>กษณะที่เหมาะสมที่สุดในชุด ์ ข้อมูลเพื่อให้มีประโยชน์สำหรับ<mark>การสร้างแบบจำลอง และลบคุ</mark>ณลักษณะที่ไม่เกี่ยวข้องหรือมี ความสำคัญน้อย เป็นเทคนิคในการลด<mark>จำนวนคุณลักษณะ</mark>ลง หรือป้องกันการ Overfitting ของ ข้อมูลเนื่องจากมิติที่มากเกินไป ส่งผลให้ประสิทธิภาพโดยรวมและความถูกต้องของแบบจำลอง *Hasimaliulid* เพิ่มขึ้น

# **2.6.6 üิýüกรรมคุณลักþณะอัตโนมัติ(Automatic Feature Engineering)**

วิศวกรรมคุณลักษณะอัตโนมัติเป็นกระบวนการสร้างแบบจำลองที่สามารถเพิ่ม ิประสิทธิภาพ และความแม่นยำ รวมถึงสามารถลดความซับซ้อนของแบบจำลอง ขั้นตอนวิธีที่อยู่ เบื้องหลังของวิธีนี้ เรียกว่า Deep Feature Synthesis (DFS) (Kanter and Veeramachaneni, 2015) โดยแนวคิดของวิศวกรรมคุณลักษณะอัตโนมัติ คือการสร้างคุณลักษณะใหม่จากคุณลักษณะ ้เดิม ซึ่งใช้ตัวดำเนินการ ทางคณิตศาสตร์ และหลังจากได้คุณลักษณะเหล่านี้แล้วจะทำการเลือก คุณลักษณะที่สำคัญต่อการสร้างแบบจำลอง

# 2.7 แนวคิดและงานวิจัยที่เกี่ยวข้อง

้จากการศึกษาและสืบค้นงานวิจัยที่เกี่ยวข้องในการทำวิทยานิพนธ์เรื่องนี้ ผู้วิจัยได้ศึกษา เอกสารงานวิจัยที่เกี่ยวข้อง ดังนี้

งานวิจัยของ Neha Prerna Tigga, Shruti Garg (2020) ได้ทำนายความเสี่ยงของ โรคเบาหวานประเภท 2 โดยใช้การเรียนรู้ของเครื่องในการจำแนกประเภท มีการจำแนกประเภท โดยใช้ Logistic regression, K-Nearest Neighbor (KNN), Support Vector Machine (SVM), Naïve Bayes และ Random Forest จากผลการวิจัยพบว่า Random Forest มีประสิทธิภาพใน การจำแนกดีที่สด

งานวิจัยของ Sisodia et al. (2018) ไ<mark>ด้อ</mark>อกแบบแบบจำลองที่สามารถทำนายแนวโน้มของ โรคเบาหวานในผู้ป่วยเพื่อตรวจหาโรคเบาหวา<mark>นใน</mark>ระยะเริ่มแรกได้อย่างแม่นยำสูงสุด โดยมีการใช้ ขั้นตอนวิธีการจำแนกประเภท ได้แก่ Decision Tree, Support Vector Machine (SVM) และ Naïve Bayes ผลลัพธ์ที่ได้แสดงให้เห็นว่า Naive Bayes มีประสิทธิภาพความแม่นยำสูงสุดร้อยละ 76.30 เมื่อเปรียบเทียบกับขั้นตอนวิธีอื่น <mark>ๆ</mark>

งานวิจัยของวนิดา พงษ์สงวน (2561) พัฒ<mark>นา</mark>แบบจำลองของปัจจัยที่มีผลต่อการเป็น โรคเบาหวานด้วย Decision Tree เพื่อช่วยในการวิเคราะ<mark>ห์ห</mark>าแบบจำลองของปัจจัยที่มีผลต่อการ เป็นโรคเบาหวาน พัฒนาแบบจำล<mark>อ</mark>งด้วยขั้นตอนวิธีเจสี่สิบแปด (J48) เพื่อประเมินประสิทธิภาพของ ู แบบจำลองด้วยค่าความแม่นตรง ผล<mark>การวิจัยพบว่าแบบจำล</mark>องที่พัฒนาให้ประสิทธิภาพที่มีค่าความ ี แม่นตรงร้อยละ 76.14 แล<mark>ะสา</mark>มารถ<mark>สร้างกฎการจำแนกจาก</mark>ต้นไม้ตัดสินใจทั้งสิ้น 97 กฎ ซึ่งพบว่า ี ปัจจัยเสี่ยงที่อาจก่อให้เกิด<mark>โรคเบ</mark>าหวาน <mark>ได้แก่ อายุ เพศ สถานะภาพ</mark> ที่อยู่ อาชีพ ประวัติความดัน ์ โลหิตเกินมาตรฐาน ประวัติค่<mark>าดัชนีมวลกายเกินมาตรฐาน พฤติกรร</mark>มการสูบบุหรี่ พฤติกรรมการดื่ม สรา และประวัติครอบครัวเป็นเบาหวาน

งานวิจัยของศรัณย์ชัย ศิลปะศร และคณะ (2564) ได้สร้างแบบจำลองที่ใช้ในการทำนาย คะแนนแบบประเมินข้อเข่าเสื่อม WOMAC ของผู้ป่วยหลังผ่าตัดเปลี่ยนข้อเข่าด้วยวิศวกรรม คุณลักษณะและเทคนิคเกรเดียนท์บูตทรี และนำมาเปรียบเที่ยบประสิทธิภาพกับแบบจำลองเชิงเส้น ้วางนัยทั่วไป ผลการศึกษาพบว่าการใช้เทคนิคแรนดอมฟอร์เรสและกลุ่มคุณลักษณะที่ 3 มี ประสิทธิภาพดีที่สุด โดยให้ค่ารากที่สองของคลาดเคลื่อนกำลังสองเฉลี่ย ค่าคลาดเคลื่อนกำลังสอง และค่าคลาดเคลื่อนÿัมบูรณ์เฉลี่ยเป็น 5.915±0.715, 35.447±8.438 และ 4.198± 0.416

งานวิจัยของ Huda et al. (2019) ได้หาแนวทางการปรับปรงสำหรับการตรวจหาภาวะ เบาหวานขึ้นจอตาโดยใช้ความสำคัญของคุณลักษณะและอัลกอริทึมการเรียนรู้ของเครื่อง เช่น คüามจำเพาะของรอยโรค (lesion-specific) (microaneurysms, exudates) การมีอยู่ของการตก เลือด (presence of hemorrhages) ของชุดข้อมูล Diabetic Retinopathy และได้ใช้อัลกอรึทึม Decision Tree, Logistic Regression และ Support Vector Machine (SVM) เพื่อทำนายการมี

้อยู่ของภาวะเบาหวานขึ้นจอตา พบว่าได้ผลลัพธ์ที่มีความแม่นยำโดยรวมร้อยละ 88 โดยมีค่า precision และ recall ร้อยละ 97 และร้อยละ 92 ตามลำดับ เมื่อเทียบกับผลลัพธ์ที่มีอยู่ร้อยละ72 และ 63 ตามลำดับ โดยเฉลี่ยแล้วผลลัพธ์เพิ่มขึ้น ร้อยละ 25

งานวิจัย Talha Mahboob Alam et al. (2019) ได้สร้างต้นแบบการทำนายโรคเบาหวาน ในระยะเริ่มต้น ซึ่งทำนายโรคเบาหวานโดยใช้คุณลักษณะที่มีนัยสำคัญ และความสัมพันธ์ของ คุณลักษณะที่แตกต่างกัน จากผลการวิจัยบ่งชี้ความเกี่ยวข้องของโรคเบาหวานกับดัชนีมวลกาย (BMI) และระดับกลโคส ซึ่งสกัดคุณลักษณะด้วยขั้นตอนวิธี Apriori method, Artificial neural network (ANN), Random Forest (RF) และ K-means clustering สำหรับการทำนาย โรคเบาหวาน ผลการวิจัยพบว่า Artificial neu<mark>ra</mark>l network (ANN) ให้ความแม่นยำสงสดร้อยละ 75.7

งานวิจัยของ Tawfik Beghriche <mark>et al. (</mark>2021) ได้นำเสนอระบบการตัดสินใจทาง การแพทย์ที่มีประสิทธิภาพสำหรับการท<mark>ำ</mark>นายโร<mark>ค</mark>เบาหวานโดยใช้อัลกอรึทึม Deep Neural Network (DNN) ผลลัพธ์ที่ได้พบว่าการใช้อัลกอรึท**ึ**ม Deep Neural Network (DNN) ให้ความ แม่นยำร้อยละ 99.75 และคะแนน F1 ร้อยละ 99.66

งานวิจัยของ Sidong Wei <mark>et a</mark>l. (2018) เป็นการ<mark>สำ</mark>รวจที่ครอบคลุมรวมถึงอัลกอรึทึมการ เรียนรู้ของเครื่องสำหรับการระบุโ<mark>รคเ</mark>บาหวาน ทำการสำรวจที่<mark>ค</mark>รอบคลุม และใช้อัลกอรึทึมที่ได้รับ ความนิยมมากที่สุด เช่น Deep Neural Network (DNN), Support Vector Machine (SVM) ที่ใช้ ้ในการระบุโรคเบาหวานแล<mark>ะวิธี</mark>การ<mark>ประมวลผลข้อมูลล่วงหน้า</mark> หลัง<mark>การ</mark>ประเมินโดย 10-fold crossvalidation พบว่าอัลกอรีท**ึมที่มี**ประสิทธิภาพดีที่สุดคือ Deep Neural Network (DNN) ให้ความ แม่นยำร้อยละ 77.86

งานวิจัยของ Karan Bhatia et al. <mark>(2016) เป็นนำเสน</mark>อการตัดสินใจเกี่ยวกับการปรากฏตัว ของโรคภาวะเบาหวานขึ้นจอตาโดยใช้ชุดอัลกอริทึมการจำแนกประเภทของการเรียนรู้ของเครื่องกับ คุณลักษณะที่ดึงออกมา (Features Extracted) จากเอาต์พุตของอัลกอริทึม เช่น การตรวจจอ ประสาทตา, ความจำเพาะของรอยโรค (microaneurysms, exudates), ระดับภาพ (การคัดกรอง ล่วงหน้า, AM/FM, การประเมินคุณภาพ) การทำนายการปรากฏตัวของภาวะเบาหวานขึ้นจอตา ดำเนินการโดยใช้อัลกอริทึม Decision Tree, adaBoost, Naive Bayes, Random Forest และ Support Vector Machines (SVM)

# **บทที่ 3**

# ้วิธีดำเนินการวิจัย

ในบทนี้จะกล่าวถึงขั้นตอนการสกัดคุณลักษณะ โดยใช้วิธีวิศวกรรมคุณลักษณะร่วมกับ เทคนิคต่าง ๆ และการสร้างแบบจำลองการเรียนรู้ของเครื่องด้วยโปรแกรม RapidMiner studio

# ี่ 3.1 **เครื่องมือที่ใช้ใบการทำวิ**ลัย

เครื่องมือและอุปกรณ์ที่ใช้ในก<mark>ารวิจัย</mark>ครั้งนี้ คือ โปรแกรม RapidMiner Studio Educational version 9.10.001 ซึ่งทำงาน<mark>บ</mark>นเครื่อ<mark>ง</mark>คอมพิวเตอร์ LAPTOP-309E40FG มีหน่วย ประมวลผลกลาง Intel(R) Core(TM) I5-9300H CPU @ 2.40GHz หน่วยความจำขนาด 16 กิกะไบต์ ระบบปฏิบัติการ Windows 11

# **3.2 ข้อมูลที่ใช้ในการศึกษ**า

ข้อมูลที่ใช้ในการศึกษาได้มากจาก https://www.kaggle.com/alexteboul/diabeteshealth-indicators-datas<mark>et โดยเป็นข้อมูลที่ได้จากการตอ</mark>บแบ<mark>บสำ</mark>รวจจำนวน 70,692 รายการ ผู้ตอบแบบสำรวจแบ่งเป็น<mark>คนที่เป็นโรคเบาหวาน และไม่เป็นโรคเบ</mark>าหวาน ซึ่งมีจำนวนเท่า ๆ กัน ี พิจารณาได้ว่าข้อมูลมีความสมดุล <mark>ชุดข้อมูลนี้มีตัวแปรคุณลักษณะ</mark> 21 ตัวดังนี้

- 1. มีภาวะความดันโลหิตสูงหรือไม่
- 2. มีภาวะคลอเรสเตอรอลสูงหรือไม่ **มา สิริสาราช**<br>2. ว<sup>ี</sup>
- 3. มีการตรวจคลอเรสเตอรอลหรือไม่
- 4. ค่าดัชนีมวลกาย (BMI)
- 5. สูบบุหรี่หรือไม่
- 6. มีภาวะเป็นโรคหลอดเลือดสมองหรือไม่
- 7. มีภาวะโรคหลอดเลือดหัวใจหรือไม่
- 8. มีการออกกำลังกายใน 30 วันที่ผ่านมาหรือไม่
- 9. การรับประทานผลไม้
- 10. การรับประทานผัก
- 11. ปริมาณการดื่มเครื่องดื่มแอลกอฮอล์
- 12. การมีประกันÿุขภาพ
- 13. เหตุไม่ไปพบแพทย์เพราะค่าใช้จ่าย
- 14. ระดับของสุขภาพโดยทั่วไป
- 15. ภาวะสุขภาพจิต
- 16. ภาวะสุขภาพทางกาย
- 17. ภาüะการเดินขึ้นบันได
- 18. เพศ
- 19. ระดับช่วงอายุ
- 20. ระดับการศึกษา และ
- 21. ระดับเงินเดือน (สกุลเงิน US Do<mark>llar)</mark>

์ตัวแปรคุณลักษณะมีรายละเอียดดั<mark>ง</mark>ตาราง<mark>ที่</mark> 3.1 อีกทั้งยังสามารถแสดงการแจกแจงของ ข้อมูลในแต่ละคุณลักษณะได้ดังรูปที่ 3.1-<mark>3.2</mark>1 (

ี ตารางที่ 3.1 คุณลักษณะที่เกี่ยวข้อง<mark>ในชุ</mark>ดข้อมูลต้นฉบับ

| ลำดับ            | คุณลักษณะ                                                  | รายละเอียด                                   |
|------------------|------------------------------------------------------------|----------------------------------------------|
| 1.               | ้มีภาวะความดันโลหิต <mark>สู</mark> งหรื <mark>อไม่</mark> | 0 = ความดันโลหิตไม่สูง 1 = ความดันโลหิตสูง   |
| 2.               | ้มีภาวะคลอเรสเต <mark>อรอ</mark> ลส <mark>ูงหรือไม่</mark> | 0 = ค <mark>อเล</mark> สเตอรอลไม่สูง         |
|                  |                                                            | 1 = คอเลสเตอรอลสูง                           |
| 3.               | มีการตรวจคลอเรสต <mark>อรอลหรือไม่</mark>                  | 0 = ไม่ตรวจโคเลสเตอรอลใน 5 ปี                |
|                  |                                                            | $1 = $ ตรวจโคเลสเตอรอลใน 5 ปี                |
| $\overline{4}$ . | ค่าดัชนีมวลกาย (BMI)<br>อาวาร                              | เป็นค่าสากลที่ใช้เพื่อคำนวณเพื่อหาน้ำหนักตัว |
|                  |                                                            | ที่ควรจะเป็น                                 |
| 5.               | สูบบุหรี่หรือไม่                                           | คุณสูบบุหรื่อย่างน้อย 100 มวนตลอดชีวิต       |
|                  |                                                            | หรือไม่ ? [หมายเหตุ: 5 ซอง = 100 มวน]        |
|                  |                                                            | $0 =$ ไม่ใช่ 1 = ใช่                         |
| 6.               | มีภาวะเป็นโรคหลอดเลือดสมอง                                 | คุณเคยเป็นโรคหลอดเลือดสมองหรือไม่ ?          |
|                  | หรือไม่                                                    | $0 =$ ไม่ใช่ 1 = ใช่                         |
| 7.               | มีภาวะโรคหลอดเลือดหัวใจหรือไม่                             | โรคหลอดเลือดหัวใจ (CHD) หรือกล้ามเนื้อ       |
|                  |                                                            | หัวใจตาย (MI) 0 = ไม่ใช่ 1 = ใช่             |
| 8.               | มีการออกกำลังกายใน 30 วันที่ผ่านมา                         | การออกกำลังกายใน 30 วันที่ผ่านมา             |
|                  | หรือไม่                                                    | $0 =$ ไม่ใช่ 1 = ใช่                         |

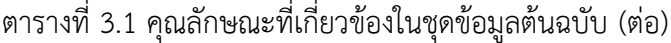

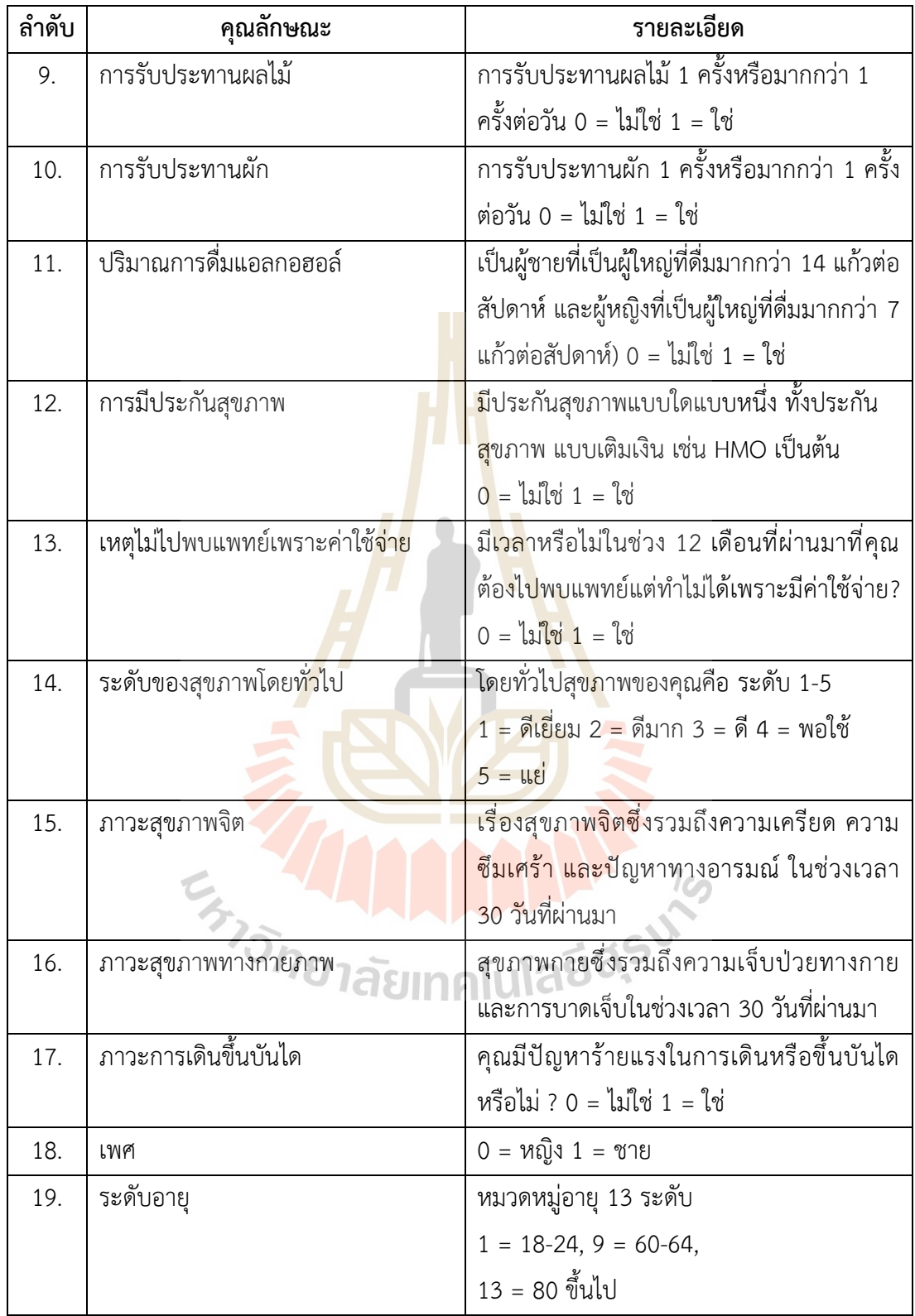

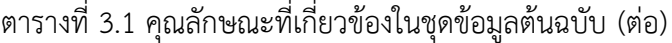

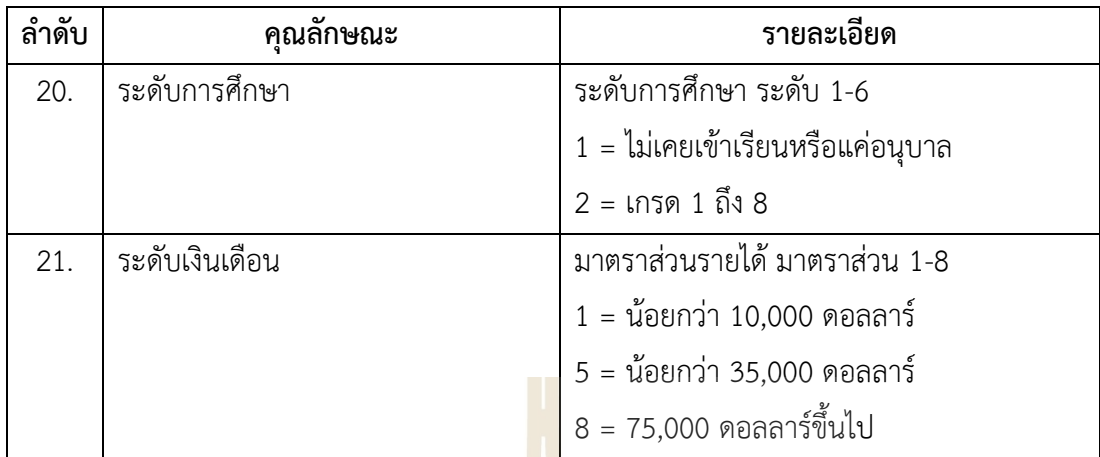

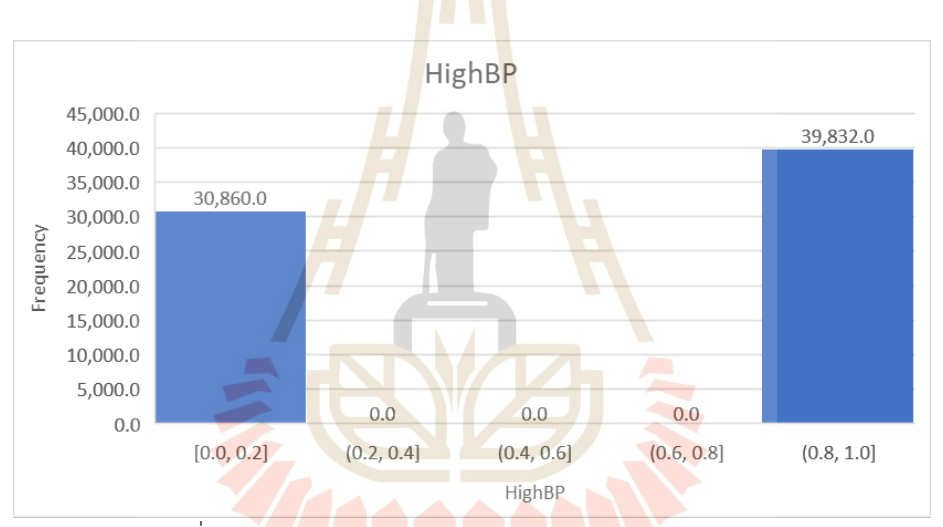

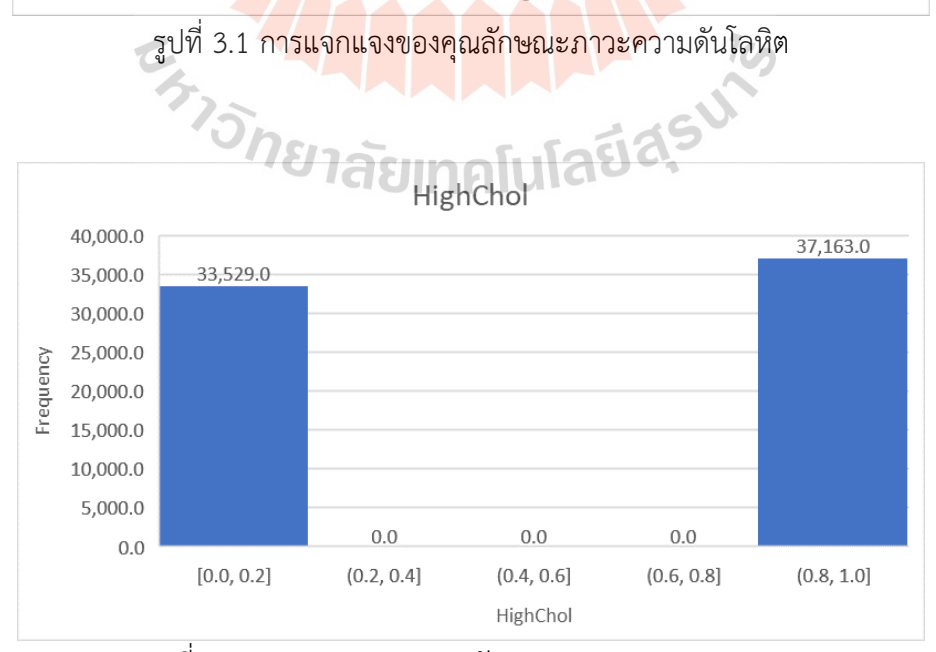

รูปที่ 3.2 การแจกแจงของคุณลักษณะภาวะคลอเรสเตอรอล

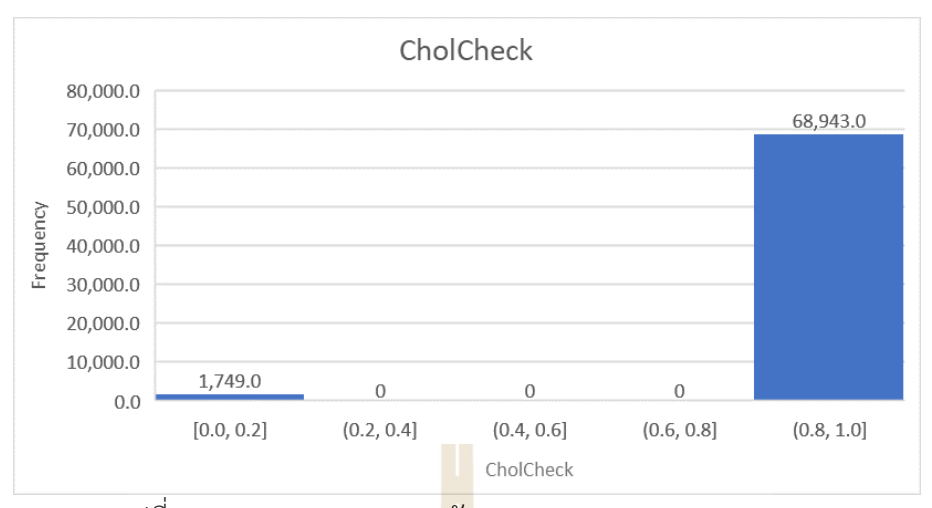

รูปที่ 3.3 การแจกแจงของคุณ<mark>ลัก</mark>ษณะการตรวจคลอเรสเตอรอล

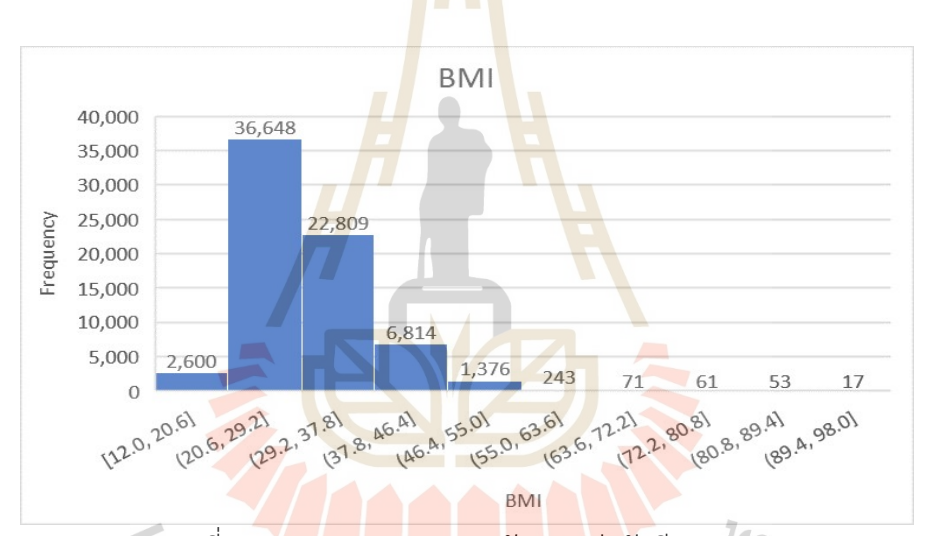

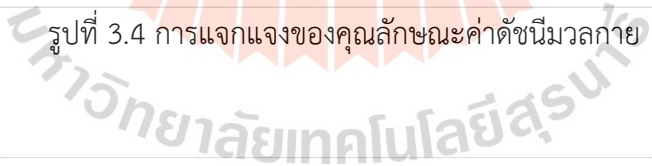

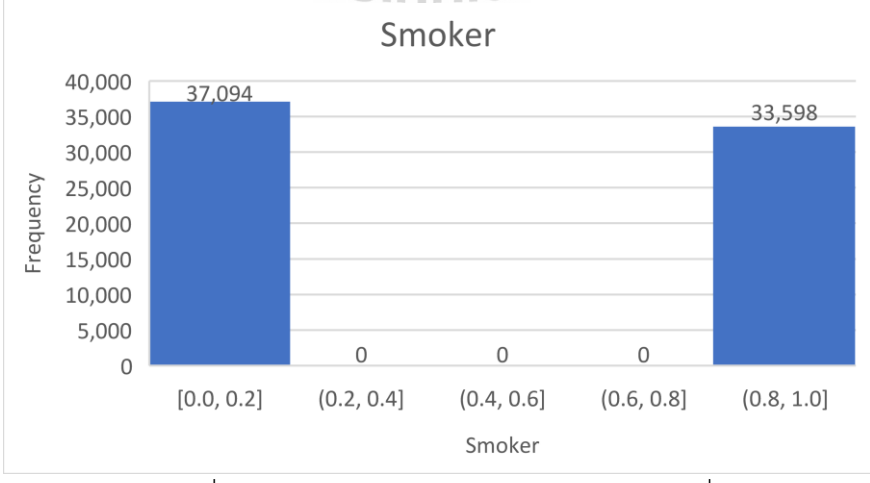

รูปที่ 3.5 การแจกแจงของคุณลักษณะการสูบบุหรี่

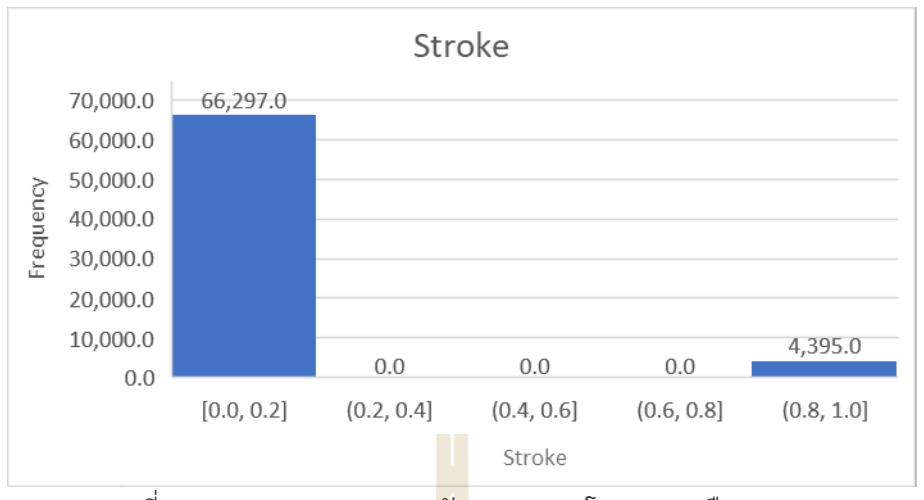

รูปที่ 3.6 การแจกแจงของคุณ<mark>ลัก</mark>ษณะภาวะโรคหลอดเลือดสมอง

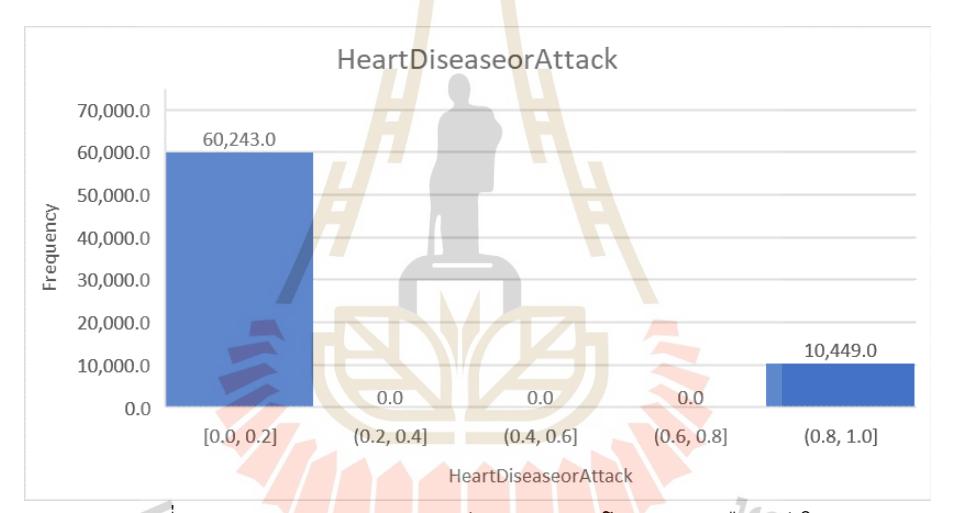

# รูปที่ 3.7 การแจกแจงของคุณลักþณะภาüะโรคĀลอดเลือดĀัüใจ

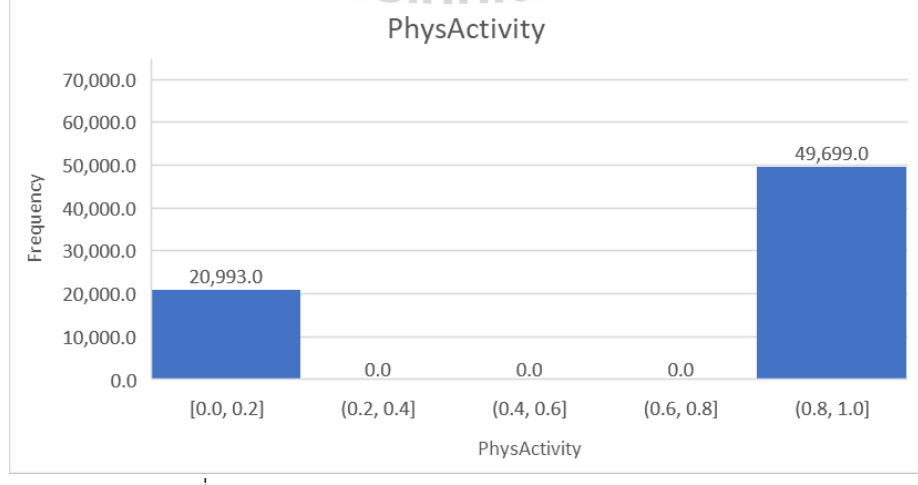

รูปที่ 3.8 การแจกแจงของคุณลักþณะการออกกำลังกาย

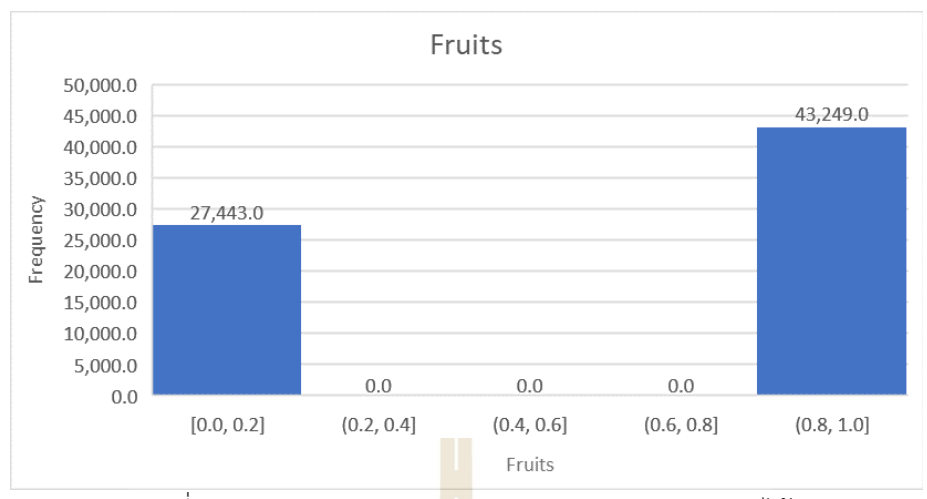

รูปที่ 3.9 การแจกแจงของคุณลักþณะการรับประทานผลไม้

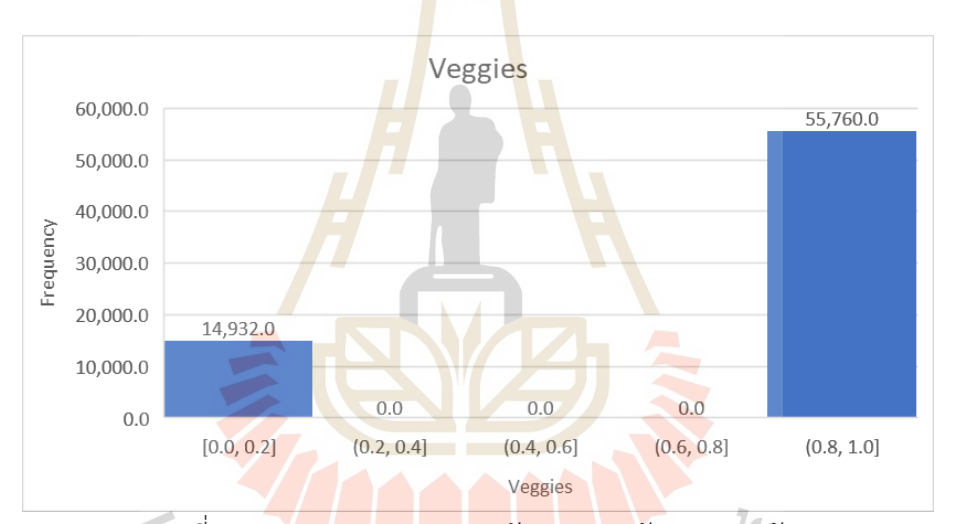

# รูปที่ 3.10 การแจกแจงของคุณลักþณะการรับประทานผัก

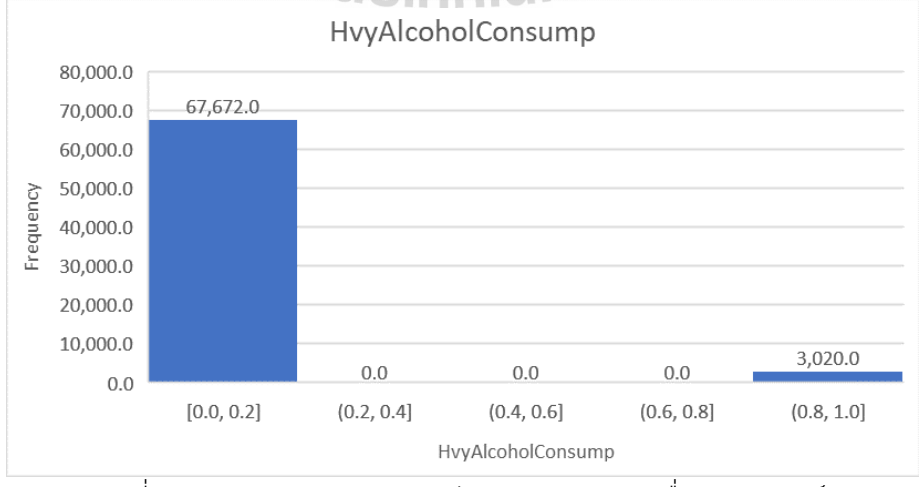

รูปที่ 3.11 การแจกแจงของคุณลักþณะปริมาณการดื่มแอลกอฮอล์

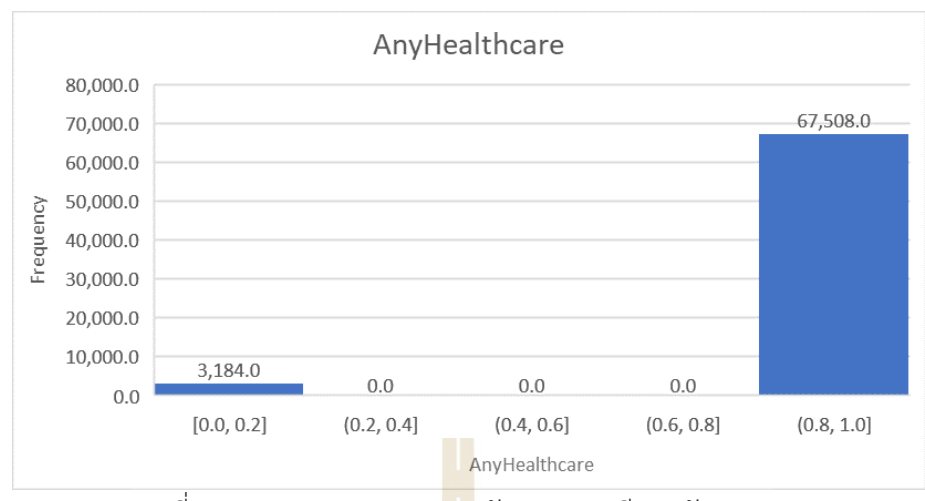

์ รูปที่ 3.12 การแจกแจงของ<mark>คุณ</mark>ลักษณะการมีประกันสุขภาพ

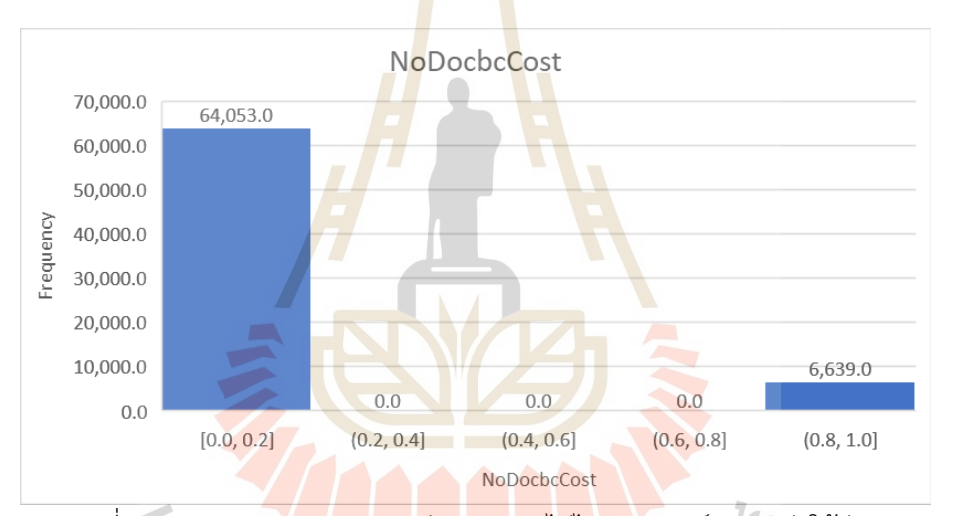

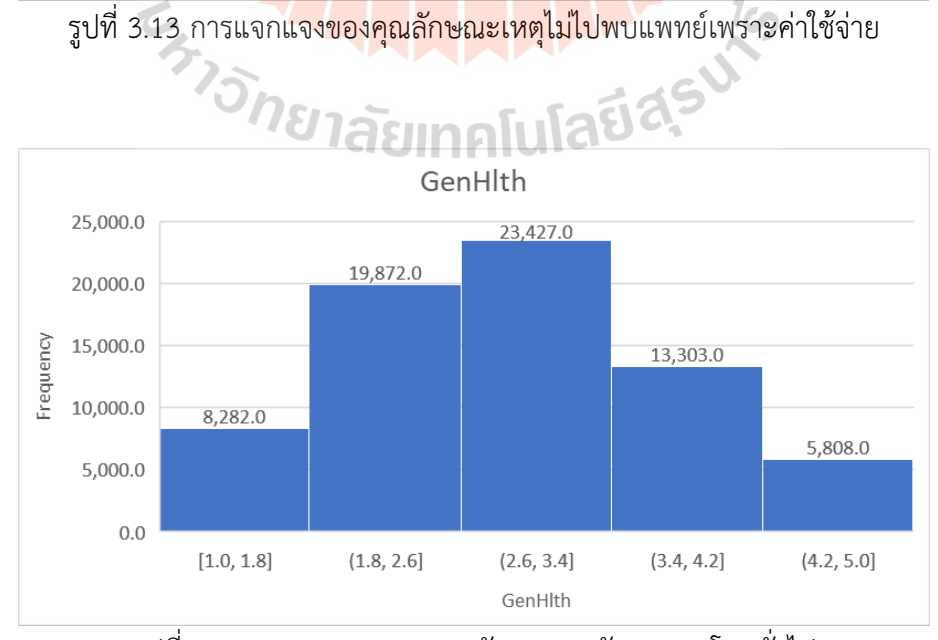

รูปที่ 3.14 การแจกแจงของคุณลักษณะระดับสุขภาพโดยทั่วไป

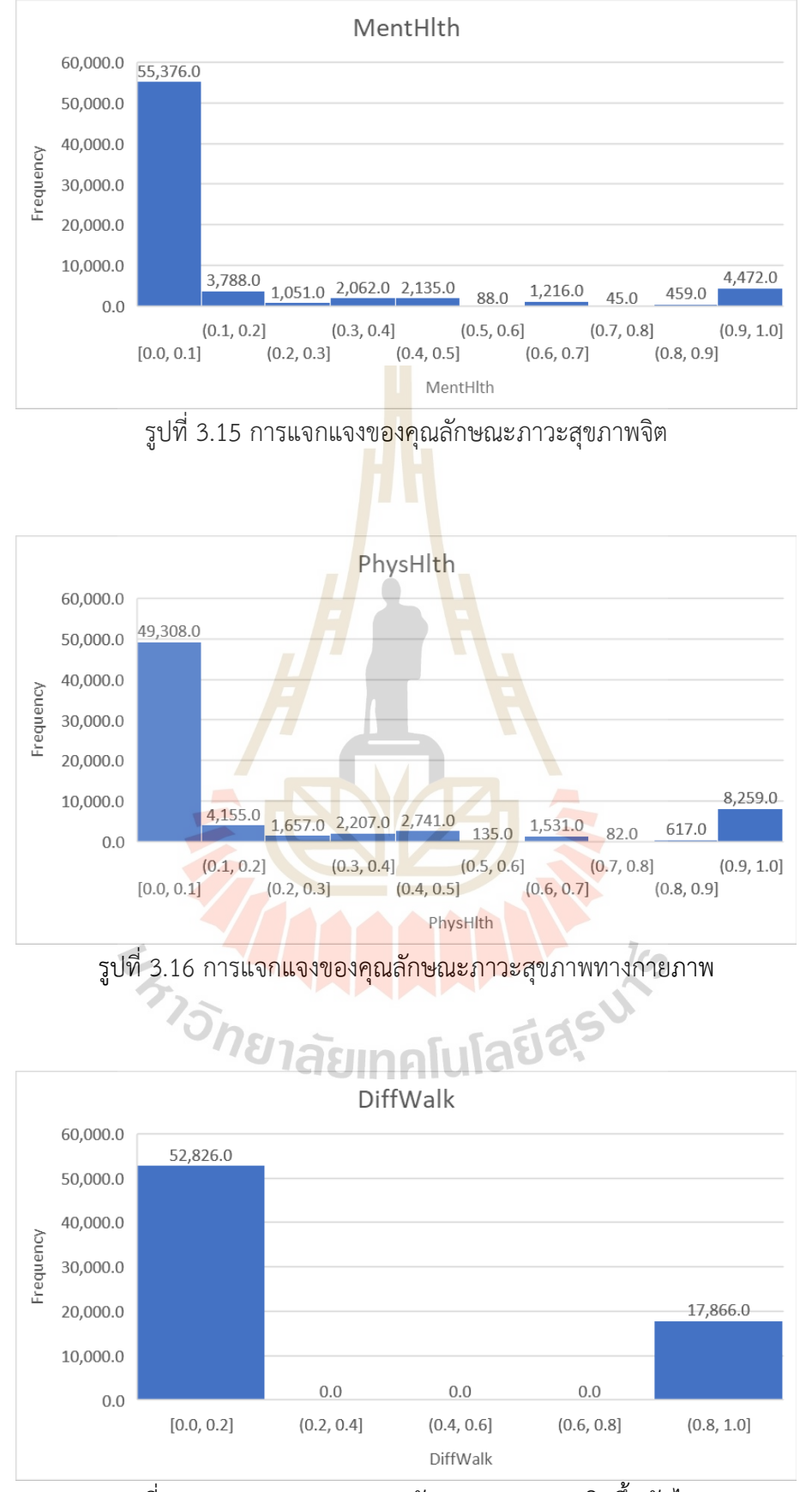

รูปที่ 3.17 การแจกแจงของคุณลักษณะภาวะการเดินขึ้นบันได

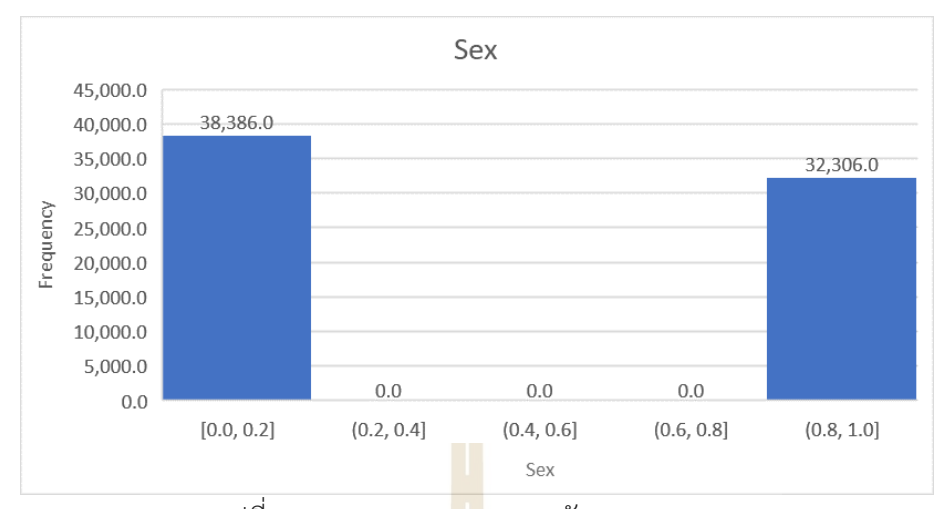

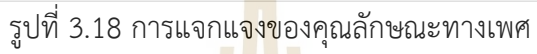

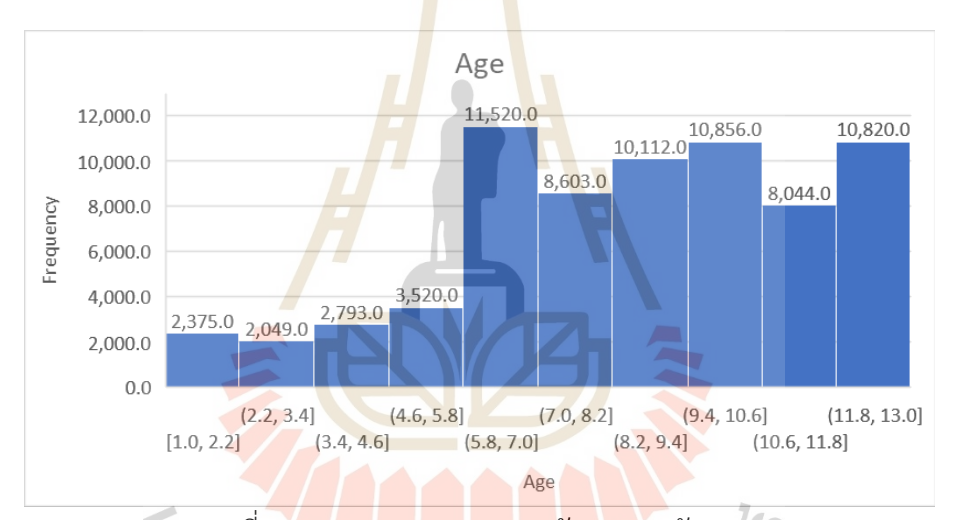

# รูปที่ 3.19 การแจกแจงของคุณลักþณะระดับอายุ <u> แลยีสุรุป</u>

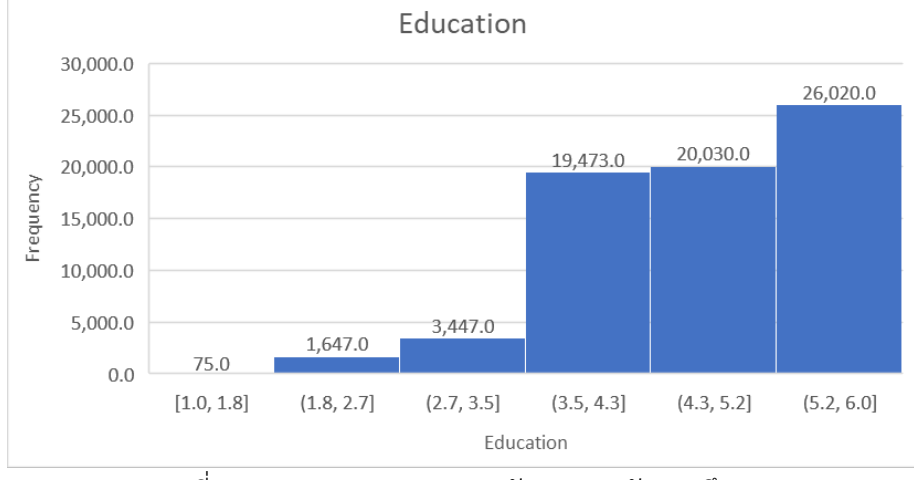

รูปที่ 3.20 การแจกแจงของคุณลักษณะระดับการศึกษา

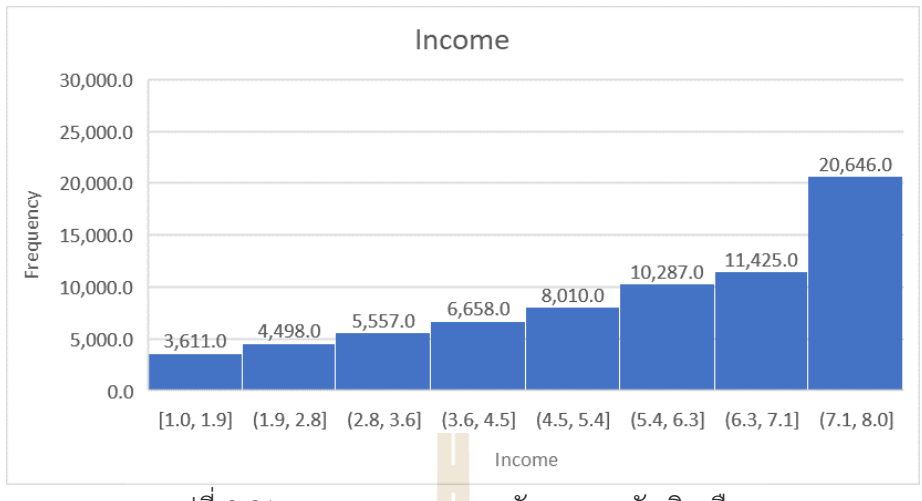

รูปที่ 3.21 การแจกแจงข<mark>อง</mark>คุณลักษณะระดับเงินเดือน

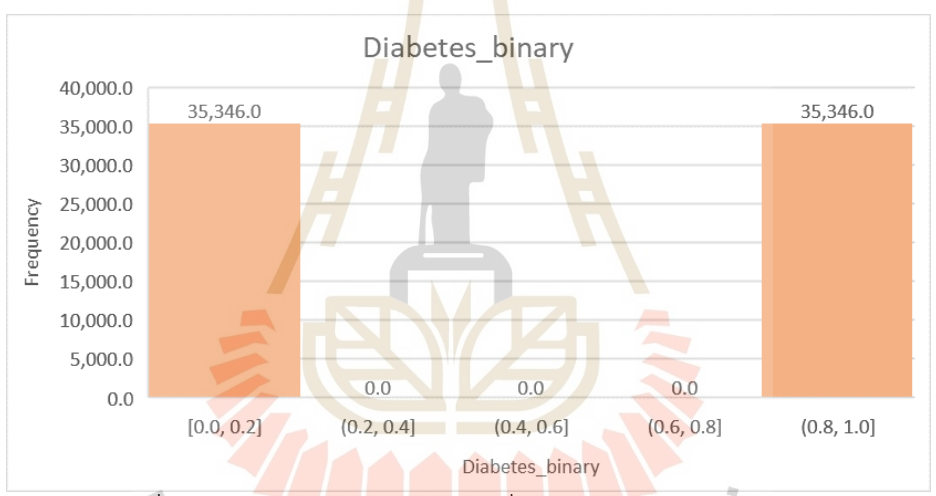

รูปที่ 3.22 แÿดงการแจกแจงผู้ป่üยที่เป็นโรคเบาĀüานและไม่เป็น **3.3 ขั้นตอนการดำเนินงานüิจัย**

สำหรับขั้นตอนวิธีการดำเนินงานวิจัยแบ่งออกเป็น 4 ขั้นตอนหลัก ๆ คือ

- เตรียมข้อมูล (Data preparation)
- วิศวกรรมคุณลักษณะ (Feature Engineering)
- การสร้างแบบจำลอง (Modeling) และ
- การประเมินประสิทธิภาพ (Evaluation)

# โดยมีรายละเอียดขั้นตอนดังต่อไปนี้

# **3.3.1 เตรียมข้อมูล (Data Preparation)**

ในขั้นตอนการเตรียมข้อมูลจะเริ่มจากการตรวจสอบว่ามีข้อมูลที่ขาดหายไป หรือไม่ ซึ่งข้อมูลที่นำมาใช้นั้นไม่มีข้อมูลที่สูญหาย และจากการศึกษาชุดข้อมูลต้นฉบับจะเห็นได้ว่า ้ส่วนใหญ่จะเป็นข้อมูลเชิงคุณภาพ อย่างไรก็ตาม คุณลักษณะค่าดัชนีมวลกายเป็นข้อมูลเชิงปริมาณ ฉนั้นเพื่อให้การคำนวณในสร้างแบบจำลองของการเรียนรู้ของเครื่องเป็นได้อย่างรวดเร็วและตีความ ง่าย จึงทำการแปลงข้อมูลค่าดัชนีมวลกาย ให้อยู่ในช่วง 0 ถึง 1 ซึ่งวิธีนี้เรียกว่า Min-Max Normalization การทำเช่นนี้จะทำให้ช่วงของข้อมูลมีขนาดเล็กลง แต่ก็ยังคงมีลักษณะการกระจาย ์ตัวของข้อมูลที่เหมือนเดิมโดยลักษณะการกระจ<mark>ายตั</mark>วดังกล่าวได้แสดงไว้ดังรูปที่ 3.23

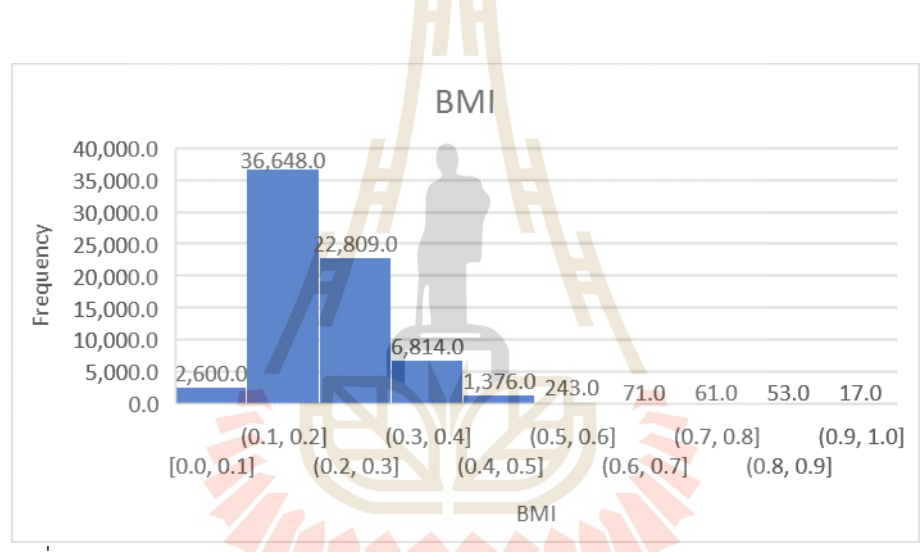

รูปที่ 3.23 การแจกแจง<mark>ของคุณลักษณะค่าดัชนีมวลกาย (M</mark>in-Max Normalization)

# **3.3.2 üิýüกรรมคุณลักþณะ (Feature Engineering)**

สำหรับการทำงานของเทคนิควิศวกรรมคุณลักษณะนั้นจำเป็นต้องมีแบบจำลองตั้ง ต้นเพื่อประเมินประเมินว่าคุณลักษณะแบบใดจึงจะมีความเหมาะสมที่สุด โดยค่าวัตถุประสงค์ในการ หาคุณลักษณะที่ดีที่สุดคือค่าความถูกต้อง โดยในการวิจัยครั้งนี้ได้ใช้ 5 แบบจำลองในการประเมิน คุณลักษณะ คือ 1) เทคนิคป่าสุ่ม 2) เทคนิคต้นไม้ตัดสินใจ 3) เทคนิคเกรเดียนต์บูตทรี 4) เทคนิค ูเพื่อนบ้านใกล้ที่สด และ 5) ซัพพอร์ทเวกเตอร์แมชชีน ซึ่งค่าพารามิเตอร์ตั้งต้นของแต่ละแบบจำลอง แÿดงดังตารางที่ 3.2

ขั้นตอนในการหาค่าคุณลักษณะที่สุด มีดังต่อไปนี้

- 1. เริ่มจากแบ่งชุดข้อมูลออกเป็น 2 ส่วน โดยส่วนที่หนึ่ง คือ ชุดฝึกสอนและส่วนที่สอง คือ ชุด ทดสอบ ซึ่งจะแบ่งในอัตราส่วน 75/25 (ชุดฝึกสอน/ชุดทดสอบ)
- 2. นำชุดข้อมูลฝึกสอนไปสกัดคุณลักษณะ โดยวิศวกรรมคุณลักษณะร่วมกับ 5 เทคนิค ดังต่อไปนี้ 1) เทคนิคป่าสุ่ม 2) เทคนิคต้นไม้ตัดสินใจ 3) เทคนิคเกรเดียนต์บูตทรี 4) เทคนิค เพื่อนบ้านใกล้ที่สุด และ 5) ซัพพอร์ทเวกเตอร์แมชชีน
- 3. หลังจากกระบวนการสกัดคุณลักษณะเสร็จสิ้น ให้ทำการนำข้อมูลชุดฝึกสอนและชุด ทดÿอบมาเลือกคุณลักþณะที่ได้ ตามแต่ละแบบจำลอง
- 4. จะได้ชุดข้อมูลฝึกสอนและชุดทดสอบ<mark>ทั้ง</mark>หมดอย่างละ 5 ชุด โดยข้อมูลชุดใหม่นี้ได้เกิดจาก คุณลักษณะตามแต่ละแบบจำลองที่ไ<mark>ด้ทำงา</mark>นร่วมกับเทคนิควิศวกรรมคุณลักษณะ

ขั้นตอนที่กล่าวมาข้างต้นสามารสรุ<mark>ป</mark>ได้ดังรูป<mark>ที่ 3</mark>.24 ต่อไปจะเป็นการนำชุดข้อมูลที่ถูกสกัด ิจากวิธีข้างต้น นำมาสร้างแบบจำลองเพื่<mark>อวัด</mark>ประสิทธิภ<mark>าพ</mark>และเทียบผลลัพธ์ต่อไป

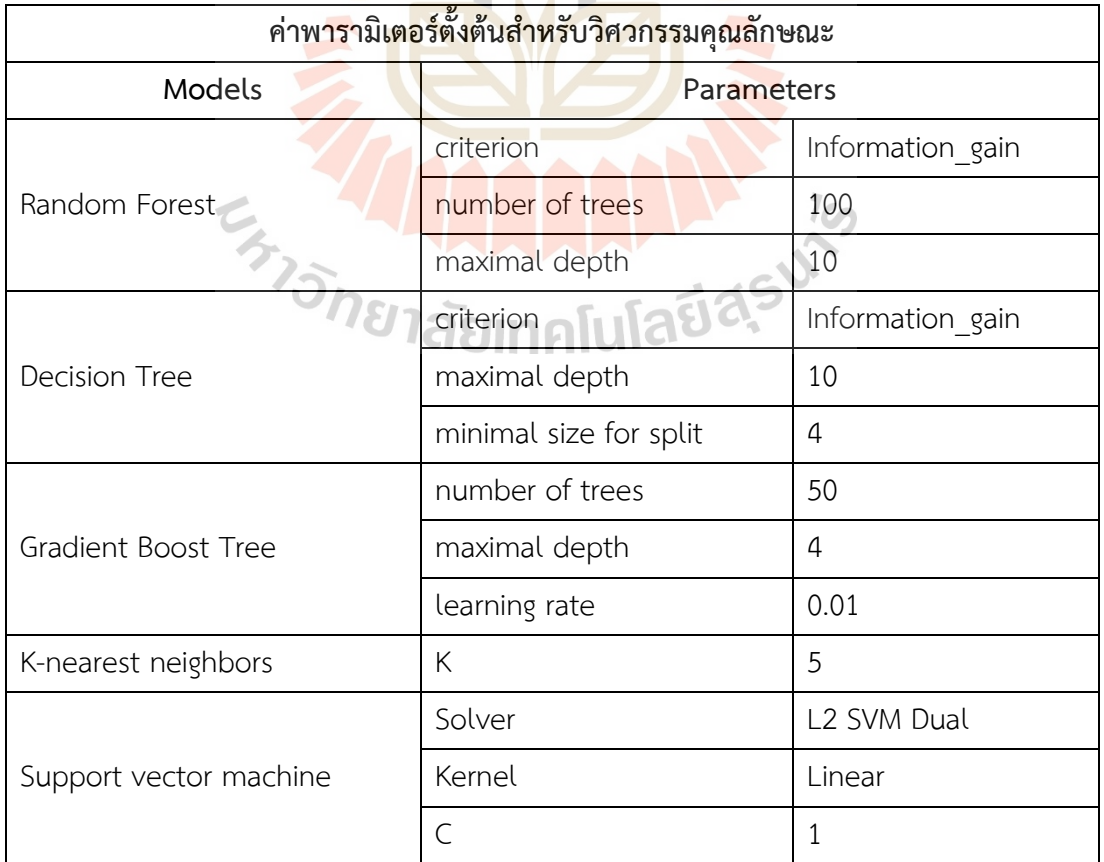

ี ตารางที่ 3.2 แสดงค่าพารามิเตอร์ตั้งต้นสำหรับวิศวกรรมคุณลักษณะ

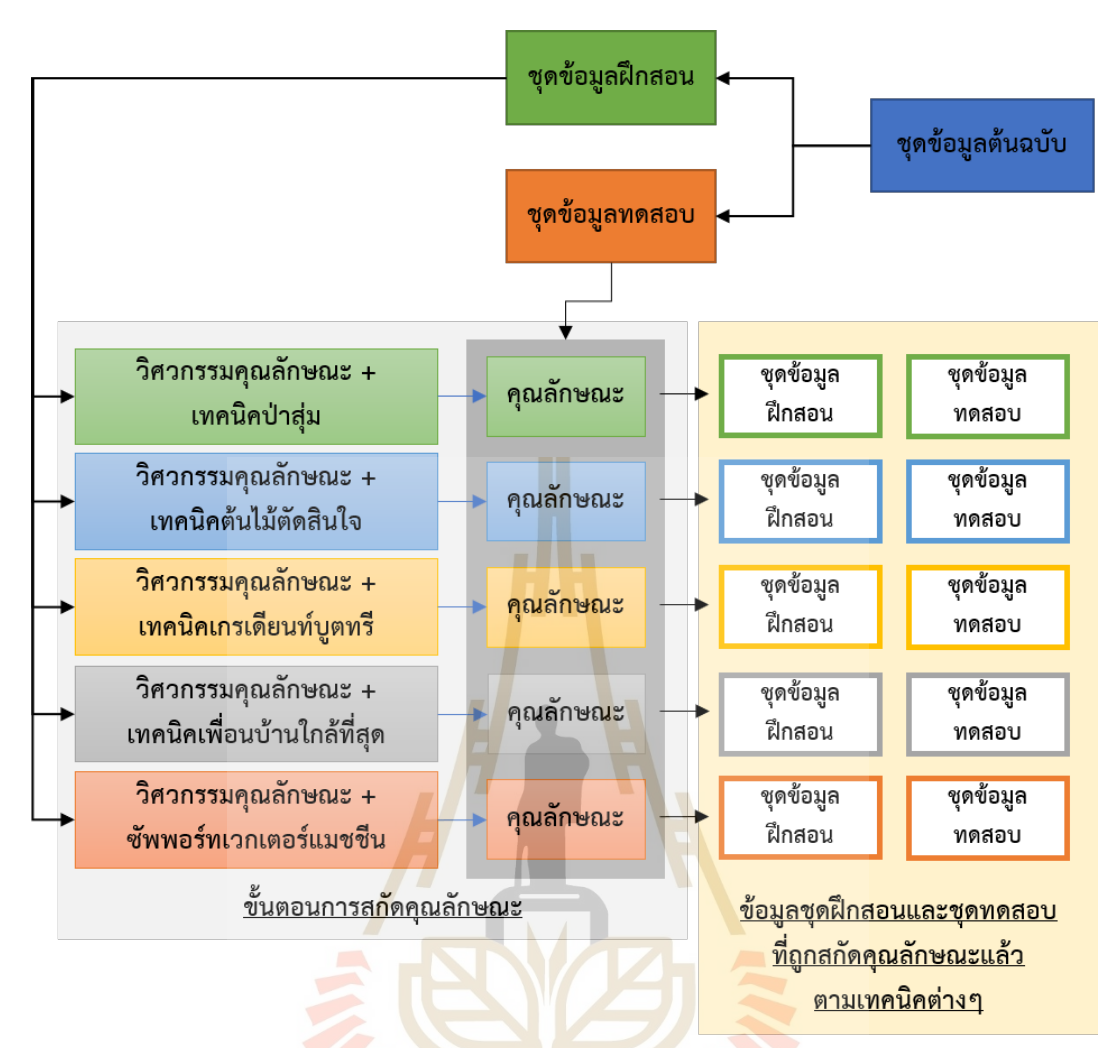

รูปที่ 3.24 <mark>แสดงขั้นตอนการสกัดคุณลักษณะร่วมกับเ</mark>ทคนิคต่าง ๆ

#### **3.3.3 การÿร้างแบบจำลอง (Modeling)**

ในการสร้างแบบจำลองเราจะนำข้อมูลที่ถูกสกัดคุณลักษณะตามวิธีต่างๆที่ได้อธิบายไว้ใน หัวข้อ 3.3.2 และชุดข้อมูลต้นฉบับ นำมาสร้างแบบจำลองชุดข้อมูลละ 5 แบบจำลอง ซึ่งแสดงว่า จะต้องสร้างแบบจำลองทั้งหมด 30 แบบจำลอง เพื่อวัดประสิทธิภาพการทำงาน โดยขั้นตอนการ ÿร้างแบบจำลองได้แÿดงดังรูปที่ 3.25

# **3.4 การประเมินประÿิทธิภาพ (Evaluation)**

ในการวิจัยครั้งนี้ เราจะประเมินประสิทธิภาพของแบบจำลองโดยใช้ตัวชี้วัดประสิทธิภาพดัง แÿดงไü้ในตารางที่ 3.3

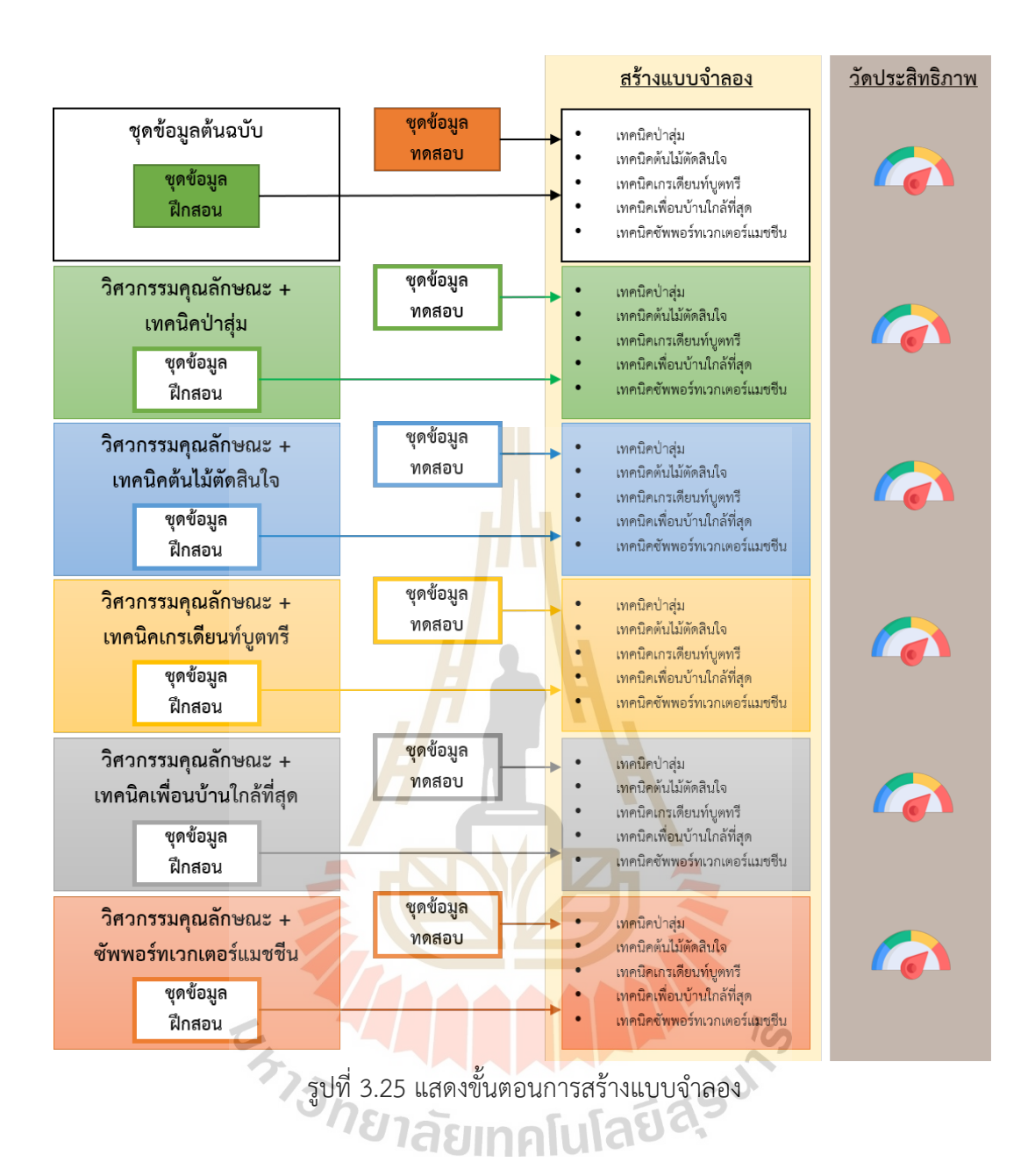

### ี ตารางที่ 3.3 การประเมินประสิทธิภาพโดยใช้ตัวชี้วัดประสิทธิภาพ 7 ชนิด

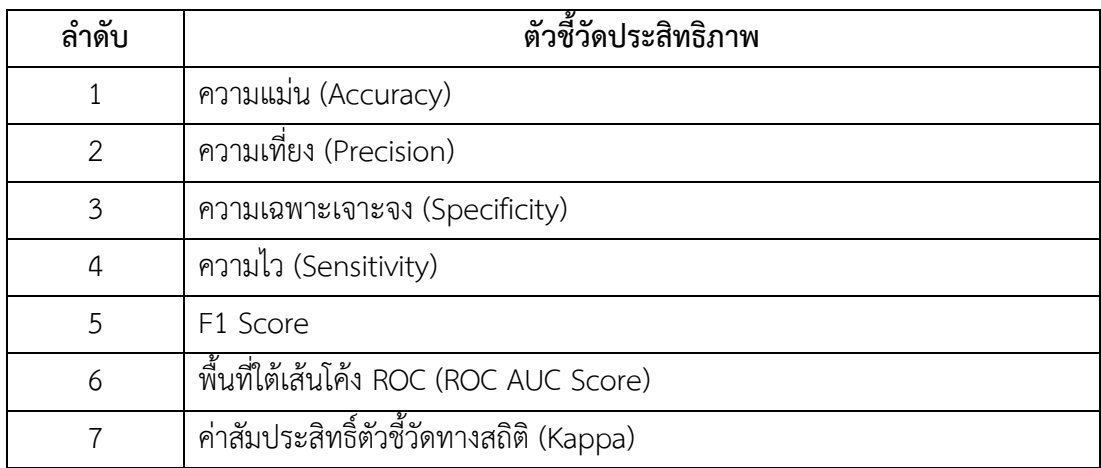

# **บทที่ 4 ผลการวิจัยและอภิปรายผล**

ในบทนี้จะนำเสนอผลการทดลอง การวิเคราะห์และการอภิปรายผลแบบจำลองการเรียนรู้ของ เครื่องด้วยโปรแกรม RapidMiner studio โดยเปรียบเทียบผลลัพธ์ระหว่างการใช้วิศวกรรม ์ คุณลักษณะร่วมกับเทคนิคป่าสุ่ม, เทคนิคต้นไม้ตัดสินใจ, เทคนิคเกรเดียนท์บูตทรี, เทคนิคเพื่อนบ้าน ใกล้ที่สุด และซัพพอร์ทเวกเตอร์แมชชีน โ<mark>ดย</mark>แสดงค่าความแม่น (Accuracy), ความเที่ยง (Precision), ความเฉพาะเจาะจง (Specificity), <mark>ควา</mark>มไว (Sensitivity), ค่า F1 Score, พื้นที่ใต้เส้น โค้ง ROC และค่าสัมประสิทธิ์ตัวชี้วัดทา<mark>ง</mark>สถิติ <mark>(</mark>Kappa) เพื่อจำแนกประเภทของผู้เสี่ยงต่อ โรคเบาหวาน และผู้ป่วยโรคเบาหวาน

# **4.1 ผลการสกัดคุณลักษณะด้วยวิศวกรรมคุณลักษณะ**

ึจากการใช้วิศวกรรมคุณ<mark>ลั</mark>กษณะร่วมกับเทคนิคป่า<mark>สุ่ม,</mark> เทคนิคต้นไม้ตัดสินใจ, เทคนิคเกร ูเดียนท์บูตทรี, เทคนิคเพื่อนบ้าน<mark>ใกล้ที่สุด และซัพพอร์ทเวกเ</mark>ตอร์แมชชีน นั้นได้จำนวนคุณลักษณะที่ ีสกัดได้คือ 7 คุณลักษณะ<mark>, 6 คุณลักษณะ, 7 คุณ</mark>ลักษณะ, 8 คุณลักษณะ และ 17 คุณลักษณะ ตามลำดับ ผลการสกัดคุณ<mark>ลักษณะที่สำคัญในการจำแนกประ</mark>เภทของผู้ที่เสี่ยงต่อโรคเบาหวาน และ ้ผู้ป่วยโรคเบาหวาน มีรายละเ<mark>อียดตามตารางที่ 4.1 จากการสังเกตพ</mark>บว่าจะมีคุณลักษณะที่สำคัญที่ ้จะปรากฏในทุก ๆ เทคนิคนั้น คือ ค่า<mark>ดัชนีมวลกาย, ระดับช่วงอ</mark>ายุ, ภาวะคลอเรสเตอรอล และระดับ สุขภาพโดยทั่วไป ซึ่งแสดงว่าคุณลักษณะเหล่ามีอิทธิพลในการสร้างแบบจำลองเป็นอย่างมาก และ เป็นคุณลักษณะที่เป็นพื้นฐานของทุกเทคนิคอีกด้วย $\|$ U $\|$ A $\cup$ 

# **4.2 ผลการทดสอบประสิทธิภาพแบบจำลองด้วยการใช้วิศวกรรมคุณลักษณะ ร่วมกับเทคนิคต่าง ๆ**

จากการสกัดคุณลักษณะด้วยจำนวนข้อมูลทั้งหมด 70,692 รายการ มีคุณลักษณะ 21 คุณลักษณะ และมีตัวแปรตาม คือผู้ป่วยที่เป็นโรคเบาหวานและไม่เป็นโรคเบาหวาน ผลการทดสอบ ประสิทธิภาพแบบจำลองด้วยการใช้วิศวกรรมคุณลักษณะร่วมกับเทคนิคป่าสุ่ม, เทคนิคต้นไม้ ตัดสินใจ, เทคนิคเกรเดียนท์บุตทรี, เทคนิคเพื่อนบ้านใกล้ที่สด และซัพพอร์ทเวกเตอร์แมชชีน ด้วย การประเมินแบบ 5-การทดสอบแบบไขว้ ซึ่งประเมินประสิทธิภาพของแบบจำลองในการจำแนก ประเภทของผู้เสี่ยงต่อโรคเบาหวาน และผู้ป่วยโรคเบาหวาน มีรายละเอียดตามตารางที่ 4.2 – 4.6

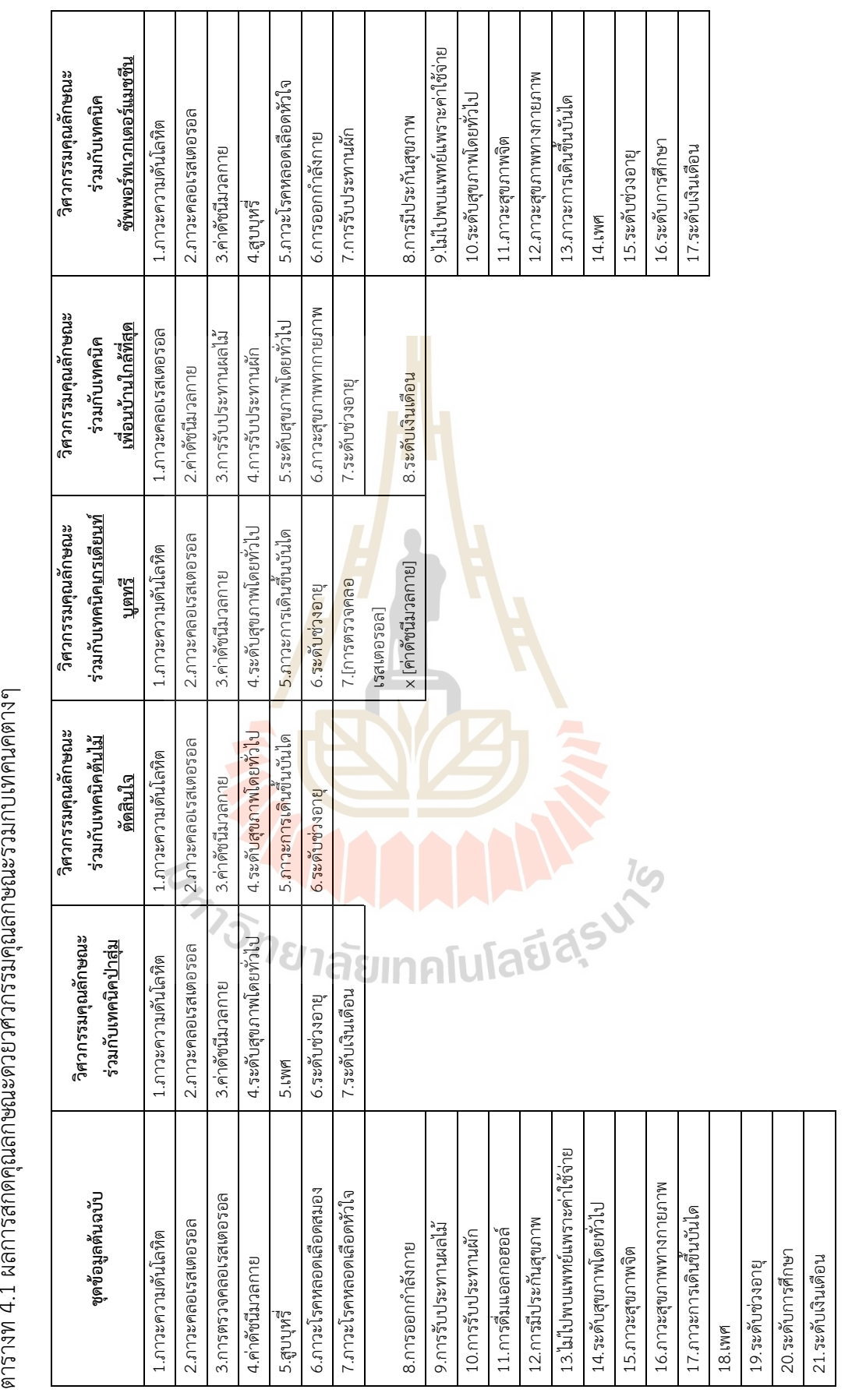

ตารางที่ 4.1 ผลการสกัดคุณลักษณะด้วยวิศวกรรมคุณลักษณะร่วมกับเทคนิคต่างๆ

|                       |                      | คุณลักษณะ                                                    |                                                                 |                                                                   |                                                                                  |                                                                                        |  |  |  |
|-----------------------|----------------------|--------------------------------------------------------------|-----------------------------------------------------------------|-------------------------------------------------------------------|----------------------------------------------------------------------------------|----------------------------------------------------------------------------------------|--|--|--|
| ตัววัด<br>ประสิทธิภาพ | ชุดข้อมูล<br>ต้นฉบับ | วิศวกรรม<br>คุณลักษณะ<br>ร่วมกับ<br>เทคนิค<br><u>ป่าสุ่ม</u> | วิศวกรรม<br>คุณลักษณะ<br>ร่วมกับเทคนิค<br><u>ต้นไม้ตัดสินใจ</u> | วิศวกรรม<br>คุณลักษณะ<br>ร่วมกับเทคนิค<br><u>เกรเดียนท์บูตทรี</u> | วิศวกรรม<br>คุณลักษณะ<br>ร่วมกับเทคนิค<br><u>เพื่อนบ้านใกล้</u><br><u>ที่สุด</u> | วิศวกรรม<br>คุณลักษณะ<br>ร่วมกับเทคนิค<br><u>ซัพพอร์ท</u><br>เวกเตอร์<br><u>แมชชีน</u> |  |  |  |
| Accuracy              | 74.07***             | 73.68**                                                      | 73.68**                                                         | 73.64*                                                            | 72.18                                                                            | 73.61                                                                                  |  |  |  |
| Precision             | $71.76***$           | 71.38                                                        | 71.35                                                           | $71.50*$                                                          | 68.92                                                                            | $71.55***$                                                                             |  |  |  |
| Specificity           | 68.76**              | 68.31                                                        | 68.21                                                           | 68.66                                                             | $63.57*$                                                                         | 68.84***                                                                               |  |  |  |
| Sensitivity           | $79.37**$            | 79.05                                                        | $79.15*$                                                        | 78.61                                                             | 80.76***                                                                         | 78.37                                                                                  |  |  |  |
| F1 Score              | $75.37***$           | $75.02*$                                                     | $75.05***$                                                      | 74.89                                                             | 74.39                                                                            | 74.81                                                                                  |  |  |  |
| ROC AUC               | $0.816***$           | $0.815***$                                                   | 0.811                                                           | $0.814*$                                                          | 0.796                                                                            | 0.811                                                                                  |  |  |  |
| Kappa                 | $0.481***$           | $0.474**$                                                    | $0.474**$                                                       | 0.473                                                             | 0.444                                                                            | 0.472                                                                                  |  |  |  |

ตารางที่ 4.2 ผลการทดสอบประสิทธิภาพของแบบจำลองด้วยเทคนิคป่าสุ่ม

์ ตารางที่ 4.3 ผลการทดสอบประสิทธิ<mark>ภา</mark>พของแบบจำลองด้วยเทคนิคต้นไม้ตัดสินใจ

|                       |                                                                                            |           |                                                                                      | คุณลักษ <mark>ณะ</mark>                                           |                                                                                  |                                                                                        |
|-----------------------|--------------------------------------------------------------------------------------------|-----------|--------------------------------------------------------------------------------------|-------------------------------------------------------------------|----------------------------------------------------------------------------------|----------------------------------------------------------------------------------------|
| ตัววัด<br>ประสิทธิภาพ | r i l<br>้วิศวกรรม<br>ชุดข้อมูล<br>คุณลักษณะ<br>ต้นฉบับ<br>ร่วมกับเทคนิค<br><u>ป่าสุ่ม</u> |           | วิศวกรรม<br><mark>คุณลักษณะ</mark><br>ร่วมกับ<br>เทคนิค<br>ต้นไม้<br><u>ตัดสินใจ</u> | วิศวกรรม<br>คุณลักษณะ<br>ร่วมกับเทคนิค<br><u>เกรเดียนท์บูตทรี</u> | วิศวกรรม<br>คุณลักษณะ<br>ร่วมกับเทคนิค<br><u>เพื่อนบ้านใกล้</u><br><u>ที่สุด</u> | วิศวกรรม<br>คุณลักษณะ<br>ร่วมกับเทคนิค<br><u>ซัพพอร์ต</u><br>เวกเตอร์<br><u>แมชชีน</u> |
| Accuracy              | $73.37***$                                                                                 | $73.10**$ | 72.80                                                                                | $72.93*$                                                          | 72.67                                                                            | 72.10                                                                                  |
| Precision             | $71.61**$                                                                                  | 71.64***  | 70.49                                                                                | 70.76                                                             | 70.17                                                                            | $71.33*$                                                                               |
| Specificity           | $69.31*$                                                                                   | 69.71**   | 67.17                                                                                | 67.71                                                             | 66.46                                                                            | $70.29***$                                                                             |
| Sensitivity           | 77.43                                                                                      | 76.49     | 78.43**                                                                              | 78.15*                                                            | 78.89***                                                                         | 73.90                                                                                  |
| F1 Score              | 74.41**                                                                                    | 73.99     | 74.25*                                                                               | 74.27**                                                           | $74.27**$                                                                        | 72.59                                                                                  |
| ROC AUC               | $0.806***$                                                                                 | $0.800**$ | 0.796                                                                                | $0.797*$                                                          | 0.789                                                                            | 0.792                                                                                  |
| Kappa                 | $0.467***$                                                                                 | $0.462**$ | 0.456                                                                                | $0.459*$                                                          | 0.453                                                                            | 0.442                                                                                  |

|                       |                      | คุณลักษณะ                                                |                                                                                |                                                                   |                                                                                  |                                                                                               |  |  |  |
|-----------------------|----------------------|----------------------------------------------------------|--------------------------------------------------------------------------------|-------------------------------------------------------------------|----------------------------------------------------------------------------------|-----------------------------------------------------------------------------------------------|--|--|--|
| ตัววัด<br>ประสิทธิภาพ | ชุดข้อมูล<br>ต้นฉบับ | วิศวกรรม<br>คุณลักษณะ<br>ร่วมกับเทคนิค<br><u>ป่าสุ่ม</u> | วิศวกรรม<br>คุณลักษณะ<br>ร่วมกับ<br>เทคนิค<br><u>ต้นไม้</u><br><u>ตัดสินใจ</u> | วิศวกรรม<br>คุณลักษณะ<br>ร่วมกับเทคนิค<br><u>เกรเดียนท์บูตทรี</u> | วิศวกรรม<br>คุณลักษณะ<br>ร่วมกับเทคนิค<br><u>เพื่อนบ้านใกล้</u><br><u>ที่สุด</u> | วิศวกรรม<br>คุณลักษณะ<br>ร่วมกับเทคนิค<br><u>ซัพพอร์ต</u><br><u>เวกเตอร์</u><br><u>แมชชีน</u> |  |  |  |
| Accuracy              | $72.77**$            | 73.35***                                                 | $72.31*$                                                                       | 72.35                                                             | 69.50                                                                            | 71.14                                                                                         |  |  |  |
| Precision             | $72.34***$           | $68.33*$                                                 | 68.19                                                                          | 68.00                                                             | 68.51                                                                            | $69.56***$                                                                                    |  |  |  |
| Specificity           | $71.81***$           | 59.68                                                    | 60.97                                                                          | 60.28                                                             | 66.82*                                                                           | $67.09**$                                                                                     |  |  |  |
| Sensitivity           | 73.73                | 87.02***                                                 | $83.66*$                                                                       | 84.43**                                                           | 72.18                                                                            | 75.19                                                                                         |  |  |  |
| F1 Score              | 73.03                | 76.55***                                                 | $75.13*$                                                                       | $75.33**$                                                         | 70.30                                                                            | 72.26                                                                                         |  |  |  |
| ROC AUC               | $0.801**$            | $0.815***$                                               | $0.797*$                                                                       | $0.797*$                                                          | 0.770                                                                            | 0.785                                                                                         |  |  |  |
| Kappa                 | $0.467***$           | $0.462**$                                                | 0.456                                                                          | $0.459*$                                                          | 0.453                                                                            | 0.442                                                                                         |  |  |  |

ตารางที่ 4.4 ผลการทดสอบประสิทธิภาพของแบบจำลองด้วยเทคนิคเกรเดียนท์บูตทรี

ิตารางที่ 4.5 ผลการทดสอบประสิทธิ<mark>ภา</mark>พของแบบจำลองด้วยเทคนิคเพื่อนบ้านใกล้ที่สุด

|                       |                                                                                           | คุณลักษ <mark>ณะ</mark> |                                                                         |                                                                         |                                                                                  |                                                                                               |  |  |
|-----------------------|-------------------------------------------------------------------------------------------|-------------------------|-------------------------------------------------------------------------|-------------------------------------------------------------------------|----------------------------------------------------------------------------------|-----------------------------------------------------------------------------------------------|--|--|
| ตัววัด<br>ประสิทธิภาพ | r i s<br>วิศวกรรม<br>ชุดข้อมูล<br>คุณลักษณะ<br>ต้นฉบับ<br>ร่วมกับเทคนิค<br><u>ป่าสุ่ม</u> |                         | วิศวกรรม<br>คุณลักษณะ<br>ร่วมกับ<br>เทคนิค<br>ต้นไม้<br><u>ตัดสินใจ</u> | วิศวกรรม<br>คุณลักษณะ<br>ร่วมกับเทคนิค<br><mark>เกรเดียนท์บูตทรี</mark> | วิศวกรรม<br>คุณลักษณะ<br>ร่วมกับเทคนิค<br><u>เพื่อนบ้านใกล้</u><br><u>ที่สุด</u> | วิศวกรรม<br>คุณลักษณะ<br>ร่วมกับเทคนิค<br><u>ซัพพอร์ต</u><br><u>เวกเตอร์</u><br><u>แมชชีน</u> |  |  |
| Accuracy              | 73.05                                                                                     | $73.59***$              | 72.79                                                                   | $73.48***$                                                              | 72.31                                                                            | $73.36*$                                                                                      |  |  |
| Precision             | 70.84                                                                                     | $71.54*$                | 73.08***                                                                | 71.98**                                                                 | 70.25                                                                            | 71.14                                                                                         |  |  |
| Specificity           | 67.75                                                                                     | $68.83*$                | $73.42***$                                                              | 70.07**                                                                 | 67.24                                                                            | 68.11                                                                                         |  |  |
| Sensitivity           | 78.35**                                                                                   | 78.35**                 | 72.16                                                                   | 76.89*                                                                  | 77.38                                                                            | 78.61***                                                                                      |  |  |
| F1 Score              | 74.40*                                                                                    | 74.79***                | 72.62                                                                   | 74.35                                                                   | 73.64                                                                            | 74.69**                                                                                       |  |  |
| ROC AUC               | 0.804                                                                                     | $0.810**$               | 0.803                                                                   | $0.813***$                                                              | 0.795                                                                            | $0.809*$                                                                                      |  |  |
| Kappa                 | 0.461                                                                                     | $0.472***$              | 0.456                                                                   | $0.470**$                                                               | 0.446                                                                            | $0.467*$                                                                                      |  |  |

|                       |                      |                                                          |                                                                                                    | คณลักษณะ |                                                                                  |                                                                                               |
|-----------------------|----------------------|----------------------------------------------------------|----------------------------------------------------------------------------------------------------|----------|----------------------------------------------------------------------------------|-----------------------------------------------------------------------------------------------|
| ตัววัด<br>ประสิทธิภาพ | ชุดข้อมูล<br>ต้นฉบับ | วิศวกรรม<br>คุณลักษณะ<br>ร่วมกับเทคนิค<br><u>ป่าสุ่ม</u> | วิศวกรรม<br>คุณลักษณะ<br>วิศวกรรม<br>ร่วมกับ<br>คุณลักษณะ<br>ร่วมกับเทคนิค<br>เทคนิค<br><u>ต้นไม้</u><br><u>เกรเดียนท์บูตทรี</u><br><u>ตัดสินใจ</u> |          | วิศวกรรม<br>คุณลักษณะ<br>ร่วมกับเทคนิค<br><u>เพื่อนบ้านใกล้</u><br><u>ที่สุด</u> | วิศวกรรม<br>คุณลักษณะ<br>ร่วมกับเทคนิค<br><u>ซัพพอร์ต</u><br><u>เวกเตอร์</u><br><u>แมชชีน</u> |
| Accuracy              | 68.52                | 73.45***                                                 | 72.45**                                                                                                    | 71.80*   | 69.84                                                                            | 71.46                                                                                         |
| Precision             | 61.94                | $68.53*$                                                 | 76.35**                                                                                                    | 65.48    | 76.58***                                                                         | 65.15                                                                                         |
| Specificity           | 40.93                | $60.17*$                                                 | 79.84**                                                                                                    | 51.39    | 82.51***                                                                         | 50.61                                                                                         |
| Sensitivity           | $96.11***$           | 86.72                                                    | 65.06                                                                                                    | $92.20*$ | 57.18                                                                            | $92.32**$                                                                                     |
| F1 Score              | 75.33                | $76.56***$                                               | 70.26                                                                                                    | 76.58*** | 65.47                                                                            | 76.39*                                                                                        |
| ROC AUC               | $0.818***$           | $0.817**$                                                | 0.814                                                                                                    | $0.816*$ | 0.803                                                                            | 0.816                                                                                         |
| Kappa                 | 0.370                | $0.469***$                                               | $0.449**$                                                                                                    | $0.436*$ | 0.397                                                                            | 0.429                                                                                         |

ตารางที่ 4.6 ผลการทดสอบประสิทธิภาพของแบบจำลองด้วยเทคนิคซัพพอร์ทเวกเตอร์แมชชีน

้<br>(หมายเหตุ : ตารางที่ 4.2 - 4.6 สัญลักษณ์ \*\*\* \*\* แล<mark>ะ</mark> \* หมายถึง คะแนนมาเป็นอันดับที่ หนึ่ง สอง และสาม ตามลำดับ)

# **4.3 วิจารณ์และอภิปรายผลการวิจัย**

้วัตถุประสงค์สำหรับง<mark>านวิจัยเพื่อออก</mark>แบบและพัฒนาแบบจำลองของผู้ป่วยโรคเบาหวาน ์ โดยการจำแนกประเภทขอ<mark>งผู้เสี่ยงต่อโรคเบาหวาน และผู้ป่วย</mark>โรค<mark>เบาหวาน ซึ่งอภิปรายผลการวิจัย</mark> ได้ดังต่อไปปี้

- 1. จากผลการทดสอบป<mark>ระสิทธิภาพแบบจำลองด้วยเทคนิ</mark>คป่าสุ่ม พบว่า การใช้วิศวกรรม ึคุณลักษณะร่วมกับเทคนิค<mark>ป่าสุ่ม และการใช้วิ</mark>ศวกรรมคุณลักษณะร่วมกับเทคนิคต้นไม้ ตัดสินใจ สามารถให้ผลลัพธ์ของประสิทธิภาพที่ค่อนข้างใกล้เคียงกับต้นฉบับมาก แม้จะถูก ลดจำนวนคุณลักษณะจาก 21 คุณลักษณะ เหลือเพียง 7 คุณลักษณะและ 6 คุณลักษณะ ิตามลำดับ อย่างไรก็ตามในการใช้วิศวกรรมคุณลักษณะร่วมกับเทคนิค 4 เทคนิคที่เหลือก็ ให้ค่าที่ใกล้เคียงกับข้อมูลต้นฉบับเช่นเดียวกัน และมีบางเทคนิคที่ให้ประสิทธิภาพของบาง ตัววัดที่โดดเด่นกว่าต้นฉบับอีกด้วย เช่น ค่า Sensitivity ของการใช้วิศวกรรมคุณลักษณะ ร่วมกับเทคนิคเพื่อนบ้านใกล้ที่สุด เท่ากับ 80.76% และ ค่า Specificity ของการใช้ วิศวกรรมคุณลักษณะร่วมกับเทคนิคซัพพอร์ทเวกเตอร์แมชชีน เท่ากับ 68.84%
- 2. จากผลการทดสอบประสิทธิภาพของแบบจำลองด้วยเทคนิคต้นไม้ตัดสินใจ พบว่า การใช้ วิศวกรรมคุณลักษณะร่วมกับเทคนิคป่าสุ่ม สามารถให้ผลลัพธ์ของประสิทธิภาพที่ค่อนข้าง ใกล้เคียงกับต้นฉบับ อย่างไรก็ตามมีบางเทคนิคที่ให้ประสิทธิภาพของบางตัววัดที่โดดเด่น กว่าต้นฉบับอีกด้วย เช่น ค่า Sensitivity ของการใช้วิศวกรรมคุณลักษณะร่วมกับเทคนิค

เพื่อนบ้านใกล้ที่สุด เท่ากับ 78.89% และ ค่า Specificity ของการใช้วิศวกรรมคุณลักษณะ ร่วมกับเทคนิคซัพพอร์ทเวกเตอร์แมชชีน เท่ากับ 70.29%

- 3. จากผลการทดสอบประสิทธิภาพของแบบจำลองด้วยเทคนิคเกรเดียนท์บูตทรี พบว่า การใช้ วิศวกรรมคุณลักษณะร่วมกับเทคนิคป่าสุ่ม สามารถให้ผลลัพธ์ของประสิทธิภาพที่ดีกว่าชุด ข้อมูลต้นฉบับในหลายๆตัววัด และมีค่าของตัววัดประสิทธิภาพที่โดดเด่นหลายค่า นั้นคือ ค่า Sensitivity เท่ากับ 87.02% ค่า Accuracy เท่ากับ 73.35% ค่า F1 score เท่ากับ 76.55% และ ค่า ROC AUC เท่ากับ 0.815
- 4. จากผลการทดสอบประสิทธิภาพของแบบจำลองด้วยเทคนิคเพื่อนบ้านใกล้ที่สด พบว่า การ ใช้วิศวกรรมคุณลักษณะร่วมกับเท<mark>คนิ</mark>คป่าส่มและเทคนิคเกรเดียนท์บูตทรี ให้ผล ี ประสิทธิภาพโดยภาพรวมนั้นดีกว่าข้<mark>อมู</mark>ลต้นฉบับอย่างชัดเจน โดยจำนวนคุณลักษณะที่ ิลดลงอย่างมาก คือ 7 คุณลักษณะเ<mark>ท่ากัน ซึ่</mark>งการใช้วิศวกรรมคุณลักษณะร่วมกับเทคนิคป่า ี่ สุ่มให้ผลการวัดประสิทธิภาพที่โด<mark>ด</mark>เด่นกับ<mark>ตั</mark>ววัดประสิทธิเหล่านี้ คือ ค่า Accuracy เท่า 73.59% ค่า F1 score เท่ากับ 74.79% แ<mark>ละ ค่า kappa เท่ากับ 0.472 อีกวิธีคือการใช้</mark> ้วิศวกรรมคุณลักษณะร่วมกับเ<mark>ทคนิ</mark>คเกรเดียน<mark>ท์บู</mark>ตทรี ให้ผลการวัดประสิทธิภาพที่โดดเด่น กับตัววัดประสิทธิเหล่านี้ คื<mark>อ ค่</mark>า ROC AUC เท่ากับ 0.813
- 5. จากผลการทดสอบประ<mark>สิท</mark>ธิภาพของแบบจำลองด้วยเทคนิคซัพพอร์ทเวกเตอร์แมชชีน พบว่า การใช้วิศวก<mark>ร</mark>รมคุณลักษณะร่วมกับเทคนิคป่าสุ่ม ให้ภาพรวมของตัววัด ้ ประสิทธิภาพที่ดีกว่าข้อมูลต้นฉบับ โดยมีตัววัดประสิทธิภาพที่โดดเด่น คือ ค่า Accuracy เท่ากับ 73.45% และ ค่า kappa เท่ากับ 0.469 อย่างไรก็ตามมีบางเทคนิคที่ใĀ้ ู ประสิทธิภาพของบ<mark>างตัววัดที่โดดเด่นที่สุดเมื่อเทียบกับเทค</mark>นิคอื่นๆอีกด้วย เช่น วิศวกรรม คุณลักษณะร่วมกับเทคนิ<mark>คเพื่อนบ้านใกล้ที่สุดให้ป</mark>ระสิทธิภาพ ค่า Precision เท่ากับ 76.58% ค่า Specificity เท่ากับ 82.51% และ วิศวกรรมคุณลักษณะร่วมกับเทคนิคเกร เดียนท์บูตทรี ให้ประสิทธิภาพ ค่า F1 score ดีที่สุด เท่ากับ 76.58%

จากผลการทดสอบตามแบบจำลองทั้ง 5 แบบ พบว่าโดยภาพรวมแล้วการใช้วิศวกรรม คุณลักษณะร่วมกับเทคนิคป่าสุ่มที่มีคุณลักษณะ 7 คุณลักษณะ คือ 1) ภาวะความดันโลหิต 2) ระดับ ้ สุขภาพโดยทั่วไป 3) ค่าดัชนีมวลกาย 4) ระดับช่วงอายุ 5) ระดับเงินเดือน 6) ภาวะคลอเรสเตอรอล และ 7) เพศ ให้ผลโดยภาพรวมค่อนข้างดีกว่าข้อมูลต้นฉบับและข้อมูลที่ใช้เทคนิคอื่น ๆ และด้วย คุณลักษณะที่น้อยลงทำให้เวลาในการสร้างแบบจำลองน้อยลงตามไปด้วย อย่างไรก็ตามถ้าสนใจตัว วัดประสิทธิภาพตัวใดตัวหนึ่งเป็นพิเศษอาจจะมีการเลือกการใช้วิศวกรรมคุณลักษณะร่วมกับเทคนิค อื่น ๆ ที่ต่างออกไป

# **บทที่ 5 สรุปและข้อเสนอแนะ**

### **5.1 สรุปผลการวิจัย**

จุดมุ่งหมายของการศึกษานี้คือ เพื่อศึกษาปัจจัยเสี่ยงที่มีผลกระทบต่อการทำให้เกิด โรคเบาหวาน โดยใช้วิธีวิศวกรรมคุณลักษณะร่<mark>วม</mark>กับเทคนิคป่าสุ่ม, เทคนิคต้นไม้ตัดสินใจ, เทคนิค เกรเดียนท์บูตทรี, เทคนิคเพื่อนบ้านใกล้ที่สุด <mark>แ</mark>ละซัพพอร์ทเวกเตอร์แมชชีน แล้วนำไปพัฒนา แบบจำลองของผู้ป่วยโรคเบาหวาน และเปรีย<mark>บเทียบ</mark>ประสิทธิภาพ และความแม่นยำของแบบจำลอง ที่ได้พัฒนาขึ้น

ี จากผลการวิจัยที่ได้ในบทที่ 4 พบ<mark>ว</mark>่าการส<mark>กั</mark>ดคุณลักษณะโดยใช้วิธีวิศวกรรมคุณลักษณะ ร่วมกับเทคนิคป่าสุ่ม, เทคนิคต้นไม้ตัดสิ<mark>นใ</mark>จ, เทคนิค<mark>เกร</mark>เดียนท์บูตทรี, เทคนิคเพื่อนบ้านใกล้ที่สุด ูและซัพพอร์ทเวกเตอร์แมชชีน ได้จ<mark>ำนว</mark>นคุณลักษณะที่สกัดได้คือ 7 คุณลักษณะ, 6 คุณลักษณะ, 7 คุณลักษณะ, 8 คุณลักษณะ และ <mark>17 คุณลักษณะ ตามลำดับ</mark> และสังเกตพบว่าจะมีคุณลักษณะที่ ู้ สำคัญที่จะปรากฏในทุก ๆ เทค<mark>นิ</mark>คนั้น คือ ค่าดัชนีมวลกาย, อา<mark>ยุ</mark>, คลอเรสเตอรอลสูง และสุขภาพ โดยทั่วไป และเมื่อพิจารณา<mark>จากภาพรวมแ</mark>ล้วการใช้วิ<mark>ศวกรรมคุณลัก</mark>ษณะร่วมกับเทคนิคป่าสุ่มที่มี การสกัดคุณลักษณะให้เหล<mark>ือเพี</mark>ยง <mark>7 คุณลักษณะ คือ 1) ควา</mark>มดันโลหิตสูง 2) สุขภาพโดยทั่วไป 3) ี ค่าดัชนีมวลกาย 4) อายุ 5) <mark>เงินเดือน 6) คลอเรสเตอรอลสูง และ 7) เ</mark>พศ ให้ผลโดยภาพรวมค่อนข้าง ์ดีกว่าข้อมูลต้นฉบับและข้อมูลที่<mark>ใช้กับเทคนิคอื่น ๆ ดังนั้นสา</mark>มารถสรุปผลการวิจัยได้ว่าการนำ ้วิศวกรรมคุณลักษณะเข้ามาทำงานร่วมกับวิธีป่าสุ่ม ทำให้สามารถคัดกรองคุณลักษณะที่สำคัญที่ ส่งผลกระทบต่อการเกิดโรคเบาหวานได้ โดยมีความซับซ้อนของการสร้างแบบจำลองลดลงเพราะ คุณลักษณะลดลงจาก 21 เหลือเพียง 7 คุณลักษณะ โดยผลลัพธ์ที่ได้สามารถนำไปประยุกต์ใช้ สำหรับการประเมินผู้ที่มีแนวโน้มเป็นโรคเบาหวาน รวมไปถึงช่วยแพทย์ในการการตัดสินใจสำหรับ การเลือกวิธีการรักษาให้เหมาะสมกับลักษณะของผู้ป่วยได้อย่างรวดเร็วขึ้น นอกจากนี้ผู้ป่วยก็จะไม่ เสียโอกาสได้เข้ารับการรักษาตั้งแต่ช่วงระยะแรกที่เริ่มมีแนวโน้มเสี่ยงต่อการเกิดโรคด้วย

#### **5.2 ข้อเสนอแนะ**

1. ในการศึกษาครั้งนี้มีการศึกษาเพื่อทำนายผู้ป่วยที่เป็นโรคเบาหวาน และไม่เป็น โรคเบาหวาบเพียงเท่าบั้น ไม่สาบารถจำแบกชบิดของโรคเบาหวาบได้ ดังนั้นในการพัฒนาต่อไปใน

การจำแนกชนิของโรคเบาหวานควรจะมีชุดข้อมูลที่มีความจำเพาะเจาะจงในแต่ละชนิดของ โรคเบาหวาน เพื่อนำมาสร้างแบบจำลองที่มีประสิทธิภาพในการทำนายต่อไป

2. ในการพัฒนาต่อไปสามารถเพิ่มเทคนิคเกี่ยวกับการเรียนรู้เชิงลึก (Deep Learning) และ เทคนิคโครงข่ายประสาทเทียม (Artificial neural networks: ANN) ร่วมกับวิศวกรรมคุณลักษณะ เพื่อÿกัดคุณลักþณะที่ÿำคัญจากข้อมูล

3. สามารถสร้างแบบจำลองโดยการใช้เทคนิคอื่น ๆ เช่น การเรียนร้เชิงลึก โครงข่าย ประÿาทเทียม การถดถอยโลจิÿติค (Logistic Regression ) และ Extreme Gradient Boosting (XGBoost) เป็นต้น

4. ในการนำไปใช้ทำนายผู้ป่วยโรคเบ<mark>าห</mark>วานในประเทศไทย อาจจะต้องมีการเก็บข้อมูล หรือใช้ข้อมูลแบบเฉพาะเจาะจงสำหรับคนไทย เพื่อนำมาสร้างแบบจำลองที่มีประสิทธิภาพต่อไป ้อย่างไรก็ตามในการเก็บข้อมูลเกี่ยวกับผู้ป่<mark>วยโรคเบ</mark>าหวานอาจพบเจอกับปัญหาข้อมูลไม่สมดุล (Imbalance Data) นั่นคืออาจทำให้แบบจ<mark>ำล</mark>องเกิ<mark>ด</mark>การทำนายที่ผิดพลาดได้ ดังนั้นควรใช้เทคนิค ู ต่าง ๆ ในการแก้ปัญหาข้อมูลไม่สมดุลก่อ<mark>นก</mark>ารสร้างแ<mark>บบ</mark>จำลองต่อไป เช่น การสุ่มลดข้อมูล การสุ่ม เพิ่มข้อมูล และ Synthetic Minority Oversampling Technique (SMOTE)

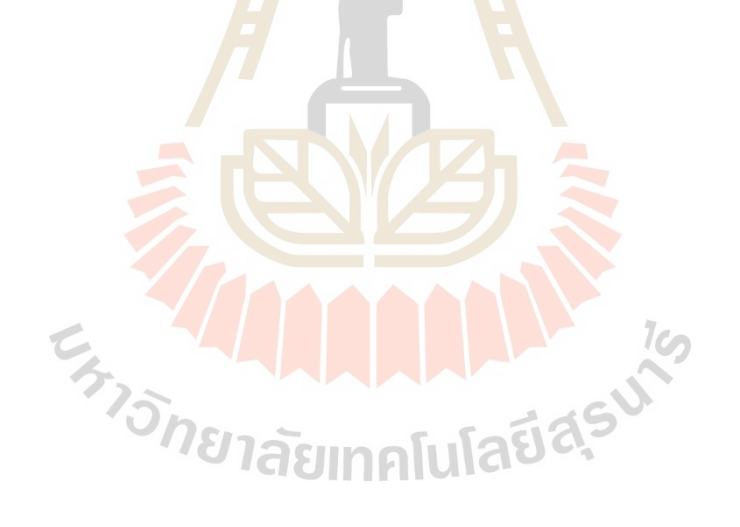

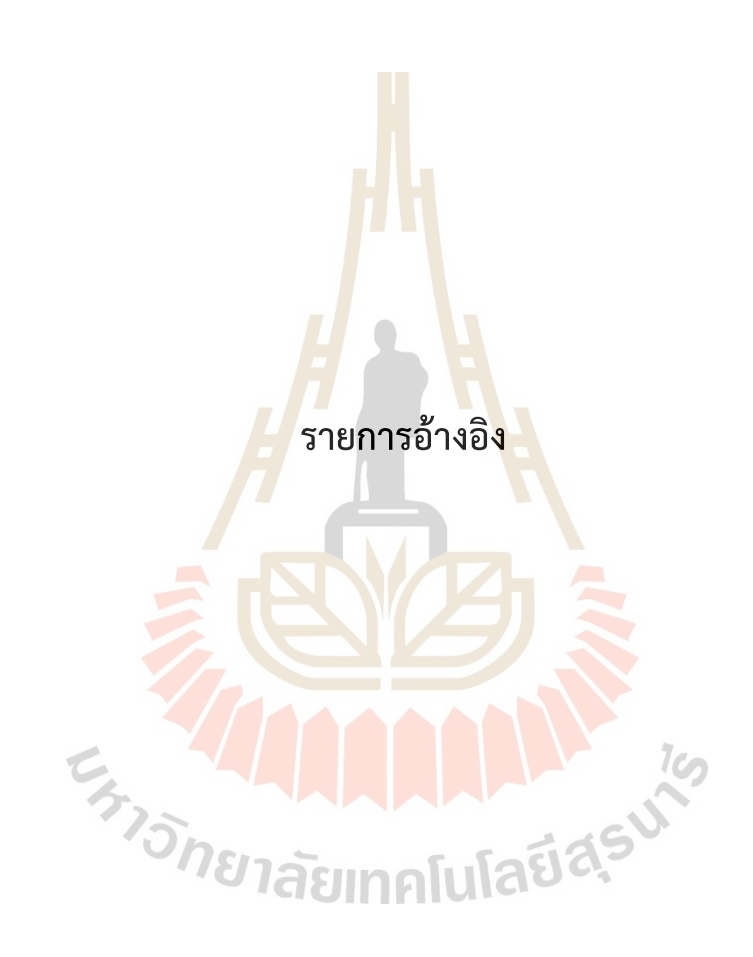

# **รายการอ้างอิง**

ึกฤษณา คำลอยฟ้า. (2554). พฤติกรรมการดูแลสุขภาพตนเองของผู้ป่วยโรคเบาหวานในคลินิก โรคเบาหวาน โรงพยาบาลแก้งสนามนาง อำเภอแก้งสนามนาง จังหวัดนครราชสีมา. *Journal of Health and Nursing Education, 17*(1), 17-30. กอบเกียรติ ÿระอุบล. (2563). *เรียนรู้ Data Science และ AI : Machine Learning ด้üย Python* กรุงเทพฯ: หสม มีเดีย เนทเวิร์ค.

ชิตพงþ์ กิตตินราดร. (2562). *Machine Learning: บทนำ*. https://guopai.github.io/ml-blog01.html

ประสพชัย พสุนันท์. (2558). การปร<mark>ะเมิ</mark>นความเชื่<mark>อมั่</mark>นระหว่างผู้ประเมินโดยใช้สถิติแคปปา. *วารสารวิชาการคิลปศา<mark>สตร์</mark>ประยุกต์. 2-20.* 

ปริญญา ÿงüนÿัตย์. (2562). *Artificial Intelligence with Machine Learning AI ÿร้างได้ด้üย แมชชีนเลิร์นนิ่ง.* นนทบุรี: บริþัท ไอดีซี พรีเมียร์ จำกัด

พบแพทย์. (2559). *โรคเบาหวาน.* https://www.pobpad.com/

เพ็ญพันธุ์ ภูริปัญโญ. (2564). *โรคเบาĀüาน (Diabetes mellitus)*. https://www.thonburihospital.com/DM.html

โรงพยาบาลกรุงเทพ. (2564). *โรคเบาหวาน…รู้จักเพื่อป้องกัน รู้ทันเพื่อควบคุม*. https://www.bangkokhospital-chiangmai.com/สาระสุขภาพและกิจกรรม/ โรคเบาหวาน

โรงพยาบาลพญาไท. (2563). *โรคเบาหวาน คืออะไร.* https://www.phyathai.com/article\_detail/2705/th/โรคเบาหวาน คืออะไร โรงพยาบาลบำรุงราษฎร์. (2559). *เบาหวาน เรื่องหวาน ๆ ที่ไม่ควรเสี่ยง.* 

https://www.bumrungrad.com/th/health-blog/May-2016/diabetes-risk

้วนิดา พงษ์สงวน. (2561). การพัฒนาแบบจำลองปัจจัยที่มีผลต่อการเป็นโรคเบาหวานด้วยเทคนิค ต้นไม้ ตัดสินใจ. *วารสารวิทยาศาสตร์และเทคโนโลยี มหาวิทยาลัยราชภัฏมหาสารคาม, 1*(1), 1-9.

ศรัณย์ชัย ศิลปะศร, ชนิกานต์ นิกลรัมย์, เจษฎา ตัณฑนช, บระ สินธภากร และเบญจวรรณ โร ึจนดิษจ.(2564). *การสร้างแบบจำ<mark>ลอ</mark>งที่ใช้ในการทำนายคะแนนแบบประเมินข้อเข่า เสื่อม WOMAC ของผู้ป่วยหลังผ่<mark>าตั</mark>ดเปลี่ยนข้อเข่าด้วยวิศวกรรมคุณลักษณะและ เทคนิคเกรเดียนท์บูตทรี.* [วิทยา<mark>นิพนธ์ป</mark>ริญญามหาบัณฑิต]. มหาวิทยาลัยเทคโนโลยีสุร นารี, นครราชสีมา.

ÿมาคมโปรแกรมเมอร์ไทย. (2561). *อะไรคือ การเรียนรู้ของเครื่อง (Machine Learning) (ฉบับ มือใĀม่)*. https://www.thaiprogrammer.org/2018/12/

Alam, T. M., Iqbal, M. A., Ali, Y., Wahab, A., Ijaz, S., Baig, T. I., . . . Ibrar, S. (2019). *A model for early prediction of diabetes*. Informatics in Medicine Unlocked, 16, 100204.

 $1$ Co Alex Teboul. (2021). *Diabetes Health Indicators Dataset*. https://www.kaggle.com/alexteboul/diabetes-health-indicators-dataset

Beghriche, T., Djerioui, M., Brik, Y., Attallah, B., & Belhaouari, S. B. (2021). An Efficient Prediction System for Diabetes Disease Based on Deep Neural Network. Complexity, 2021. Bhatia, K., Arora, S., & Tomar, R. (2016). *Diagnosis of diabetic retinopathy using machine learning classification algorithm.* Paper presented at the 2016 2nd international conference on next generation computing technologies (NGCT).

Codecademy. (2022). *Article Normalization*.

https://www.codecademy.com/article/normalization

Huda, S. A., Ila, I. J., Sarder, S., Shamsujjoha, M., & Ali, M. N. Y. (2019). *An improved approach for detection of diabetic retinopathy using feature importance and machine learning algorithms.* Paper presented at the 2019 7th International Conference on Smart Computing & Communications (ICSCC).

javaTpoint. (2021). *Feature Engineering for Machine Learning*. https://www.javatpoint.com/feature-engineering-for-machine-learning

- javatpoint. (2021). *K-Nearest Neighbor (KNN) Algorithm for Machine Learning*. https://www.javatpoint.com/k-nearest-neighbor-algorithm-for-machinelearning
- MedThai. (2017). *โรคเบาĀüาน (Diabetes) อาการ, ÿาเĀตุ, การรักþา, üิธีป้องกัน ฯลฯ*. https://medthai.com/

PTT ExpresSo. (2562). *บทบาทของ Machine Learning ในการÿ่งเÿริมนüัตกรรมพลังงาน*. https://blog.pttexpresso.com/machine-learning/

- Raymond Cheng. (2020). *Performance Metrics for Classification Machine Learning Problems*. https://towardsdatascience.com/performance-metrics-forclassification-machine-learning-problems-97e7e774a007
- Sisodia, D., & Sisodia, D. S. (2018). Prediction of diabetes using classification algorithms. *Procedia computer science, 132*, 1578-1585.

Sky B.T. Williams. (2018). *Metrics to Evaluate your Machine Learning Algorithm*. https://towardsdatascience.com/metrics-to-evaluate-your-machinelearning-algorithm-f10ba6e38234

Statistics How To. (2022). *Cohen's Kappa Statistic*. https://www.statisticshowto.com/cohens-kappa-statistic/

- Tigga, N. P., & Garg, S. (2020). Prediction of type 2 diabetes using machine learning classification methods. *Procedia computer science, 167*, 706-716.
- Viera, A. J., & Garrett, J. M. (2005). Understanding interobserver agreement: the kappa statistic. *Fam med, 37 (5),* 360-363.
- Wei, S., Zhao, X., & Miao, C. (2018). A comprehensive exploration to the machine learning techniques for diabetes identification. *Paper presented at the 2018 IEEE 4th World Forum on Internet of Things (WF-IoT).*

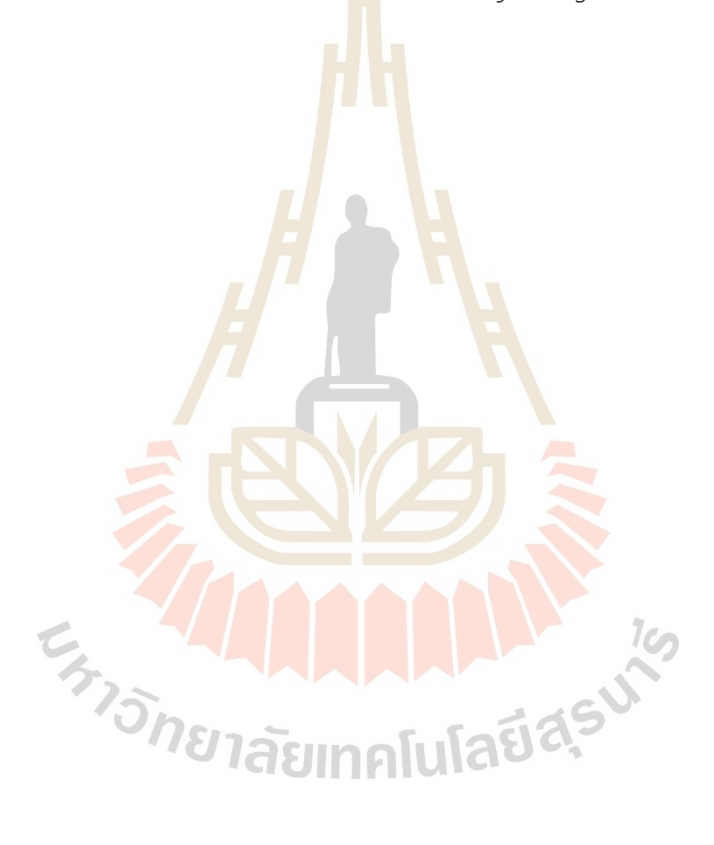

# **ภาคผนüก ก** ี พารามิเตอ<mark>ร์ที่เหมาะสมสำหรับแบบ</mark>จำลอง

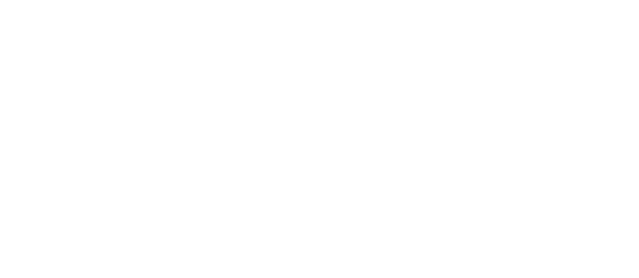

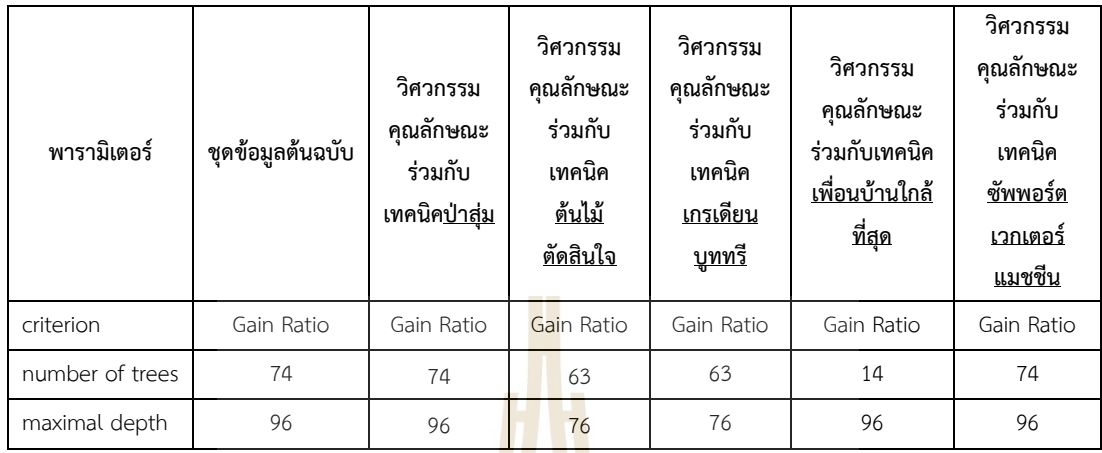

# ิตารางที่ ก.1. พารามิเตอร์ที่เหมาะสมสำหรับแบบจำลองเทคนิคป่าสุ่ม

# ี ตารางที่ ก.2. พารามิเตอร์ที่เหมาะสมสำห<mark>รับ</mark>แบบจำล<mark>องเ</mark>ทคนิคต้นไม้ตัดสินใจ

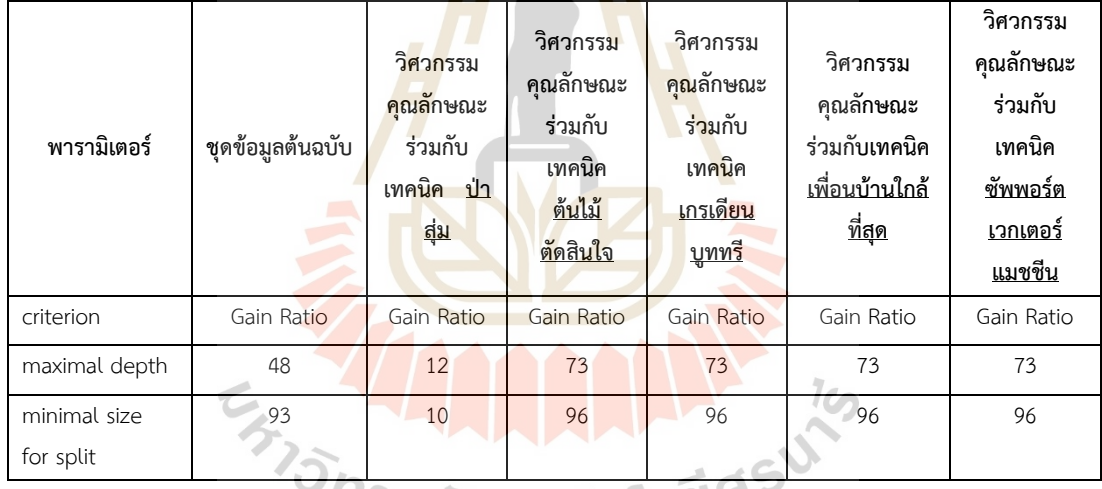

# ี<sup>บ</sup>ักยาลัยเทคโนโลยี<sup>ลุว</sup>

# ตารางที่ ก.3. พารามิเตอร์ที่เหมาะสมสำหรับแบบจำลองเทคนิคเกรเดียนบูททรี

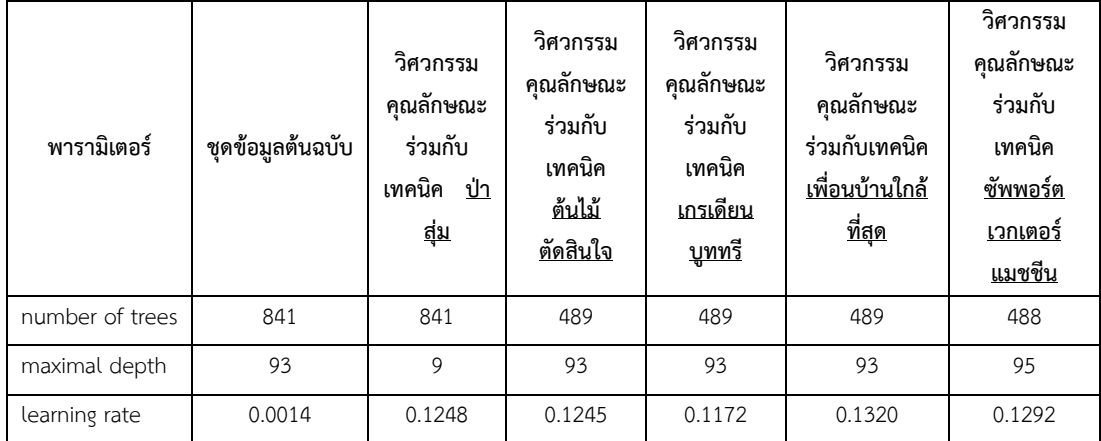

| พารามิเตอร์ | ชุดข้อมูลต้นฉบับ | วิศวกรรม<br>คุณลักษณะ<br>ร่วมกับ<br>เทคนิค<br><u>ป่า</u><br><u>สุ่ม</u> | วิศวกรรม<br>คุณลักษณะ<br>ร่วมกับ<br>เทคนิค<br><u>ต้นไม้</u><br><u>ตัดสินใจ</u> | วิศวกรรม<br>คุณลักษณะ<br>ร่วมกับ<br>เทคนิค<br><u>เกรเดียน</u><br><u>บูททรี</u> | วิศวกรรม<br>คุณลักษณะ<br>ร่วมกับเทคนิค<br><u>เพื่อนบ้านใกล้</u><br><u>ที่สุด</u> | วิศวกรรม<br>คุณลักษณะ<br>ร่วมกับ<br>เทคนิค<br><u>ซัพพอร์ต</u><br><u>เวกเตอร์</u><br><u>แมชชีน</u> |
|-------------|------------------|-------------------------------------------------------------------------|--------------------------------------------------------------------------------|--------------------------------------------------------------------------------|----------------------------------------------------------------------------------|---------------------------------------------------------------------------------------------------|
| k           | 31               | 38                                                                      | 38                                                                             | 74                                                                             | 77                                                                               | 77                                                                                                |

ตารางที่ ก.4. พารามิเตอร์ที่เหมาะสมสำหรับแบบจำลองเทคนิคเพื่อนบ้านใกล้ที่สุด

# ิ ตารางที่ ก.5. พารามิเตอร์ที่เหมาะสมสำหรับแบ<mark>บจ</mark>ำลองเทคนิคซัพพอร์ตเวกเตอร์แมชชีน

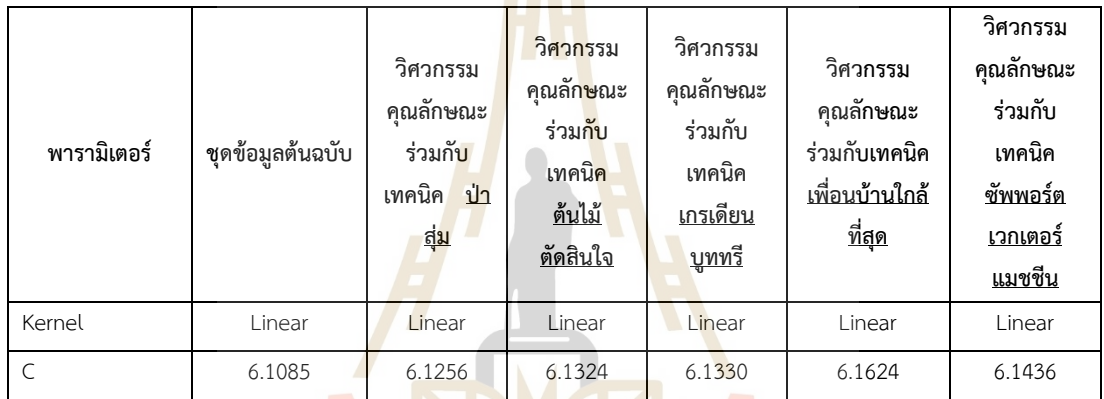

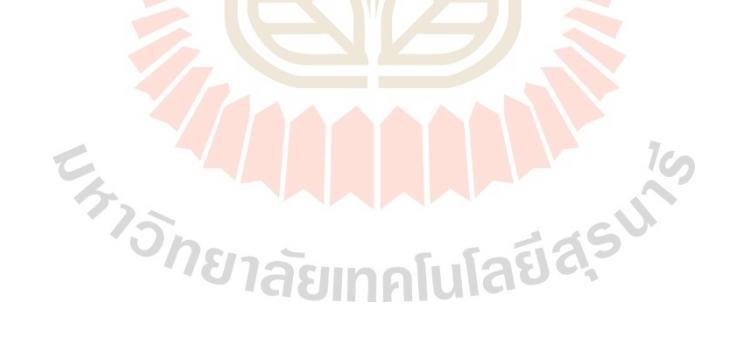

**ภาคผนüก ข**

**กระบüนการใน RapidMiner studio**

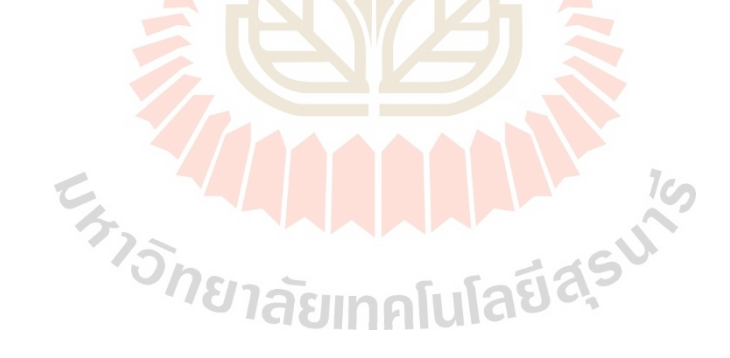

# **ขั้นตอนการÿกัดคุณลักþณะ ในโปรแกรม RapidMiner studio**

ในการใช้เทคนิควิศวกรรมคุณลักษณะบนโปรแกรม RapidMiner studio นั้น จะใช้ เครื่องมือที่ชื่อว่า Automatic Feature Engineering ซึ่งมีการรวมสองกระบวนการเข้าด้วยกัน คือ Feature selection และ Feature generation ซึ่งในเครื่องมือนี้จะมีการต่อแบบจำลองเพื่อใช้ใน การประเมินประสิทธิภาพว่าคุณลักษณะใดเหมาะสมที่สุด ซึ่งแบบจำลองตั้งต้นนั้นมีทั้งหมด 5 แบบ และได้แสดงรายละเอียดการตั้งค่าพารามิเตอร์ตามที่แสดงไว้ในบทที่ 3 และได้แสดงการเชื่อมต่อ เครื่องมือต่างๆดังนี้ด้านล่างนี้

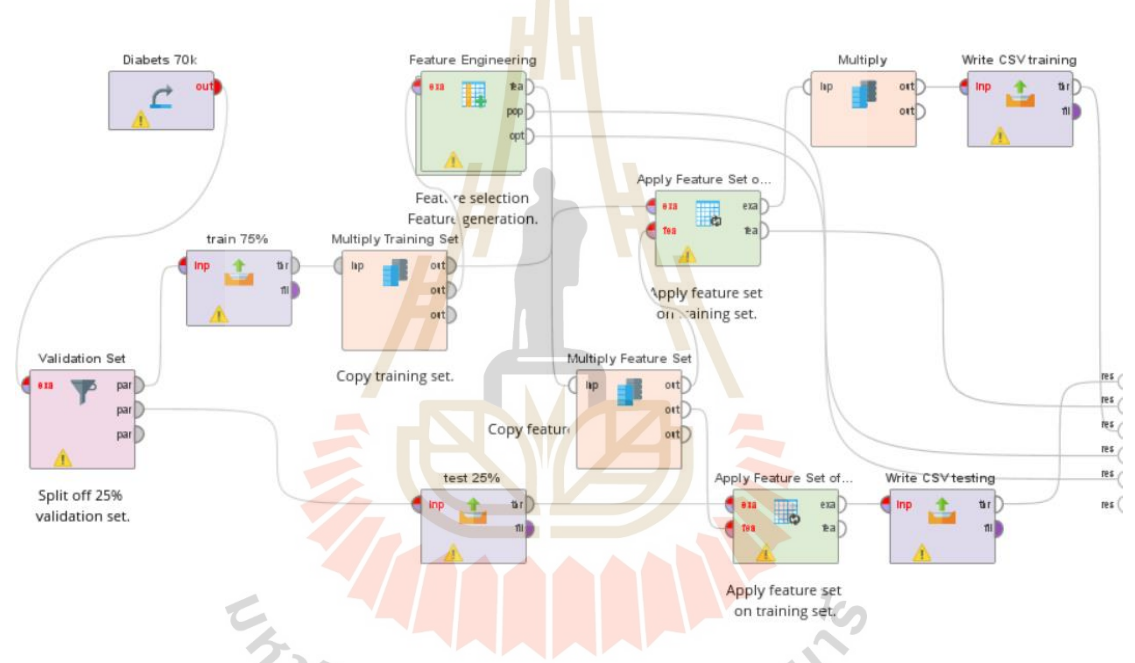

รูปที่ ข.1. ขั้นตอนการสกัดคุณลักษณะ ในโปรแกรม RapidMiner studio (หมายเหตุ: เครื่องหมายตกใจ(!) ไม่มีผลต่อการรันโปรแกรมเนื่องจาก มีการจัดรูปแบบการวาง เครื่องมือให้สวยงามเพียงเท่านั้น ทำให้การเชื่อมต่อจุดใหม่ไม่ได้รับการอัพเดตจึงขึ้นเครื่องหมาย เตือน)

# **ขั้นตอนการÿร้างแบบจำลอง ในโปรแกรม Rapidminer Studio**

จากขั้นตอนการสกัดคุณลักษณะข้างต้น ผู้วิจัยได้ทำการเก็บข้อมูลการสกัดคุณลักษณะต่างๆ ในรูปแบบไฟล์ .csv ไว้ทั้งหมดตามแต่ละเทคนิคเรียบร้อยแล้ว หลังนี้จะนำข้อมูลที่ได้มาหา ค่าพารามิเตอร์ที่เหมาะสมของแต่ละตัวแบบ ซึ่งในเครื่องมือ Optimize parameter นั้นข้างในจะมี การเปลี่ยนแบบจำลองให้ครบทั้ง 5 แบบ ตามแต่วิศวกรรมคุณลักษณะร่วมกับเทคนิคต่างๆ เพื่อวัด ประสิทธิภาพ ซึ่งแสดงการทำงานดังรูปด้านล่าง

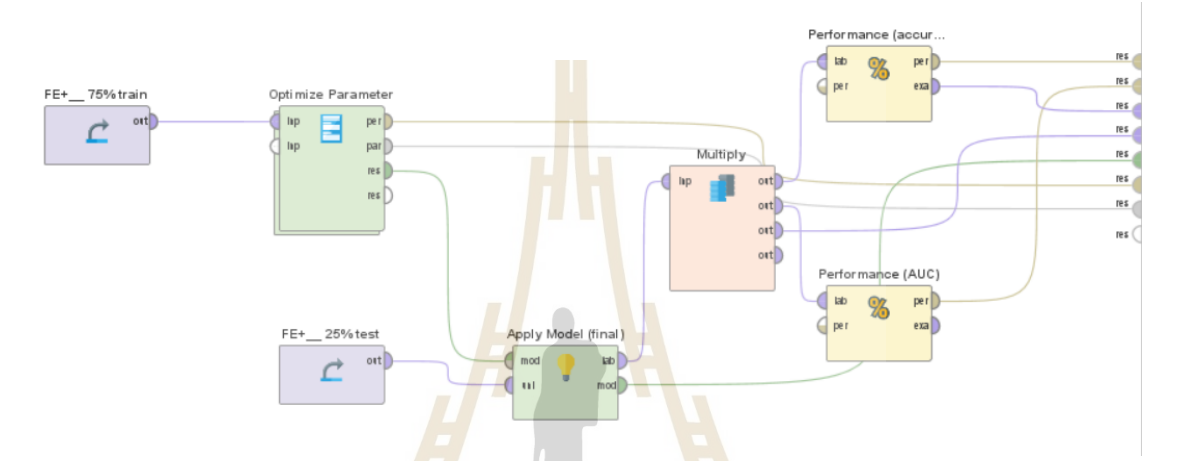

รูปที่ ข.2. ขั้นตอนก<mark>าร</mark>สร้างแบบจำลอง ในโปรแกรม RapidMiner studio

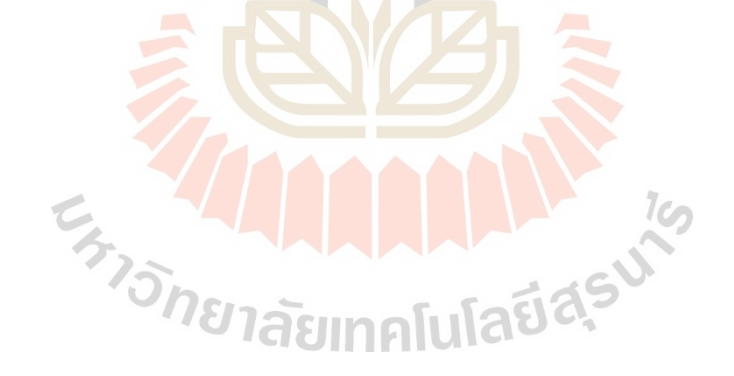

**ภาคผนüก ค**

ึบทความทางวิชา<mark>การที่ได้รับการนำเสนอใน</mark>ระหว่างการศึกษา

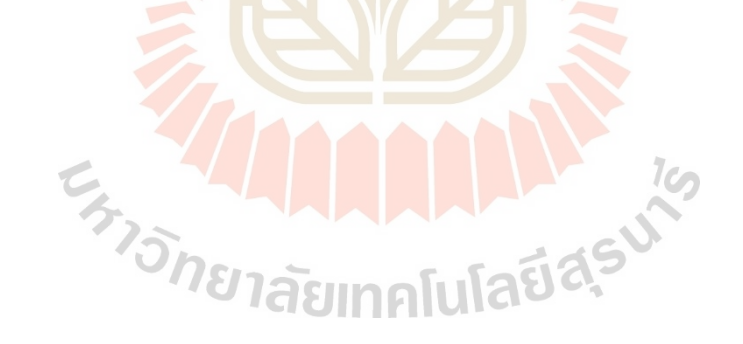

# รายชื่อบทความที่ได้รับการนำเสนอในระหว่างการศึกษา

- การทำนายโรคเบาหวานโดยใช้วิศวกรรมคุณลักษณะสำหรับขั้นตอนวิธีการจำแนกในการเรียนรู้ ของเครื่อง

- DIABETIC PREDICTION USING FEATURE ENGINEERING FOR CLASSIFICATION ALGORITHM IN MACHINE LEARNING

-https://amm2022.sut.ac.th/

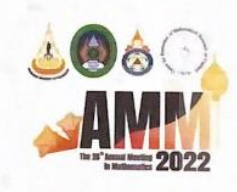

# **CERTIFICATE** OF PARTICIPATION

THIS IS TO CERTIFY THAT

Kunaporn Punpian, Jakkrit Polrob and Jessada Tanthanuch

HAS PARTICIPATED WITH A PAPER ENTITLED

.<br>การทำนายโรคเบาหวานโดยใช้วิ<mark>ศวกรรมคุณลักษณะสำหรับ ขั้</mark>นตอนวิธีการจำแนกในการเรียนรู้

ของเครื่อง in the 26<sup>th</sup> Annual Meeting in Mathematics and the 1<sup>st</sup> International Annual Meeting in Mathematics (AMM 2022) May 18th - 20th, 2022

Janthannels

(Asst. Prof. Dr. Jessada Tanthanuch) eneral Chair of AMM 2022

 $Q_{H}$   $Q_{H}$ 

(Prof. Dr. Santi Maensiri) Dean, Institute of Science aree University of Technology

# **ประวัติผู้เขียน**

นางสาวคุณาภรณ์ พันธ์เพียร เกิดเมื่อวันที่ 26 เดือนเมษายน พ.ศ. 2541 ณ จังหวัดราชบุรี สำเร็จ การศึกษาระดับมัธยมศึกษาจากโรงเรียนนารีวุฒิ อำเภอบ้านโป่ง จังหวัดราชบุรี ในปี การศึกษา 2559 เข้ารับการศึกษาในระดับอุดมศึกษา ณ มหาวิทยาลัยเทคโนโลยีสุรนารี จังหวัด นครราชสีมา จนสำเร็จการศึกษาระดับปริญญาตรีวิศวกรรมศาสตรบัณฑิต (วิศวกรรมอากาศยาน) จากมหาวิทยาลัยเทคโนโลยีสุรนารี จังหวัดนคร<mark>ราช</mark>สีมา เมื่อ พ.ศ. 2563

หลังจากนั้นในปีการศึกษา 2563 ได้<mark>เข้ารับ</mark>การศึกษาระดับปริญญาโท หลักสูตรสาขาวิชา นวัตกรรม วิศวชีวการแพทย์ สำนักวิชาวิศว<mark>ก</mark>รรมศา<mark>ส</mark>ตร์ มหาวิทยาลัยเทคโนโลยีสุรนารี โดยได้รับ ทุนอุดหนุนการวิจัยจากทางมหาวิทยาลัยเท<mark>ค</mark>โนโลยีสุ<mark>ร</mark>นารี ได้แก่ ทุนศักยภาพบัณฑิต นอกจากนี้ยัง มีผลงานทางวิชาการระดับนานาชาติที่ได้<mark>รับการตีพิมพ์เผย</mark>แพร่ ดังปรากฏในภาคผนวก ค

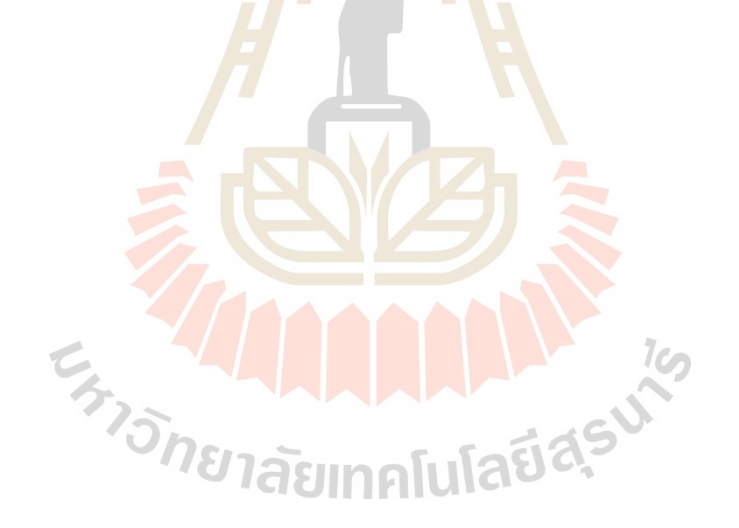